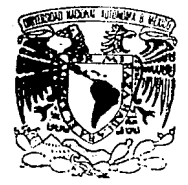

### UNIVERSIDAD NACIONAL AUTONOMA DE MEXICO

 $2e<sub>j</sub>$ 

## FACULTAD DE QUIMICA

## SIMULACION Y PROPUESTA DE MEJORAS A LA PLANTA TRATADORA Y FRACCIONADORA DE HIDROCARBUROS DE LA REFINERIA DE TULA HIDALGO

## **TESIS**

Que Para Obtener el Título de INGENIERO QUIMICO Presenta

RAFAEL GARCIA GONZALEZ

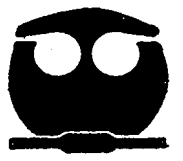

TESIS CON FALLA DE ORIGEN<sub>MEXICO. D. F. 1993</sub>

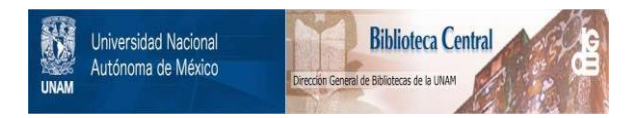

# **UNAM – Dirección General de Bibliotecas Tesis Digitales Restricciones de uso**

# **DERECHOS RESERVADOS © PROHIBIDA SU REPRODUCCIÓN TOTAL O PARCIAL**

Todo el material contenido en esta tesis está protegido por la Ley Federal del Derecho de Autor (LFDA) de los Estados Unidos Mexicanos (México).

El uso de imágenes, fragmentos de videos, y demás material que sea objeto de protección de los derechos de autor, será exclusivamente para fines educativos e informativos y deberá citar la fuente donde la obtuvo mencionando el autor o autores. Cualquier uso distinto como el lucro, reproducción, edición o modificación, será perseguido y sancionado por el respectivo titular de los Derechos de Autor.

### ÍNDICE

#### CAPITULO UNO: INTRODUCCIÓN

#### CAPITULO DOS: GENERALIDADES

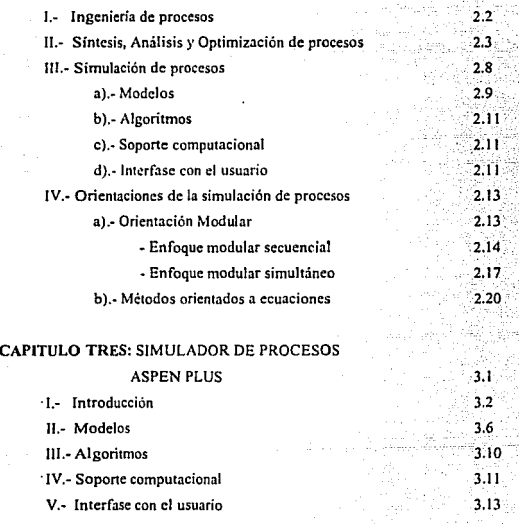

1.1  $21^{\circ}$ 

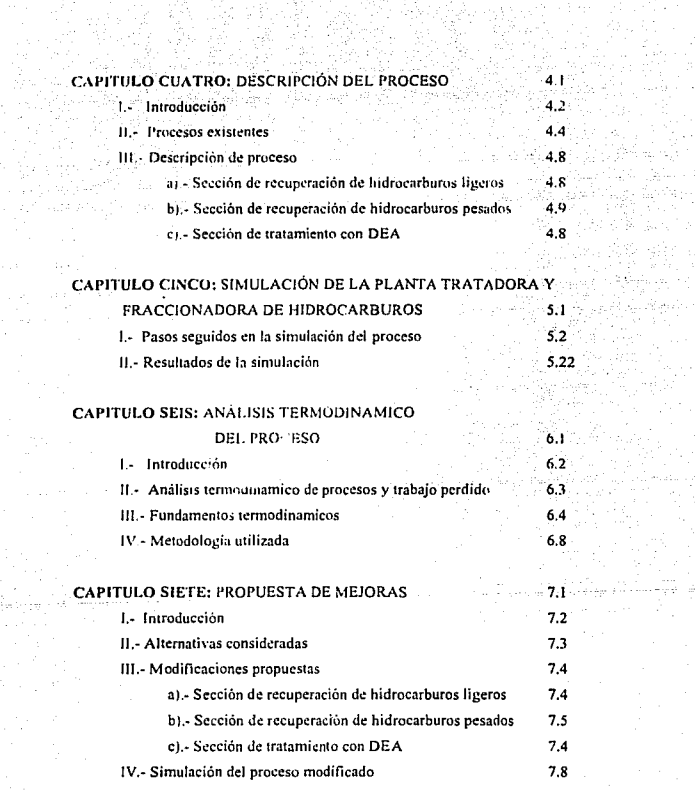

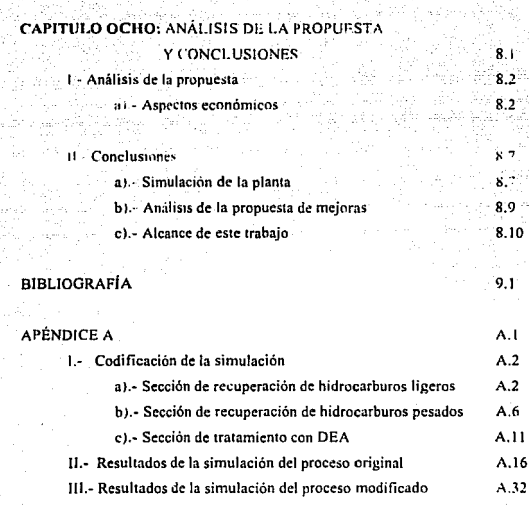

an Maria (d. 1975).<br>1905 - Angel Alexandria, filmanya

## INTRODUCCIÓN

in aktore. I

والحامية والمحارب ومراوات وأردد وأواد أنأو أنادأ والأمانية

e di sebagai sebagai sebagai sebagai sebagai sebagai sebagai sebagai sebagai sebagai sebagai sebagai sebagai s<br>Lai Ling di sebagai sebagai sebagai persebagai di sebagai selam persebagai sebagai sebagai sebagai sebagai seb

74. 장치 : 1

All System and College of

ana (1970)<br>Tanzania (1970)

ot, ali

Debido a que en los últimos años el costo de la energía se ha elevado, Ja tendencia aclual es plantear la construcción de plantas de proceso que tengan un bajo consumo o que utilicen mas eficientemente la energfa. Como veremos esta actividad recae en la ingenieria de procesos, (mediante la slntesis, el anillisis y la optimización de procesos).

En este punto cabe mencionar que en la actualidad los sistemas de simulación de procesos son una herramienta eficaz que puede ser utilizada para realizar el análisis de plantas existentes con el fin de implementar modificaciones en sus condiciones de operación o en su estructura que puedan llevarlas a una operación mas eficiente.

En el capítulo dos de este 1rnbajo se plantean alguno factores basicos concernientes a la ingeniería de procesos, asentando además los diferentes enfoques de la simulación de procesos y su importancia, en especial dentro del anàlisis de procesos.

Dado que una parte importante de este trabajo es realizada en el simulador de procesos ASPEN PLUS, el capitulo tres se refiere a las diforcntcs partes que componen a un simulador de proceso enfocando los comenrarios a la estructura y capacidades de ASPEN PLUS.

El capitulo cuatro trata de dar un panorama general de los diferentes procesos exislentes. definiendo en el caso de la sección de tratamiento con dietanol amina algunos factores operacionales de importancia. Finalmente en este capitulo se presenta la descripción del proceso acompañada de los diagramas de flujo considerados en este trabajo.

El capítulo cinco muestra los pasos seguidos en la simulación del proceso poniendo especial atención en la selección de los modelos de cálculo de propiedades, la partición del proceso y Ja selección de los métodos de convergencia. Además se muestra una comparación entre los valores obtenidos en la simulación del proceso y los valores de diseño de la planta.

Ya que el propósito de este trabajo es el planteamiento de mejoras al proceso, se debe de plantear alguna forma de evaluación de las condiciones actuales de la planta; es por ello que en el capitulo seis se realiza el análisis lcrmodinamico del proceso, presentando los resultados del trabajo perdido en cada una de las secciones de la planta

El capitulo siclc expone las modificaciones propuestas a partir de la consideración de los resultados vertidos en el capitulo anterior, finalizando con Ja evaluación de las mejoras propuestas mediante su simulación y su análisis termodinamico.

En el capítulo ocho se plantea el análisis económico de las mejoras considerando únicamente los costos de operación, esto con el objetivo de dar un panorama general del ahorro en servicios que representan las mejoras propuestas. Finalmente se presentan las conclusiones en términos de las modificaciones propuestas y la simulación de la planta.

# *CAPITULO DOS GENERALIDADES*

#### 1.- INGENIERÍA DE PROCESOS:

La ingenieria de procesos puede ser definida como la creación, cuantilicación y análisis de esquemas de flujo de proceso, que formarán parte de una planta de proceso económica, segura y de facil operación y control.

La creación de esquemas de ílujo de proceso implica la concepción y el desarrollo de la configuración del sistema que permita llevar a cabo todas las transfonnaciones requeridas. En este sentido, esta actividad, ha sido practicada por muchos años.

Hasta antes de 1950 el desarrollo y concepción de plantas de proceso químico se hacia tomando como base conocimientos provenientes de Ja experiencia de los diseñadores, esto como resultado de que la producción de las plantas de proceso tenfan como único objetivo satisfacer la demanda creciente de las diforentes economías en desarrollo.

La concepción moderna de la ingeniería de procesos surge a partir de 1950, como resultado de la necesidad de aplicar en fonna ordenada la información existente y fijar las directrices para el diseño de procesos utilizando para ello los nuevos procedimientos y técnicas que han permitido abandonar el enfoque empírico, para dar lugar ni cientifico.

En el sentido actual, !a ingeniería de procesos implica la consideración de todos los posibles arreglos de los diferentes pasos del proceso, con el objetivo de identificar la cstruclUra y condiciones de operación óptimas. Por lo que el avance de la ingcnicria de procesos se ha visto sujeto al desarrollo de nuevas metodologia de cálculo y al de sistemas de computo para implementarlas.

Actualmente, tomando en cuenta que la creación de un nuevo proceso implica la determinación de su estructura y condiciones óptimas, podemos casi asegurar que ninguna

planta de proceso químico es construida sin que para su análisis se haya utilizado un sistema de cómputo especializado,

En un principio los sistemas de computo se constituyeron como herramientas para la resolución de operaciones simples dentro de procesos complejos, mis tarde junto con el estudio profundo de las operaciones unitarias los sistemas de cómputo fueron aplicados a procesos pequeños y sencillos.

#### 11.-S{NTESIS. ANÁLISIS Y OPTIMIZACIÓN DE PROCESOS.

Si tomamos en cuenta que cualquier proceso esta compuesto por un número de operaciones unitarias definido y que además el número de operaciones existente es pequeño en comparación con la cantidad de procesos o combinaciones posibles, es evidente, que para que un proceso pueda ser aplicado con el fin de satisfacer las necesidades del hombre cumpliendo además con las leyes fundamentales que lo gobiernan, es necesaria la síntesis, el análisis y Ja optimización de la secuencia de proceso que sea más adecuada técnica y económicamente para satisfacer estas necesidades.

Estas tre partes la síntesis, el análisis y la optimización son las que confonnan el diseño de procesos, que es una de las partes fundamentales en el desarrollo de un proyecto para la construcción de una planta química. A continuación se definen las tres pates que confonnan al diseño de procesos:

#### SINTESIS:

Tomando en cuenta que todo proceso nace de una necesidad y/o una oportunidad económica a partir Je las cuales se plantean las diferentes ideas para su desarrollo. La síntesis es Ja etapa inventiva de! diseño de procesos, donde usualmente las variables o requerimientos del proceso son especificados (dictados por las necesidades}. mientras que las variables de entrada pueden estar especificadas o formar parte de un gran conjunto de posibilidades.

El sistema a ser sintetizado podrá ser detenninado si la naturaleza de las unidades que lo componen, sus especificaciones y parámetros (a lo largo de sus interacciones estructurales) son completamente definidas, es decir, en la etapa de síntesis se decide la secuencia de operaciones (estructura del proceso) y las diferentes interconexinnes enlre ellas, que dan lugar a los flujos de malcria y energía necesarios para obtener los productos deseados.

La etapa de sintesis engloba decisiones referentes a las operaciones unitarias que pueden conformar el sistema, a las diversas estructuras del proceso y la naturaleza de las interacciones entre las operaciones a llevarse a cabo.

La apropiada formulación de la síntesis es crucial, debe de ser tan acertada que incluya todas las opciones factibles y tan objetiva que excluya todas las soluciones obsoletas o no atractivas.

#### ANÁLISIS:

Una vez que la etapa de síntesis ha dejado definidos los diferentes esquemas del proceso, es necesario verificar si son factibles técnica y económicamente. Para ello se realiza el análisis del sistema.

La primera actividad del análisis es asignar los valores a las diferentes \'ariables del proceso y definir los modelos que representarán a cada operación y el cálculo de propiedades del sistema.

Con la información anterior es posible establecer los balances de materia y energía, los valores de todas las corrientes de proceso, los parámetros de los diferentes equipos, los requerimientos de servicios auxiliares y además es posible comprobar la factibilidad tennodinámica del proceso.

En ténninos muy generales se puede decir que en el amilisis del proceso los valores de las variables de entrada y las características del proceso son conocidas y son utilizadas para detenninar los valores de las variables de salida.

Los tipos de análisis usados en el desarrollo de un proceso, diseño y/u operación incluyen aquellos usados rutinariamente tales como balances de materia y energía , dimensionamiento de equipo, estimación de costos y evaluación económica del proyecto. Otros tipos de análisis que tendrán mayor importancia en el futuro incluyen:

a).- Simulación dinámica, evocada a estudios del sistema de control, bajo condiciones de operación de arranque y paro.

b).· Análisis de eficiencia de energía, basado en la segunda ley de la termodimimica, utilizando el concepto de trabajo perdido.

#### OPTIMIZACIÓN:

Tomando en cuenla que las necesidades del hombre en la actualidad son variadas y en la mayoría de Jos caso.:: poco flexibles, la tendencia actual en **el** diseño de procesos, es enfocarlos esfuerzos en Ja oblención de los mejores procesos posibles.

A partir de la información generada durante la síntesis y el análisis del proceso, el primer paso a dar por parte de la optimización, es el planteamiento de una función objetivo, (dado que se requiere que el sistema satisfaga cienos requerimientos, estos pueden ser de índole económico o técnico) adecuada para el mejoramiento del proceso.

La optimización del proceso, puede ser llevada a caho en dos niveles:

a).- A nivel de las variables de operación de las diferentes unidades

b).- A nivel de la estructura del proceso.

La optimización de los niveles de las variables de operación, puede ser vislumbrada desde el momento en que se realiza el analisis del proceso, puesto que al estar realizando el cálculo de las diferentes unidades se puede descubrir que alteraciones en los niveles de las variables pueden causar disminución en las dimensiones de los equipos, logrando así conseguir mejoras en el proceso, conservando Ja eslructura propuesta por la etapa de síntesis, misma que fue utilizada en el desarrollo del análisis.

Por otro lado, la optimización de la estructura del proceso tendría como consecuencia la modificación del tipo de operaciones unitarias empleadas o del número de equipos de proceso o sus interconexiones.

La optimización del proceso puede ser iniplementada de dos formas: La primera consiste en Ja resolución de dos ciclos iterativos anudados, uno referido a la oplimización de Jos

parámetros de operación y otro a Ja estructura del proceso; y la segunda forma consiste en la optimización simultanea de los parámetros y de la estructura.

Es claro que en ambas formas de llegar a la optimización del proceso, es necesario disponer de metodologias de cálculo adecuadas . En los últimos años los sistemas de cómputo se han constituido como una ayuda en el desarrollo de esta actividad, y gracias a su apresurado crecimiento el diseño de procesos a cobrado gran importancia.

#### 111.-S!MULACIÓN DE PROCESOS:

La simulación de procesos se puede definir como la representación de un sistema mediante modelos matemáticos. En el caso de un proceso químico los modelos se basan en los fenómenos fundamentales que describen a cada operación . Por lo que entre mejor sea el modelo, mas eficiente *y* conliablc será la simulación y por lo tanto la interpretación del sistema, en la actualidad la simulación forma pane importante del análisis de procesos.

Existen dos modalidades para implementar la simulación de un proceso químico. La primera ha sido llamada simulación dinámica, la cual trata de representar sistemas que presentan régimen transitorio en su operación, caso común en el arranque o paro de una planta, en los casos en que esta opera bajo condiciones no contempladas en *su* diseño y cuando se requiere conocer la respuesta del proceso bajo condiciones de operación anormales, esto con el fin de formular los sistemas de control.

La otra fonna se refiere a la simulación de procesos en estado estacionario, es decir, se considera que las condiciones de operación y los flujos de las corrientes de proceso son constantes, esta situación incluye a las condiciones de diseño y de operación normal del proceso.

Debido a que la representación de un proceso usando modelos matemáticos implica la resolución de un gran numero de cálculos, la simulación de procesos ha tomado como herramienta la existencia de sistemas de cómputo capaces de realizarlos, dado que el avance en materia de computación permite el manejo de procesos completos por parte de sistemas especializados (sistemas de simulación de procesos o simuladores de procesos).

Un sistema de simulación de procesos se define como un sistema que acepta infonnación acerca de un proceso a nivel del diagrama de flujo del mismo y es capaz de implementar en detalle los análisis utilizados en el desarrollo, diseño y operación del proceso ( Lawrcncc B. Evans. 1981).

La entrada de un sistema de simulación de procesos usualmente es la información contenida en el diagrama de flujo, mientras que las salidas son todas las caracteristicas de las corrientes de proceso, los parámetros y dimensiones de todos los equipos y una evaluación económica del mismo. Por lo que un sistema de simulación ayuda a tomar decisiones concernientes al desarrollo, diseño y operación Je procesos químicos.

Los elementos principales de un sistema de simulación de procesos son los cuatro siguientes:

a).- Modelos.

b).- Algoritmos.

c).- Soporte computacional *(* Sofwarc. )

d).- Interfase con el usuario.

a).- Los Modelos son el fundamento de cualquier sistema de simulación, estos son la base del análisis. Los modelos utilizados en la representación de un proceso químico son todas aquellas relaciones matemáticas derivadas apartir de la leyes de la conservación, ecuaciones de velocidades de reacción, ecuaciones de cálculo de propiedades físicoquímicas, relaciones de conexión y restricciones de diseño y control.

Los modelos matemáticos que describen un proceso, toman la fonna de ecuaciones algebraicas o diferenciales, estos tienen que ser apropiados en lérrninos de rigurosidad, nivel de

datalle, precisión, validez y generalidad, es .decir, tienen que ser aplicables a cualquier tipo de proceso.

Ya hemos mencionado que los modelos de las diferentes operaciones unitarias son el fundamento de los sistemas de simulación. (la estructura del modelo de una operación unitaria es mostrada en al figura 1 ), estos están fonnados por conjuntos de ecuaciones de la forma :

#### Variables de salida= f ( Variables de entrada )

Las variables de entrada son los valores de las corrientes de alimentación al proceso y los parámetros de los diferentes modelos utilizados ( los parámetros son los valores requeridos para especificar la operación de las diversas unidades de proceso). Las variables de salida son los valores de todas las corrientes de salida de proceso y los resultados de las variables de operación no especificadas ( tales como la potencia requerida por una bomba o la carga térmica de un cambiador de calor).

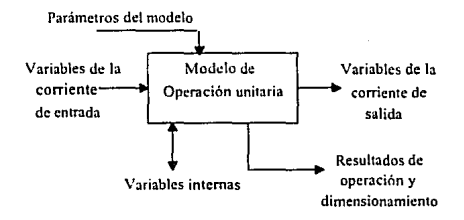

#### Figura I .• Modelo de una operación unitaria.

2.10

b).- El siguiente bloque lo componen los Algoritmos, estos trabajan utilizando los modelos para producir los resultados requeridos.Los algoritmos resuelven los problemas matemáticos generados por los modelos. El tipo de problema matemático que debe resolverse depende en gran medida del tipo de análisis de interés, aunque casi siempre es necesario resolver conjuntos de ecuaciones diferenciales y algebraicas (lineales y no lineales), por lo que el algoritmo a ser utilizado debe cumplir con ciertos requerimientos.

Los algoritmos utilizados deben de ser robustos, ser tan generales como sea posible, eficientes en su ejecución, almacenamiento y manejo de información, limpios y elegantes. Continuamente todos estos requerimientos se contraponen unos con otros, por lo que se debe hacer un análisis con el objetivo de encontrar la mejor combinación de ellos.

e).· el Soporte computacional incluye todos aquellos implementos que se requieran para ejecutar los algoritmos en una computadora y un sistema operativo en especial, esta confonnado principalmente por los lenguajes de programación, el sistema de documentación, estructura de datos, interfase con el sistema de archivos, todo lo relativo a los programas y a la arquitectura del sistema. El soporte computacional debe ser en lo posible de fácil entendimiento, mantenimiento. sencillo de ser modificado y ser tan transportable como sea posible.

d).· El domo di: la estructura es ocupado por la lntcrrasc con el usuario la cual incluye el leguaje de entrada por medio del cual se describe d problema, reportes que contienen los resultados, la documentación que explica el funcionamiento y como usar el sistema y los pro1ocolos de interacción con otros programas y sistemas. La interfasi: con el usuario debe de permitir la introducción de información tan natural como sea posible y verter los resultados de la forma más útil posible.

El esquema ideal estaría marcado por un sistema de simulación en el que el soporte computacional y los algoritmos fuesen eniendiblcs al usuario como fuera posible, de tal fonna que este pudiera interaccionar directamente con los modelos a través de la interfase. (De esta forma mensajes generados durante la ciecución de los algoritmos, tales como, "el algoritmo no convergió" o " fa capacidad de almacenamiento ha sido excedida" llegaran hasta el , usuario para ser corregidos).

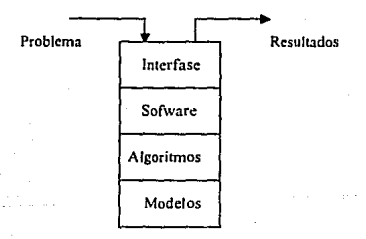

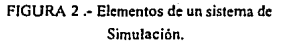

#### IV.-ORIENTAC!ONES DE LA SIMULACIÓN DE PROCESOS:

Debido a que el problema inicial dentro de la simulación de procesos en estado estacionario es la resolución de los sistemas de ecuaciones algebraicas no lineales, es preciso plantear estrategias adecuadas, que nos permitan resolver en fonna eficiente los diferenles modelos.

El punto de partida de la simulación en todos los casos es el diagrama de bloques de los modelos de las diferentes operaciones que confonnan el sistema. Este se caracteriza por incluir todas las ecuaciones que tiene que ser resueltas.

Existen dos orientaciones básicas para implementar la resolución de los diferentes modelos que conforman d sistema:

> Orientación Orientación Modular

Enfoque

a).- Modular Secuencial

#### b).- Modular simultáneo

Orientado a ecuaciones

#### a).- ORIENTACIÓN MODULAR:

Esta orientación considera la partición del proceso en módulos. Cada módulo está conformadós por los distintos modelos que describen una operación unitaria, de tal forma que el proceso puede ser representado por la unión de Jos diferentes módulos.

#### Enfoque modular secuencial :

En este enfoque cada modulo es implementado dentro de una rutina de cálculo, que se encargara de obtener los valores de las variables de salida como una función de los valores de las variables de entrada y los parámetros de cada unidad. Las rutinas correspondientes a cada módulo son manejadas por un programa central.

Por lo que este enfoque implica la ejecución progresiva de los diferentes módulos, (en el sentido de flujo normal de materia y energía), partiendo de las corrientes de alimentación al proceso hasta que los productos son obtenidos.

La estrategia anterior resulta muy clara si hablamos de procesos totalmente secuenciales, como el mostrado por la figura --.

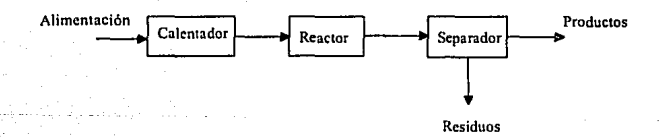

Fugura 3 .• Esquema de un proceso secuencial.

Es fácil imaginar, que en la industria química la mayoría de las plantas tienen una configuración compleja, que envuelve corrientes de recirculación dentro del proceso, por lo que el cálculo se complica notablemente debido a que la existencia de una recirculación introduce cálculos iterativos, puesto que la información concerniente a una corriente esta asociada a la entrada y salida de un módulo simultáneamente.

Con el fin de realizar el cálculo del proceso en fonna totalmente secuencial, se tienen que identificar los ciclos de recirculación y asignar valores estimados a las corrientes de corte, (estas son las corrientes que al ser asignadas convierten al sistema en acíclico *)*.

Una vez determinados los ciclos y asignadas las corrientes de corte , es necesario especificar la secuencia de cálculo del sistema, ( la secuencia de cálculo representa el orden con el que Jos diferentes módulos serán ejecutados durante la simulación ).De esta forma los diferentes módulos son resueltos progresivamente, hasta encontrar los nuevos valores de las corrientes de corte. El cálculo se continua hasta llegar a la convergencia de estas.

El control de los flujos de información es realizado por el programa central, este transfiere los valores de las corrientes de salida de un módulo a los valores de entrada del siguiente en la secuencia de cálculo, ademas de asignar a cada modulo sus parámetros asociados

Ya hemos mencionado que la implementación de este enfoque hace necesaria Ja representación de cada operación mediante un conjunto de ecuaciones que constituyen un modulo. Para la resolución de las ecuaciones que describen a los diferentes fenómenos es necesaria la evaluación de las propiedades tcrmofísicas del sistema, lo que confonna un primer ciclo iterativo dentro de la simulación. Por otro lado la resolución simuhánea de las ecuaciones que componen cada módulo puede representar un segundo ciclo iterativo, el cual tiene que ser tratado una vez que el primero sea resuelto.

Un tercer ciclo iterativo, ( superior a los dos ya mencionados ), es establecido para la convergencia de las corrientes de corte presentes en los ciclos de recirculación.

Cuando la simulación se encuentra sujeta a restricciones en los parámetros o alguno de los valores de las corrienlcs, ( esto implica la büsqueda de las condiciones de operación que permitan satisfacer estas restricciones), se genera un cuarto ciclo iterativo, debido

a que el sistema global tiene que ser simulado repetitivamente hasta que se cumplan las especificaciones de diseño, es decir, es necesario resolver un problema de simulación controlada. *(* este cuano ciclo es el mas externo dentro del cálculo del proceso ).

El camino a seguir para la resolución de los cuatro ciclos iterativos mencionados esta esquematizada en la siguiente figura.

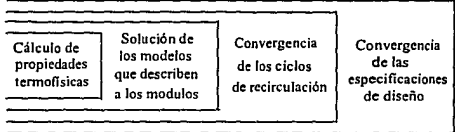

FIGURA 4 .- Ciclos múltiples de cálculo en el enfoque modular secuencial

Las principales ventajas de los sistemas que utilizan el enfoque modular simultáneo son:

l).- Los modelos que componen cada modulo son lo suficientemente rigurosos para

asegurar su eficiencia, ademas de que existe una gran diversidad de operaciones ya

representadas.

2).- Es posible implementar algoritmos especializados de cálculo para cada modulo deacuerdo a caracterislicas propias.

3).- Permite analizar el comportamiento de puntos muy específicos del proceso aun cuando la secuencia de cálculo no se ha completado o no se haya llegado ata convergencia , con lo que la visualización y diagnostico de errores durante el cálculo se facilita.

4).- Es una modalidad fácil de entender para el usuario, ya que existe gran semejanza entre el diagrama de flujo de proceso y la estructura generada por la inlerconexión de los módulos.

Las mayores desventajas de este enfoque se deben a la presencia de demasiados ciclos iterativos anudados, generados por el cálculo de ciclos de rccirculación y el manejo de. especificaciones de diseño simultáneamente, lo que provoca, que aunque se tengan métodos de convergencia adecuados, estos sean muy lentos.

#### Enfoque Modular Simultáneo:

El esquema básico de operación de este enfoque es mostrado es mostrado en la siguiente figura--:

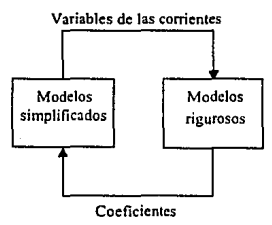

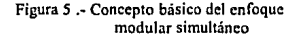

Se observa que dos tipos de modelos son empleados , modelos rigurosos y simplificados. Los modelos rigurosos son Jos conjuntos de ecuaciones que conforman los diferentes módulos en el enfoque modular secuencial , simultáneamente, para cada unidad, un modulo adicional es

planteado mediante modelos simplificados , que resultan de la combinación lineal de todas las variables de entrada. De tal forma que para un conjunto de variables de entrada *Xi}* a un modulo i con parámetros *U¡* :

El modelo riguroso tenga la forma:

$$
Y_u = f(X_u, U_i)
$$

Mientras que los modelos simplificados:

$$
Y_{ij} = \sum B_{ijk} X_{ik}
$$

Donde: *k* es el numero de la corriente de entrada al módulo *l.* 

*B¡p.* es el coeficiente de la ecuación simplificada que relaciona la salida j con las entradas k.

Los coeficientes de los modelos simplificados son determinados a partir de valores generados por los rigurosos, ( por ejemplo utilizando los métodos de mínimos cuadrados). Esta estrategia tiene la ventaja de permitir añadir las especificaciones de diseño al sistema en fonna de ecuaciones lineales sin que esto represente complejidad adicional.

La solución de los modelos simplificados proporciona valores aproximados de las corrientes de proceso, si al verificar la convergencia esta no se alcanza, se puede proceder a modificar los coeficientes de los modelos simplificados o a utilizar los rigurosos para generar valores más precisos . El problema llega a la convergencia si los cambios encontrados en los parámetros de tos modelos simplificados son inferiores a la tolerancia asignada.

La característica más importante que tiene el enfoque modular simultáneo, es que tos modelos simplificados contienen menor número de variables que los rigurosos y por lo tanto es más sencilla su resolución. Desde este punto de vista su resolución puede ser planteada como un problema reducido,( evitando uso excesivo de tiempo en el cálculo de parámetros y propiedades).

Los modelos simplificados, también pueden ser implementados usando modelos no lineales, como Jos modelos aproximados de ingeniería, que tienen la ventaja de representar en forma más precisa los comportamientos irregulares de los procesos.

Este enfoque ha sido llamado modular simultáneo debido a que utiliza los diferentes módulos fonnados por las ecuaciones que describen una operación y porque resuelve simultáneamente estos modelos para enconlrar los valores de todas las variables de las corrienles del proceso. Su estructura es muy natural para un ingeniero químico, ya que , este acostumbra utilizar modelos aproximados para hacer análisis preliminares y después verificar con modelos rigurosos.

Las principales ventajas de este enfoque son:

1).· Contrariamente al enfoque modular secuencial nos permite manejar las especificaciones de diseño paralelamente a todo el proceso, lo que elimina los ciclos de control.

> 2).- Es capaz de utilizar los módulos desarrollados por sistemas modulares secuenciales. Particularmente para proveerse de buenos estimados y para el manejo de casos especiales de simulación.

3).· Si ocurren errores o los cálculos no convergen, el usuario puede referirse a los resultados de la parte modular para aclarar o diagnosticar los errores.

Sin embargo el éxito del enfoque aún sigue dependiendo de la eficiencia de los métodos empleados para resolver los sistemas de ecuaciones . Oue en principio pueden ser simples pueden llegar a ser muy grandes, dependiendo de la magnilud del proceso, lo que hace evidente la necesidad de un buen método de convergencia.

Para el caso en que los procesos a simular sean muy grandes, se ha sugerido descomponer el proceso en uno o mas bloques de módulos ( Lin 1979 ). Cada bloque contendrá uno o mas módulos, los cuales serán resueltos simultáneamente, mientras que el proceso global es resuelto utilizando el enfoque modular secuencial considerando cada bloque como si fuese un módulo.

#### b).-MÉTODOS ORIENTADOS A ECUACIONES:

El objetivo principal de estos métodos es plantear todas las ecuaciones que describen a un proceso y resolverlas como un sistema de ecuaciones algebraicas no lineales. El problema ha resolver puede ser planteado matemáticamente como:

> $F(X, Y) = 0$  $G(X, Y) = 0$

Donde

 $F(X, Y) = 0$  son las ecuaciones que describen al proceso.  $G(X, Y) = 0$  son las especificaciones de diseño del sistema. X es el vector que reúne a las variables independientes.

Y es el vector que reúne a las variables dependientes.

Dentro de las variables independientes quedan incluidos los valores de los parámetros de las diferentes operaciones y los de las conientes de alimenlación al proceso. Mientras que el vector de variables dependientes está compuesto por los valores de todas las corrientes de proceso ( inlermedias y productos ). las variables internas de las diversas unidades y los resuhados de la operación de estas ( estos valores corresponden a los parámetros no especificados ),

El punto de panida de los métodos orientados a ecuaciones es también el diagrama de bloques de proceso, ( recordando que contiene toda la infonnación necesaria para el planteamiento de los modelos), solo que en lugar de plantear subrutinas que calculen las variables de salida como función de las variables de entrada y los parámetros de los equipos , se requiere de procedimientos que generen y organicen las ecuaciones de todo el proceso, para poder implementar su resolución.

Cuando el método se aplica en un sistema compularizado orientado a ecuaciones, el problema puede ser planteado como un problema de optimización:

Maximizar:

P(X,Ul

Con:

 $F(X,U)=0$  $G(X, U) = 0$ 

Las funciones F y G son los mismos conjuntos de ecuaciones que ya habíamos planteado, adicionando a ellos algunas restricciones inherentes al problema de optimización, solo que ahora los valores que loman las variables independientes no pueden ser asignados arbitrariamenle, sino que son seleccionados para maximizar o minimizar la función objetivo P ( X , U ) .

En los últimos años (a partir de 1980) se ha dado a notar que el problema de diseño puede ser plan1cado de forma mas natural como un problema de optimización. El inconveniente principal es que en la actualidad no existen algoritmos lo suficientemente efectivos para trabajar con tantas retricciones de igualdad.

Los métodos orientados a ecuaciones han sido muy usados en la resolución de los modelos de operaciones unitarias individuales, un ejemplo de esto es el algoritmo de

Naphtali·Sandholm para el cálculo de columnas de destilación, Ja utilización dell programa QUASILIN *(* desarrollado por Hutchison y Swechuk ), para el manejo de columnas de destilación acopladas en fonna compleja y el uso del sistema EROS (Westerbcrg y Shah ) para Ja síntesis de redes de intercambio de calor.

Las principales ventajas de los métodos orientados a ecuaciones son las siguientes:

1).- Es claro que al resol\'er todas las ecuaciones simultáneamente, no hay necesidad de ciclos iterativos asociados a las corrientes de recirculación y a las especificaciones de diseño, debido a que las ecuaciones asociadas a estas se convierten en una ecuación más.

2).· El método nos proporciona mayor rapidez y flexibilidad, además de presentar gran utilidad en la optimización.

A nivel comercial los métodos orientados a ecuaciones no han sido aún muy utilizados debido a que existen varias desventajas:

1).- No utiliza la gran cantidad de información y estructura desarrollada para los sistemas con el enfoque modular.

2).- Ha sido dificil encontrar algoritmos capaces de resolver en forma generalizada los grandes sistemas de ecuaciones presentes en un proceso químico.

3).- Requiere de buenos estimados iniciales los cuales no es posible obtener sin hacer un recorrido secuencial del proceso.

4 ).- Cu;indo se genera un error o cuando los cálculos no convergen es muy diílcil detectar y diagnosticar el problema, además es imposible obtener resultados parciales ya que todo el proceso se maneja simultáneamente.

# *CAPITULO TRES SIMULADOR DE PROCESOS ASPEN PLUS*

#### 1.-JNTRODUCCIÓN:

Por muchos años la solución de problemas complejos que implicaban la realización de un gran número de cálculos era cvilada , dado que significaba la utilización de una cantidad de tiempo excesiva, (estimada en dfas o incluso meses - hombre). Por lo que hubo necesidad de la implementación óe métodos aproximados de cálculo, algunas veces con un factor de riesgo incuantificable.

La década de 1950 puede ser considerada como el periodo de transición de los cálculos manuales hacia los cálculos mecanizados, esto debido al desarrollo de las computadoras digitales de alta velocidad y al extensivo uso de las computadoras analógicas.

En un principio sólo fueron diseñados sistemas capaces de simular operaciones imtividuales dentro de un procc:so. En este punto la panicipación de las diversas compañías en el desarrollo de programas que pudiesen ser utilizados fue de vital imponancia.

A partir de 1960 se enfatizó la necesidad de construir sistemas capaces de simular procesos completos. En este ámbito alrededor de 1963 se dieron a conocer dos simuladores de proceso, el primero desarrollado por la compañía M W Kellogg y uno más llamado CHEOPS (chemical engineering optimization system), cada uno de los cuales requería a especialistas para su manejo en términos de Jos requerimientos de entrada y salida del sistema ( esto como consecuencia del diseño y estructura de dichos sistemas). Por Jo que para llevar a cabo la simulación de procesos de cualquier grado de complejidad los ingenieros de proceso requerían la ayuda en todo momento de los especialistas.

En 1966 la compañia Monsanto logra la integración de di\'ersos modelos de operaciones unitarias, modelos de cálculo de propiedades y transferencia de datos , para dar origen a uno de los primeros simuladores de procesos orientado a los usuarios.

El sistema que podía ser operado por ingenieros de proceso fue llamado FLOWTRAN y fue comercializado durante 1969 - 1973 ,esto incluyo la licencia a compañías externas. En 1974 el sistema se puso a disposición de instituciones educativas y alrededor de 1975 mas de 25 departamentos de ingeniería química lo usaban.

En 1976 el Instituto Tecnológico de Massachusetts (MIT) selecciona FLOWTRAN como base de la estructura de un nuevo sistema, ASPEN "advanced system for process cngineering", que ademas de aplicarse a todas las operaciones líquido - vapor conocidas y tener todas las capacidades de un sistema moderno, es capaz de manejar corrientes y operaciones en presencia de solidos.

Por todo lo anterior es posible reconocer tres generaciones de simuladores de procesos, La primera generación esta compuesta por todos los sistemas que en un principio se utilizaron para simular operaciones individuales y aquellos operados por especialistas.La segunda marca la transición hacia el desarrollo de sistemas orientados hacia el usuario, ademas de manejarse procesos cada vez mas complejos y por ultimo la tercera generación marca su inicio con ASPEN, que se caracteriza por incluir algoritmos capaces de manejar procesos en presencia de solidos.

En 1983 la creación de mas de 600 subrutinas de cálculo y modificaciones en 300 ya existentes dan como resultado el simulador de procesos ASPEN PLUS versión comercial soportada por ASPEN Technology inc.

La Facultad de Ouimica cuenta actualmente con la versión 8.5-3 y 8,5-4 con las cuales se desarrollo el presenle trabajo, por lo que las secciones siguientes serán dedicadas a ASPEN PLUS.

En el desarrollo de ASPEN PLUS se observaron cinco etapas, con las que se puede resumir el ciclo de vida de cualquier sistema de computo en gran escala:

a).· Definición.

b).- Diseño.

c).· Implemenlación.

d).- Pruebas.

e).· Comercialización.

La primera etapa consiste en la definición de las especificaciones funcionales o criterios de diseño , que dirán lo que el sistema será capaz de hacer, pero no dirán como. Los criterios de diseño contestan a preguntas tales como: ¿qué modelos serán incluidos?, ¿qué tipos de análisis se podrán realizar?, ¿ qué características de la interfase con el usuario son importantes? y ¿qué requerimientos en ténninos de soporte computacional serán necesarios?. En este punto es necesario considerar si las características que se intenta implementar en un nuevo sistema ya Jo han sido en un sistema prototipo o alguno ya existente. También es importante establecer una relación cercana con los usuarios finales con el objeto de conocer la importancia que tienen cienas capacidades para ellos .

A continuación se mencionan algunos de los criterios de diseño iniciales en el proyecto ASPEN:

- No deberá haber limite en el número de componentes o corrientes en una simulación.

- Las corrientes deberán de ser capaces de representar una o mas fases, (vapor, liquido y/o sólido. cualquier combinación de fases será permitida con la limitantc de debe existir al menos una fase vapor.
- Las corrientes deberán representar a materiales no caracterizables mediante componentes puros o pseudocomponcntes ( como carbón, madera y otros sólidos). - El sistema deberá incluir corrientes de información.
- EL sistema deberá ser manejado mediante tablas de información, es decir, toda la infonnación requerida para la especificación del proceso deberá de ser introducida a ASPEN mediante tablas, de fonna que sea posible hacer cambios al sistema sin tener que modificar el programa de simulación.
- Todos los modelos de operaciones unitarias no deberán tener limites con respecto al numero de corrientes de entrada.

Una vez que las especificaciones funcionales han sido definidas, el siguiente paso es el diseño del sistema. En esta etapa se especifica en detalle la fonna en que las especificaciones funcionales serán alcanzadas. Es en este punto donde se tienen que tomar decisiones referentes a la arquitectura del sistema , estructuras de datos y la elección de un lenguaje de programación. En resumen, el diseño del sistema implica un proceso de síntesis en el que- las diferentes alternativas requieren ser consideradas y evaluadas. Una metodología para el diseño de sistemas conocida como "diseño estructurado" fue utilizada en el desarrollo del proyecto ASPEN siendo esta la primera vez que se aplico en un sislcma de ingeniería.

Cuando la etapa de diseño se ha completado, la implementación comienza, esta consiste en la traducción de todos los aspectos funcionales dd sistema a un código de computadora. La elección de un lenguaje de programación tiene que hacerse en este punto si es que no se definió en la fase de diseño {Para ASPEN FORTRAN fue elegido).

La etapa de pruebas es una de las más costosas y donde se gasta una mayor cantidad de tiempo, en ella se realiza la prueba de cada programa y subsistema por separado utilizando problemas conocidos .• para más tarde permitir la utilización del sistema por diversas compañías bajo un ambiente controlado ( este período duró aproximadamente dos años, en el que participaron cerca de 45 compañias con intervención directa de los diseñadores).

La fase final en el desarrollo de un sistema es la comercialización, en la que el programa es utilizado rutinariamente para resolver problemas reales sin la supervisión de los diseñadores.

Como ya hemos dicho, cualquier sistema de simulación de procesos está compuesto por cuatro elementos principales: modelos, algoritmos, soporte computacional e interfase con el usuario. A continuación se analizará el contenido de cada uno asociandolos a ASPEN PLUS.

#### 11.-MODELOS:

En ASPEN como en casi todos los sistemas, tienen gran impor1ancia dos tipos de modelos:

3.6

a).· Modelos de operaciones unitarias.

b).· Modelos de cálculo de propiedades termofiscas.
a}.·Los modelos de cálculo de propiedades adquieren gran importancia debido a la influencia que tienen sobre los resultados de Ja simulación.

ASPEN cuenta con un gran número de modelos de cálculo ( tabla 2.1). El sistema calcula todas las propiedades termofísicas y de transporte requeridas para llevar a cabo la simulación (resolución de las operaciones unitarias, dimensionamiento de equipo y reporte de resultados y tablas). Para la resolución de estos modelos, ASPEN cuenta con la información contenida en cuatro bancos de datos que incluyen los valores de los diversos datos fisicos de los componentes presentes en el sistema.

Además cuenta con las canacidades de poder reemplazar o introducir en una simulación datos que no se encuentren registrados, la de poder definir cualquier modelo de propiedades,utilizando para ello rutinas programadas en FORTRAN y la de tener todo un sistema capaz de generar valores estimados para los parámetros no contenidos en los bancos de datos.

- Ecuaciones de estado
- Redlich kong
- Redlich Kone Soave
- Redlich Kone ASPEN
- Peng Robinson
- Cadena dura perturbada (polar)
- Cadena dura perturbada (no polar)
- Lee Kesler
- BWR
- Havden O' Connell
- Nothnaeel

### Coeficientes de fugacidad

- Grayson Streed
- Chao Seader
- Chao Seader / Prausnitz Shair

#### Coeficientes de actividad

- Scatchard Hildebrand extendido
- Ecuación de Van Laar
- Ecuación de Wilson
- Ecuación de NTRI.
- UNIFAC
- UNIOUAC

#### Volumen Molar

- Electrolito de composición local
- Líquido saturado Cavett
- Líquido comprimido Chueh- Prausnitz
- Líquido saturado Rackett
- Liq. molar parcial Brelvi O' Conell
- Solido Polinomial
- Polinomial modificada
- Vol. electrolitos Debye Huckel

#### Entalpia/Eng. libre/Entropia

- lin-van Yen-Alexander
- líquido saturado Cavett
- Solido, polinomial
- Ec. de Watson modificada
- Fusión solida polinomial
- Sublimación solida polinomial
- Sublimación solida generalizada
- Entalpia de electrolitos Criss Cobble

### Presión de vance

- Ecuación de Antoine
- Ecuación de Cavett
- ecuación de Antoine (sólidos)
- Polinomial modificada

### Constantes de Equilibrio lio-vap

- Datos de entrada
- polinomial modificada

#### Constantes de Henry

- Datos de entrada
- Polinomial modificada

#### Densidad de sólidos complejos

- Correlación de Boie
- Correlación de Dulong
- Correlación de Grummel y Davis
- Correlación de calor de combustión
- Corr, de Chang-Jirapongphan- Boston
- Correlación de Kirov
- Ecuación cubica de temperatura
- Modelo generalizado de entalpia

### Conductividad termica

- Presión de vapor baja WMS
- Presión de vapor alta Stiel-Thodos
- Líquido de Sato-Riedel
- Sólides polinomial

#### Tensión superficial

- Hakim-Stienberg-Stiel (liq. puro)
- Hakim-Steinberg-Stiel (mezela lia.)

#### Viscosidad

- Chapman-Finskog-Brokaw
- Dean-Stiel
- Liquido modificado de Andrade
- Letsou-Stiel (Ifquido)

#### Coeficiente de fusión

- Chanman-Enskog/Wilke-Lee
- Dawson-Khoury-Kobayashi
- Wilke-Chang

Tabla 3.1.- Modelos de cálculo de Propiedades.

b).- En términos de los modelos de operaciones unitarias se cuenta con un conjunto generalizado de módulos para simular cualquier tipo de proceso, incluyendo el manejo de sólidos, electrolitos y sustancias complejas. Existiendo la posibilidad de definir operaciones que no estén incluidas mediante el uso de rutinas de computo. Los modelos disponibles contenidos en la tabla 2.2, tienen la característica de no tener limitantes a nivel dimensional ya que en todos ellos se pueden especificar cualquier número de componentes, alimentaciones, etapas y reacciones aunando a esto que la mayoría puede manejar sólidos.

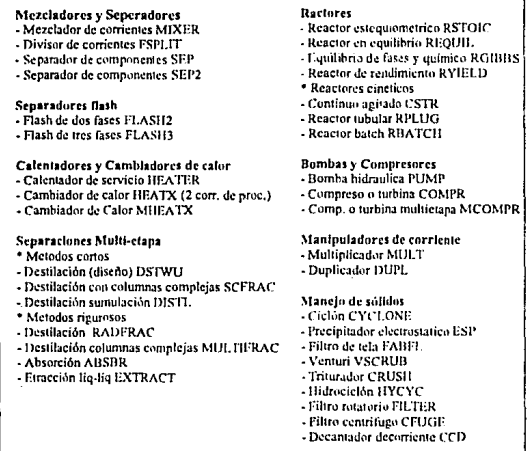

Tabla 3.2 - Modelos de operaciones unitarias en ASPEN PLUS.

## 111.-ALGORITMOS:

En este punto ASPEN se encuentra clasificado como un simulador modular secuencial, en donde a partir de la especificación de las corrientes de entrada a proceso y los parámetros de los módulos se calcalan las diferentes operaciones en forma secuencial, (en el sentido de flujo normal de materia y energía).

ASPEN cuenta con algoritmos para determinar los ciclos de rccirculación, las corrientes de corte, generar bloques de convergencia ( de acuerdo al número de subsistemas presentes en el proceso global) y por último definir la secuencia de cálculo.

En la determinación de ciclos de recirculación se implementa el algoritmo desarrollado por Sargent y Westerbcrg, para la selección de las corrientes de corte el de Motard y Westerberg, mientras que para la creación de bloques de convergencia ASPEN plantea la convergencia de todas las corrientes de corte simultáneamente a menos que especifiquemos lo contrario.

Como ya habíamos visto, el enfoque modular secuencial implica la resolución de cuatro ciclos de cálculo anidados. Con respecto a los dos más externos (la convergencia de las corrientes de corte y las especificaciones de diseño) ,cuenta con varios métodos para su resolución.

La convergencia de todas las corrientes de corte se puede implementar simultáneamente o por separado utilizando cualquiera de los métodos disponibles, mientras que para el manejo de las especificaciones de diseño el sistema tiene la capacidad de generar la secuencia de cálculo para su resolución, utilizando para ello los métodos de Broyden o Newton enfocados a problemas multivariables y el método de la secante a problemas de una sola variable.

En la aplicación de ASPEN se ha encontrado que la utilización del método de Broyden para la convergencia de las corrientes de corte y las especificaciones de diseño simultancamcnte tiene buenos resultados.

## IV.-SOPORTE COMPUTACIONAL:

Como ya habíamos mencionado el soporte computacional incluye todo lo requerido para implementar los diferentes algoritmos. Esta compuesto por los lenguajes de programación, el sistema de documentación, estructuras de datos , interfase con el sistema de archivos y todo lo relativo a los programas y a la arquitectura del sistema.

ASPEN utiliza un preprocesador (cuya es1ructura esta ilustrada en la figura 2.1 ), en el cual el sistema genera un programa de simulación especial para el proceso en cuestión. Sin embargo, la secuencia de cálculo no esta incluida en el programa de simulación, como lo está en FLOWTRAN o en sistemas donde el usuario determina y escribe el programa de simulación por si mismo. La organización y llamado de las operaciones unitarias o bloques de convergencia confonne son requeridas es realizada por un programa monitor llamado SEQMON.

Existen tres ventajas principales en la estructura del programa monitor:

1).- El módulo que representa a una operación unitaria solo es llamado una sola vez, sin importar el número de veces que ese módulo aparezca en el diagrama de bloques.

2).- Los módulos que son utilizados son un argumento que forma pane del programa monitor y por lo tanto pueden ser cambiados.

3).- La secuencia de cálculo puede ser cambiada sin necesidad de generar un nuevo programa de simulación.

Razones por las que la secuencia de cálculo se encuentra separada del programa de

simulaci6n.

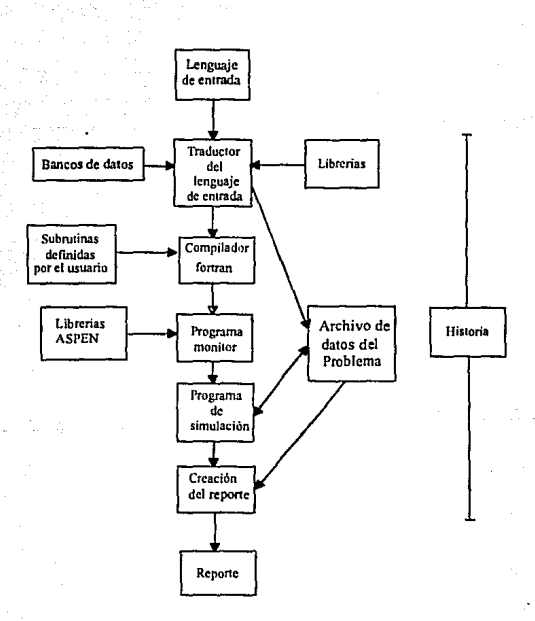

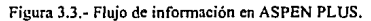

Para el manejo y almacenamiento de los dalos en el lranscurso de una simulación ASPEN utiliza estructuras PLEX, en las que todos los datos de la simulación son almacenados en un solo arreglo, por medio de bloques de datos situados en sitios contiguos. La dimensión del arreglo es asignada por el sistema ( de forma que sea lo suficientemente grande para el manejo del proceso a ser simulado, lo que implica que variará de acuerdo a la magnitud del sistema}. Como consecuencia no existen limitantes en ténninos del número de componentes, conientcs o bloques en un asimulación. La única Jimitante se encuentra marcada por la magnitud del espacio para almacenar los datos.

Por último al ser ASPEN un sistema orientado a archivos, Algunos de ellos como el Archivo de los datos del problema y el archivo con la historia de la simulación pueden servir como inteñase entre el sistema y el usuario.

V.-INTERFASE CON EL USUARIO:

Es la ventana por medio de la cual el usuario interacciona con el sistema . En ella están incluidos el lenguaje de entrada ( en otras palabras, la fonna en que el usuario describe su problema) y las formas en que el sistema presenta los resultados .

El lenguaje de entrada en ASPEN se caracteriza por ser un instrumento flexible y poderoso, consiste básicamente de un sislema formado por claves primarias, secundarias y lcrciarias. Su estructura está compuesta por párrafos, lineas y palabras, cada párrafo comienza con una clave primaria que sirve para especificar funciones principales ( como el tipo de modelos y módulos a utilizar o la especificación de la matriz de proceso ), Cada linea con una clave secundaria ( que define el tipo de parámetros a especificar para cada módulo ), mientras que las claves terciarias son utilizadas para introducir valores a las diferentes variables y parámetros.

Las características sobresalientes del lenguaie de entrada utilizado por ASPEN se enuncian a continuación:

a).- Tiene un formato libre, es decir, no se requiere seguir una secuencia definida en la introducción de datos, módulos o especificaciones.

b).- Se encuentra organizado en párrafos, lineas y palabras.

c).- Es posible implementar las entradas mediante claves o posicionalmente.

d).- La utilización de valores "default" es activada automaticamente, es decir, su uso es declarado mediante la no existencia de un valor dado.

e).- El usuario puede especificar sistema de unidades de entrada y salida en forma global para un módulo individual o para una variable en específico.

 $C$ ).- Es posible suministrar identificaciones externas para componentes, módulos y corrientes.

h).- Es posible la utilización de ciertas librerías y subrutinas ajenas al sistema con sólo declarar su uso en el formato de entrada.

i),- es permitido integrar comentarios sobre la especificación y operación de los diferentes módulos.

En el caso del reporte de resultados el sistema cuenta con dos archivos generados durante la ejecución de una simulación. El primero generado directamente por el programa de simulación , el cual contiene la his1oria de la simulación ( incluyendo los mensajes de error y diagnóstico ), el segundo contiene todos los resultados de la simulación.

Además de todas las ventajas que ofrece el lenguaje de entrada utilizado por ASPEN, la introducción de los datos y el manejo de resultados también puede ser manejada utilizando un sistema llamado "Model Manager". Este cuenta con la capacidad del manejo de graficos además de un sistema experto que guia al usuario a tra\'és de Jos pasos necesarios para completar la simulación.

Las fuentes de información acerca del uso del sistema se encuentran organizadas en diferentes manuales {incluyendo todos los niveles de usuarios). A continuación se citan los principales manuales con una descripción corta de su contenido.

- Model Manager and ASPEN PLUS, lnstalfation and Rcfercnce explica la configuración del sistema y la instalación del simulador en una PC o estación de trabajo.

- ASPEN PLUS Introductory Manual, y ASPEN PLUS User Guide, contienen toda la información necesaria para [a utilización de ASPEN PLUS en el modelado de procesos que contienen operaciones líquido - vapor típicas de la Industria Química y del Petróleo.

- ASPEN PLUS Interactive Simulation, contiene una guía completa de las habilidades de la simulación interactiva en ASPEN PLUS.

- ASPEN PLUS Elcctrolytes Manual, describe el uso de ASPEN PLUS para la representación de sistemas que contienen electrolitos en solución acuosa y no acuosa.

- ASPEN PLUS Solids Manual, es el complemento de Ja guía del usuario, describe el uso de corrientes y operaciones cuando en el proceso están presentes sólidos o componentes no convencionales.

- ASPEN PLUS Guide to Physical Properties, está dirigido a usuarios avanzados, es una guía completa acerca del uso de las habilidades del sistema de cálculo de propiedades.

- ASPEN PLUS Streams Libraries and Insert Libraries, explica como utilizar librerías para álmacenar infonnación enlre distintas corridas.

- ASPEN PLUS Notes on interfaces and User Models, es una guía que explica como construir y utilizar n10delos y subrutinas creados por el usuario.

- ASPEN PLUS Column Design and Rating. explica el uso y el manejo de la habilidades en el diseño y análisis de columnas empacadas y de pla1os.

- ASPEN PLUS Data Regressión Manual, es una guía completa del manejo del sistema de regresión de dalos, incluye parámetros recomendados para problemas de regresión comunes.

# *CAPITULO CUATRO*

# *DESCRIPCIÓN DEL PROCESO*

## l.· INTRODUCCIÓN:

La planta Tratadora y fraccionadora de hidrocarburos l unidad U-600) se encuentra incluida dentro de la refineria Miguel Hidalgo. La refinería Miguel Hidalgo, tiene una capacidad nominal de proceso de 31 *S* mil barriles por día de petróleo crudo, siendo su función obtener productos comerciales de gran demanda, como lo son: gas licuado, gasolina, turbosina, diáfano, dieset especial y nacional, combustoleo, azufre y productos especiales como son : gas solvente, gas nafta, hexano, heptano y aceite decantado, también se utilizan algunos subproductos para uso interno como son: hidrógeno, gas combustible, propileno, butano • butileno, isobutano e isopentano.

Para la elaboración de sus productos la refinería cuenta actualmente con diez plantas de proceso:

1.- Planta de Destilación combinada.

2.- Planta Reductora de viscosidad.

3.- Planta de Desintegración catalítica.

4.- Planta de Hidrodesulfuración de gasolina.

*S.-* Planta Refonnadora de gasolinas.

6.- Planta Tratadora y íracclonadora de hidrocarburos .

4.2

7.- Planta HidrodesulfUradora de destilados intermedios.

8.- Planta de Destilación atmosférica número dos.

9.- Planta de Destilación al vacío número dos.

10.- Plantas Estabilizadoras de gasolina uno y dos.

La refinería esta dividida en siete sectores, los sectores que agrupan la~ plantas dc proceso son el 1, 11, 11! y VII.

Por su relación con la planta Tratadora y fraccionadora de hidrocarburos ligeros y pesados los seclores 11 y III tiencn gran importancia. En el sector 1 se encuentran incluidas la planta de Desintegración catalítica, la planta de Azufre y las plantas de Aguas amargas uno y dos. El sector III esta compuesto por la planta Hidrodesulfuradora de Naftas (unidad U-400), Reformadora de Nanas (U-500), *planta Tratadora y fracc:cionadora de hiclrocarhuros ligeros y pesados* y las plantas Hidrodesulfuradora de destilados intermedios ( U-700 y U-800).

Las plantas incluidas en el sector 111 tienen como objetivo principal la eliminación de compuestos de azufre, nitrógeno y oxígeno de diversas corrientes de proceso :

Jndividualmcnle la planta Hidrodesulforadora de naftas U-400, tiene como objetivo preparar la carga a IJ. planta de reformación calalitica medianle la eliminación de azufre, nitrógeno y oxígeno de las naftas provenientes de las plantas de destilación primaria. Las plantas Hidrodesulfuradoras de destilados intennedios U-700 y U-800 eliminan por medio de una hidrogenación catalitica los compuestos de azufre, oxígeno, nitrógeno, cloro, metales y olelinas contenidos en turbosinas, kerosinas y diese!.

Por ultimo la *planta Tratadora y fraccionadora de hidrocarburos ligeros y pesados* divide sus objetivos en dos secciones: Para la sección de fraccionamiento se busca separar por destilación fraccionada Jos hidrocarburos procedentes de la torre desbutanizadora de la planta Hidrodesulfuradora de naftas y los hidrocarburos de Ja torre estabilizadora de Ja planta reformadora de naftas. Para la sección de tratamiento es eliminar el ácido sulfhídrico de los hidrocarburos procedentes de las tres plantas Hidrodesfulfuradoras.

~.3

## 11.- PROCESOS EXISTENTES

Debido a que las secciones de recuperación de hidrocarburos ( ligeros y pesados) consisten solamente de etapas de separación sucesivas, los procesos existentes se limitan a considerar únicamente diferentes secuencias de separación, manteniendo todas las operaciones unitarias básicas { destilación, separación, condensación y evaporación ), por to que Unicamente se mencionaran los principales procesos de endulzamiento de hidrocarburos.

Procesos de endulzamiento:

Los procesos de endulzamiento de gases y líquidos son aquellos que se aplican con el propósito de eliminar o disminuir el contenido de compuestos ácidos de una corriente de proceso, con el fin de evitar o minimizar problemas como:

a).~ Corrosión en equipos de proceso o almaccnamienlo y en lineas de transpone.

b).· Envenenamiento y/o desactivación de catalizadores.

c).· Baja calidad del producto o especificaciones fuera de nonnas.

Los procesos para eliminar gases ácidos de una corriente de hidrocarburos son muy numerosos, en términos generales pueden ser clasiíicados de acuerdo a la forma en que efectúan la eliminación y a el medio que utilizan como adsorbente o absorbente. Casi todos operan en la misma forma : mediante absorción fisica y/o quimica de dichos gases por medio de productos químicos o sólidos.

El primer gran grupo está compuesto por procesos que utilizan como absorbente un solvente orgánico, en este grupo tienen gran importancia las alcanolaminas (MEA, DEA, TEA  $y$ ) DGA). Otro grupo también importante lo forman los procesos que operan con sales inorgánicas.

Y finalmente el Último grupo de procesos lo forman aquellos que eliminan los gases ácidos mediante adsorción fisica.

Los procesos que componen a cada grupo son mencionados a continuación:

a).-Absorción con solventes orgánicos

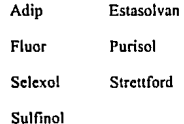

- Absorción con alcanolaminas

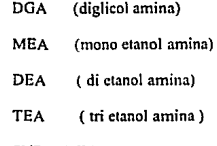

## SNPA-DEA

b).· Absorción con sales inorgánicas

Amoniaco Benfield Carbonato de potasio caliente Catarcarb

Gianmarco Vetrocoke (CO, y H<sub>2</sub>S)

e).- Adsorción fisica

Mallas moleculares

Carbón activado

El primer grupo se caracteriza por absorber los gases ácidos física o químicamente utilizando disolventes orgánicos, que más tarde son regenerados y reutilizados, la regeneración de disolventes puede ser mediante destilación o mediante etapas sucesivas de expansión, esto con el fin de eliminar el gas ácido absorbido.

Los procesos que manejan sales inorgánicas realizan la absorción de los gases ácidos vía reacción química de estos con soluciones de las sales inorgánicas, la solución es regenerada más tarde en una columna de destilación donde los gases ácidos son desorbidos.

Los factores principales que intervienen en la selección y operación de cualquiera de los procesos mencionadcs son los siguientes:

a).- Naturaleza del medio absorbente

El medio qbsorbente debe tener en mayor o menor grado las siguientes características:

- Alta solubilidad de los gases ácidos.
- Baja solubilidad de los otros componentes gaseoso y liquidas.
- Reversibilidad en la reacción disolvente gas, va sea per reducción de presiones

o por calentamiento.

- Selectividad para la remoción.

• Baja presión de vapor.

- Bajo punto de congelación .

• Estabilidad química .

• Bajo grado de corrosión.

b).· Na1uraleza del gas a tratar;

En términos de composición, presión y temperatura.

c).· Requerimientos de los productos a obtener.

En terminos de composición, presión y temperatura.

La sección de endulzamiento de gas de la planta tratadora y fraccionadora de hidrocarburos utiliza como medio absorbente una solución de dietanol amina ( DEA) con una

concentración de 20 % en peso.

En general los procesos de endulzamiento de hidrocarburos con soluciones de etanol aminas se utilizan cuando se requiere una remoción de gases ácidos elevada *(* de aproximadamente *50* ppm. de H~ S y 300 ppm. de col en los hidrocarburos dulces).

La remoción de los gases ácidos se realiza mediante una reacción reversible de los gases ácidos (ácido débil ) con la DEA (base débil ) para formar una sal soluble en agua. La naturaleza reversible de estas reacciones permite la rcgeneraciün de la solución de la etanol amina.

Las reacciones principales que se llevan a cabo en el endulzamiento de hidrocarburos con soluciones de DEA son:

## $2 R_2NH + H_2S \rightarrow (R_2NH_2)$  ; S

## $(R<sub>2</sub>NH<sub>2</sub>)<sub>2</sub> + H<sub>2</sub>S \rightarrow 2 R<sub>2</sub>NH<sub>2</sub>HS$

A temperaturas bajas las reacciones se desplazan hacia la derecha, y a temperaturas altas a la izquierda, por lo que si la solución de DEA se pone en contacto con el gas amargo a una temperatura que va de 27 °C a 38 °C los gases ácidos se absorberán. Si a ésta solución se le suministra calor y la temperatura se aumenta de 115 °C a 121 °C la reacción se hace reversible.

La utilización de soluciones de DEA tiene la ventaja de que es posible eliminar  $H.S y$ col simultáneamente, además de que la DEA tiene una presión de vapor menor que otras etanol aminas lo que reduce la pérdida de solución por evaporación. { DEA p" *5* mmHg, MEA p" 6 mmHg)

## III.- DESCRIPCIÓN DEL PROCESO:

La planta tratadora y fraccionadora de hidrocarburos ligeros y pasadosestá dividida en tres secciones :

- Sección de recuperación de hidrocarburos ligeros.

- Sección de recuperación de hidrocarburos pesados.

- Sección de endulzamiento de hidrocarburos.

a).-Sección de recuperación de hidrocarburos ligeros:

El objetivo principal de esta sección. es oblcner propano, n-butano e isobulano, a partir de una carga combinada de hidrocarburos provenientes de la sección de endulzamiento y de los domos de la columna prccslabilizadora de la planta reformadora de naftas.

La. carga combinada se alimenta a la torre fraccionadora DA-604, donde se obtiene como productos una mezcla de butanos e isobutanos por el fondo y ya que la torre cuenta con condensador parcial el producto del domo es una mezcla de metano, etano, propano e hidrógeno dividida en un porción de vapor y otra de líquido.

El producto del fondo del separador DA-604 es alimentado a la torre fraccionadora DA-606 donde se obtienen como productos isobutano y n-butano por parte del domo y fondo de Ja torre respectivamente. Los productos de este separador son enfriados en intcrcambiadores de calor que utilizan agua de enfriamiento antes de ser enviados al límite de baterías.

La porción liquida del producto del domo de DA-604 se introduce en la torre DA-605, en la que se obtienen como productos propano por el fondo y una mezcla de hidrógeno, metano, etano en forma de vapor por el domo, la que es mezclada con la fracción de vapor del domo de DA-604 y mandada al límite de baterías como gas combustible. El propano obtenido por el fondo del separador es enfriado utilizando agua de enfriamiento y mandado al limite de baterías.

## **b).-Sección de recuperación de hidrocarburos pesados:**

Esta sección esta compuesta de tres separadores. El primer separador DA-607 es alimentado con el producto de: domos de la torre deisohcx:anizadora DA-402 de la planta hidrodc:sulfuradora de naftas, la alimentación consiste de una mezcla de butano, isobutano, pentano, isopcntano, hcxano e isohcxano, el objetivo de este separador es obtener una mezcla de butano, isobutano e isopentano por la parte superior de la torre, mientras que por el fondo se obtienen la mezcla restante de pentano, hex:ano e isohexano. Ambos productos son enfriados utilizando agua de enfriamiento antes de ser mandados al límite de baterías.

Los dos últimos fraccionadores DA-608 y DA-609 son alimentados con corrientes provenientes de las dos plantas hidrodesulfuradoras de destilados intermedios, la corriente de alimentación consiste de turbosina ( provenieme de U-700} o de gasóleo (proveniente de U-800) provenientes de los separadores principales de dichas plantas, su objetivo es agotar la corriente de alimentación, de tal forma que se obtenga como producto de fondos turbosina o gasóleo agotados y gas nafta por los domos. De igual forma los productos de estos separadores son enfriados antes de ser mandados al limite de baterias.

*c),·Seccián tle endulzamiento de hidrocarburos:* 

Esta sección consiste fundamentalmente de tres operaciones básicas:

a).-El endulzamiento de gas acido proveniente de la planta hidrodesulfuradora de naftas y de las dos plantas hidrodcsulfuradoras de destilados intermedios.

b).- La remoción del gas ácido disuelto en los hidrocarburos líquidos provenientes del domo de la torre DA-401 de la planta hidrodesulfuradora de naftas.

e).· Por último la regeneración de la solución Je absorbente, eliminando con esto el gas ácido removido de las corrientes de hidrocarburos.

La sección de endulzamiento utiliza una solución de dietanol amina (DEA) al 20% en peso como absorbente ( como ya hemos mencionado el mecanismo de absorción incluye una reacción química entre el medio absorbente y el gas ácido).

De esta forma las tres operaciones antes mencionadas pueden ser resumidas en dos etapas, la primera implica la reacción y consecuente absorción de los gases ácidos con el medio absorbente, y finalmente el agotamiento de la solución para eliminar los gases ácidos absorbidos.

En el esquema de proceso el gas ácido proveniente de las plantas hidrodesulfuradoras es pasado en sentido ascendente a través del absorbedor DA·601, en conlacto a contracorriente con la solución de DEA. El gas abandona el equipo por el domo y es mandado al límite de baterías.

Por otro lado los hidrocarburos liquidas de parte de la planta hidrodesulfuradora de naftas son puestos en contacto a contracorriente con la solución de DEA en el extractor DA·602 abandonando el equipo por el domo, esta corriente es enviada directamente a la sección de fraccionamiento de hidrocarburos ligeros.

Las porciones de solución de DEA rica en gases ácidos que abandonan los equipos DA·601 y DA·602 son mezcladas *y* mas tarde se calientan por imercambio de calor con la solución de DEA pobre en gases ácidos. La solución rica así calentada es alimentada a la columna de deserción DA·603 en donde se regenera y sale por el fondo.

La solución de DEA regenerada después de intercambiar calor con la solución rica es enfriada utilizando agua de enfriamiento y es mandada nuevamente al absorbedor y al extractor completando el ciclo.

El vapor de agua y los gases ácidos desorbidos es lo que sale por la parte superior de la torre, esta corriente se en fria para condensar el agua, que se separa así de Ja corrienle gaseosa. Jos gases ácidos se envian hacia la planta recuperadora de azufre, mientras que el agua se regresa a la torre como reflujo para evitar la concentración progresiva de la solución de DEA. El calor requerido para la desorción se proporciona mediante un rehervidor de vapor.

Los diagramas de flujo de las tres secciones de la planta tratadora y fraccionadora de hidrocarburos aparecen a continuación:

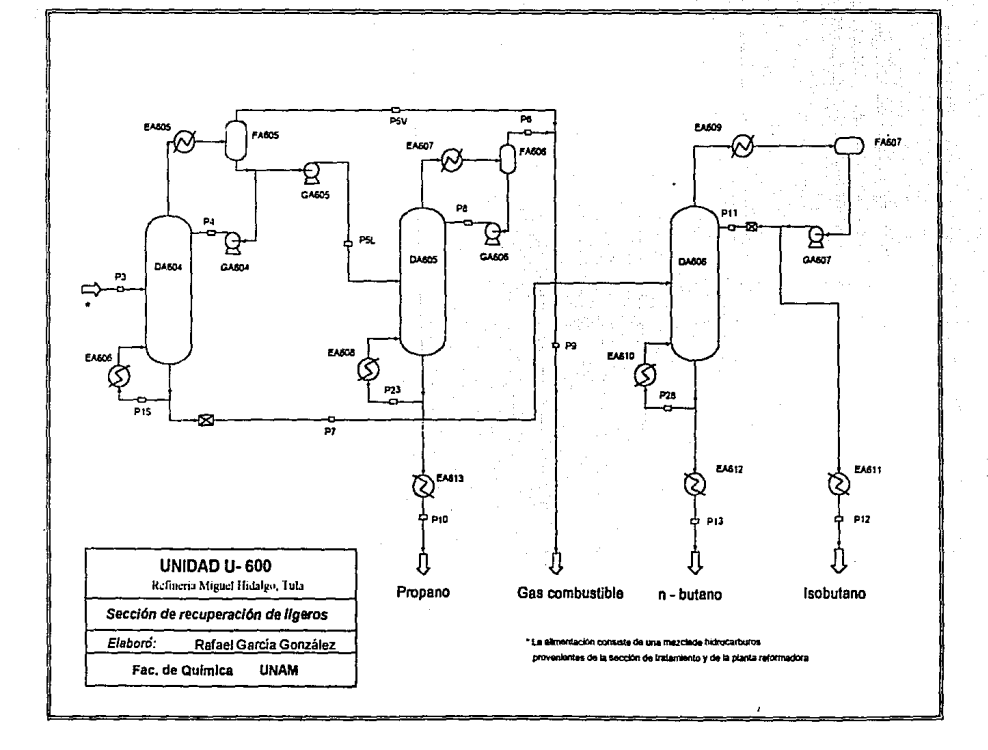

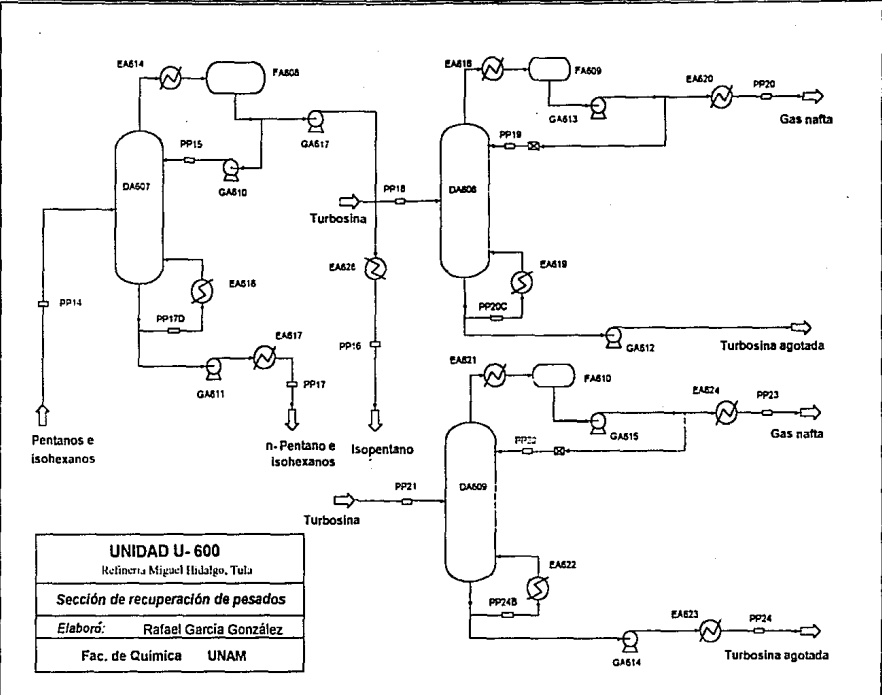

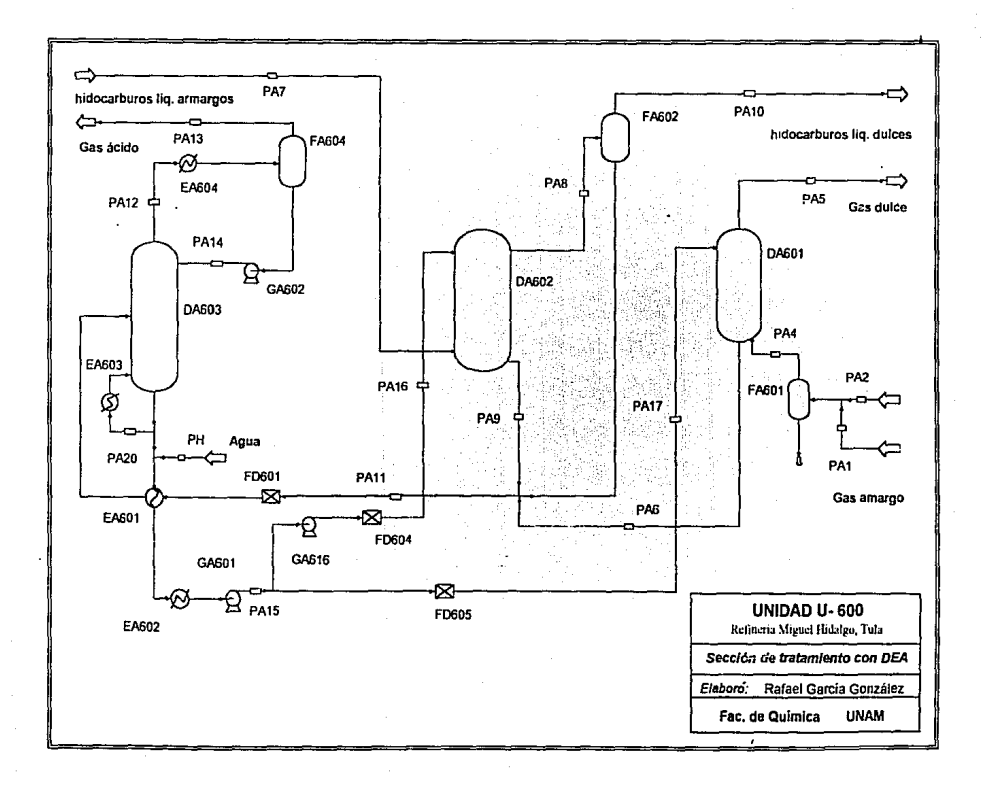

## CAPITULO CINCO

SIMULACIÓN DE LA PLANTA **TRATADORA Y FRACCIONADORA DE HIDROCARBUROS** 

## f •• PASOS SEGUIDOS EN LA SIMULACIÓN DEL PROCESO:

Los pasos requeridos para llevar a cabo la simulación de un proceso pueden ser resumidos en la siguiente lista, y aunque probablemente corresponde a el orden lógico en que estas actividades deben ser realizadas, no es necesario llevarlas a cabo secuencialmente. Esto debido a la estructurn del lenguaje de entrada manejado por ASPEN PLUS.

a).- Selección de unidades de trabajo.

- b).- Especificación y caracterización de los componentes presentes en el sistema.
- e).- Definición del modelo de cálculo de propiedades tennofisicas del sistema
- d).- Partición del proceso en bloques unitarios y asignación de un modelo para cada operación.
- e).- Especificación de las condiciones de operación
- f ).- Definir las características de las corrientes de alimentación al proceso.
- g).· Definición y asignación de valores a las corrientes de corte del sistema.
- h ).· Definición de los métodos de convergencia.
- i ).- Especificación de la secuencia de cálculo.
- j ).· Plantear análisis de sensibilidad.

Adicionalmente y dependiendo de la necesidades de la simulación, es posible la modificación del tiempo disponible para la simulación, el número de iteraciones de cada módulo o del proceso global, el número y tipo de mensajes que se generan, crear gráficas de Jos patrones de convergencia de las corrientes de corte y las especificaciones de diseño, escalar el balance de materia y energía a una base dada y plantear casos de optimización.

a).-La selección del sislema de unidades:

Consiste en elegir el sistema que se utilizará para especificar las variables de entrada y el sistema en el que se desea obtener los resultados. En nuestro caso ASPEN cuenta con varias alternativas, que pueden ser especificadas por separado o conjuntamente:

- Es posible seleccionar diferente sistema de unidades para las variables de entrada y el reporte de resultados.
- Es permitido elegir un conjunto o sistema de unidades global y simultáneamente redefinir una o mas variables dentro de otro sistema.

- Se pueden especificar diferentes unidades en cada operación unitaria.

- Es posible definir paquetes de unidades propios.

En el caso de la simulación de la se eligió tener un sistema de unidades global, que incluyera las variables de entrada y salida del proceso sin permitir cambios en una o mas variables.

El sistema elegido fue el ingles, ya que toda la información disponible se encuentra en estas unidades lo que facilitó la contrastación directa de los valores reales y las resultados de la simulación.

b).- Especificación y caracterización de los componentes:

En esta parte se tiene que revisar que todos los componentes que participan en la simulación estén contenidos en el banco de datos del sistema, de lo contrario se requiere introducir todos los parámetros necesarios para su caracterización o utilizar los métodos ya exislentes en el sistema para el cálculo de estos ( esto para el cálculo de las propiedades de componentes no convencionales o pseudocomponcntcs).

Como la planta esta compuesta por tres secciones diferentes, 13 especificación de los componentes fue hecha en tres partes:

- Para las secciones de recuperación de hidrocarburos ligeros y tratamiento con dietanol amina, en las que están presentes solamente hidrocarburos desde metano hasta octano, hidrogeno, ácido sulfhídrico, agua y dietanol amina no se encontró gran problema, dado que las propiedades de todos estos componentes están contenidas en los bancos de datos ASPENPCD y DfPPRPCD, quedando clasificados todos ellos como componentes con\tencionales.

Los componentes convencionales son los que típicamente están considerados en todos Jos simuladores comerciales, ellos son utilizados para representar a compuestos puros o pseudocomponentes que pueden ser caracterizados en términos de propiedades de compuestos puros.

·En la sección de recuperación de hidrocarburos pesados , no fue posible caracterizar a las corrientes de alimentación al proceso con componentes convencionales, ya que la carga a los dos últimos separadores está reportada como turbosina proveniente de las plantas hidrodesulfuradoras de destilados intennedios.

La caracterización se hizo mediante una curva de destilación TBP ( ASTM 086) utilizando el método de estimación de propiedades de pseudocomponentes, además fue necesario ajustar varias veces las condiciones de la curva de destilación, hasta que se consiguió tener una mezcla que representara lo suficientemente bien a la turbosina presente en el proceso.

e).- Definición de los modelos de cálculo de propiedades termofísicas:

Como ya mencionamos, los modelos de cálculo de propiedades adquieren gran importancia debido a la influencia que tienen sobre los resultados de la simulación. Su selección es fundamental ya que durante la utilización de un sistema de simulación comúnmente no se tienen indicadores de la sensibilidad del proceso a los diferentes modelos de propiedades o parámetros utilizados. Como consecuencia algunas veces no es posible reconocer cuales operaciones presentaran dificultades en su simulación.

En Ja simulación de la planta, la selección de Jos modelos de cálculo de propiedades se hizo en términos de:

- El tipo de componentes y mezclas presentes en el sistema.

- El tipo de operaciones unitarias presentes.

Para las secciones de recuperación donde se manejan mezclas de hidrocarburos (componentes no polares), se encontró que las ecuaciones de Pcng- Robinson y Redlich - Kwong - Soave son las mas apropiadas para el cálculo de las propiedades. Se realizaron varias simulaciones y se obtuvo que la ecuación de Peng - Robinson es la que representa mejor al sistema, obtenicndose resultados mas apegados a los datos reales.

En la sección de tratamiento se encuentra presente una mezcla de hidrocarburos (líquidos y gaseosos ), ácido sulfhídrico y una solución acuosa de dietanol amina, además de lcner mayor variedad en el tipo de operaciones unitarias ( absorción, cxiracción líquido - liquido, destilación y separaciones flash de tres fases).

Al hacer la simulación de esta sección fue necesario utilizar varias ecuaciones de estado para lograr representar a cada operación, de esta forma, para la operación de endulzamiento de

gas se utilizó una ecuación especialmente diseñada para estos sistemas (denominada AMINES}, lo que llevo a obtener resultados muy cercanos a los reales en esta operación.

En la sección de endulzamiento de hidrocarburos líquidos, después de probar varios modelos se eligió la ecuación de Redlich - Kwong utilizando además el método modificado de UNIFAC para el cálculo de Jos coeficientes de actividad y el equilibrio líquido-líquido.

Para la recuperación de la DEA realizada en una columna de destilación, se encontraron varios problemas, ya.que las concentraciones de dietanol amina a lo largo de la columna son extremas; en el domo son pequeñas, mientras que en el fondo son muy grandes.

Después de probar varios modelos se eligió la ecuación de Redlich - Kwong, utilizando el modelo de NTRL para el calculo de los coeficientes de actividad en la fase líquida.

Por ultimo en las operaciones en las que la concentración de dietanol amina es muy baja y sólo se encuentra presente ácido sulfhídrico y agua se utilizó Ja ecuación de Peng - Robinson.

d).- Panición del proceso en bloques y asignación de modelos para cada operación:

Esta actividad se lleva a cabo tomando como base el diagrama de flujo de proceso, con el fin de transfonnarlo en un diagrama de simulación. Es en este diagrama donde se reconocen las operaciones a realizarse y se asignan los moddos que se utilizarán para la simulación.

- En la primera etapa se considero a el proceso compuesto por equipos globales, es decir, al construir el diagrama de simulación varios equipos fueron simulados utilizando un solo módulo. Este fue el caso de las torres de destilación, en donde se consideró que los condensadores, rehervidon:s,divisores y bombas de alimentación son una sola entidad.

El considerar equipos globales tiene como consecuencia que el diagrama de simulación sea pequeño , lo que en nuestro caso eliminó algunos ciclos de recirculación, por lo que, la convergencia del proceso se alcanza rápidamente.

~Posteriormente utilizando los resultados obtenidos en Ja primera etapa se procedió a generar un nuevo diagrama de simulación, esta vez considerando al proceso compuesto por operaciones unitarias individuales, con el objetivo de representar el proceso apropiadamente.

La convergencia de las corrientes de recirculación se llevo a cabo utilizando como estimados iniciales los resultados obtenidos en la primera etapa, lo que provocó que el tiempo requerido fuera menor al que se hubiera utilizado sin haber tenido buenos estimados.

Los módulos utilizados para la simulación y las operaciones que representan aparecen a continuación:

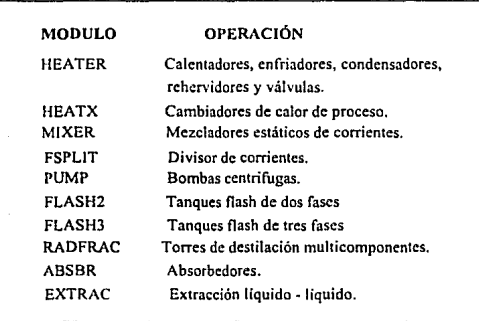

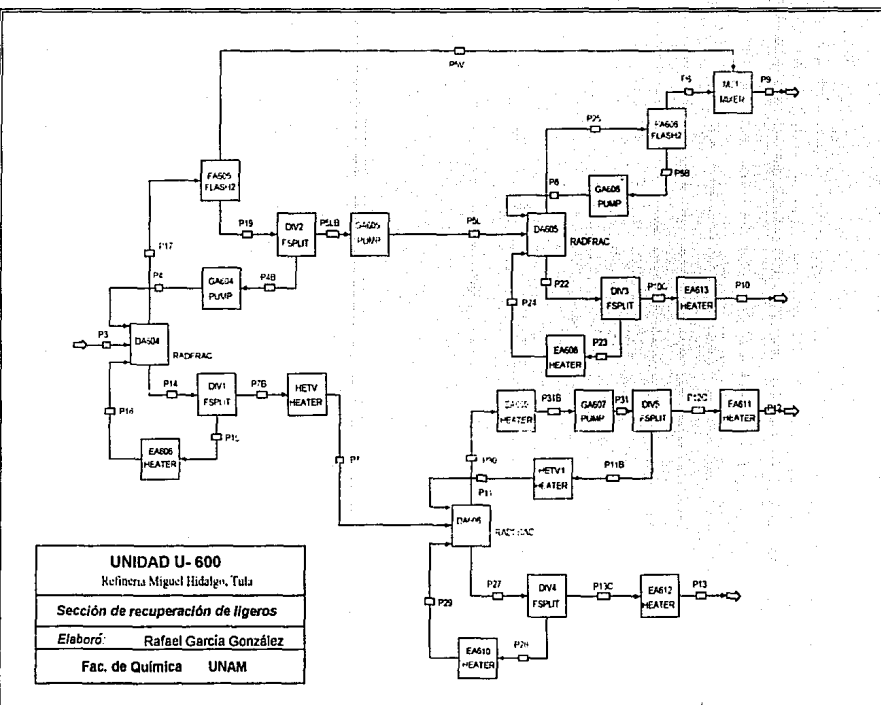

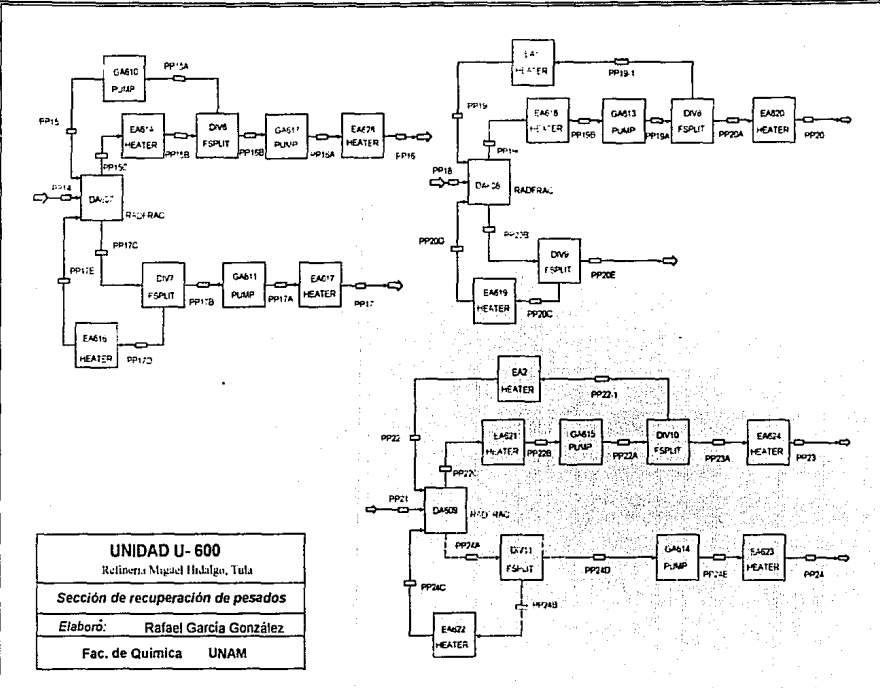

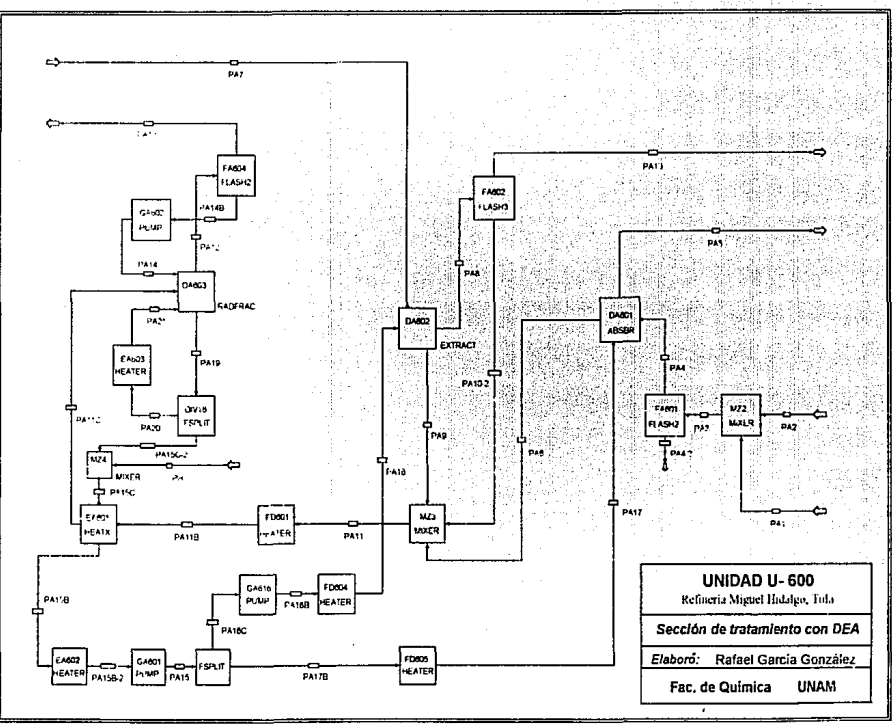

e).- Especificar las condiciones de operación.

En esta parte se debe definir cuales grupos de variables se van a especificar en las diferentes operaciones unitarias. El número de variables ( grados de libertad *)* que se tieneri que especificar dependen del tipo de operación de que se trate .

Los grados de libertad de una cierta operación pueden ser satisfechos mediante varias combinaciones de variables, lo que introduce el problema de encontrar la combinación que lleve a la mejor representación de la opcración.

En la simulación de la planta la asignación de grados de libertad se hizo tomando como base las siguientes combinaciones;

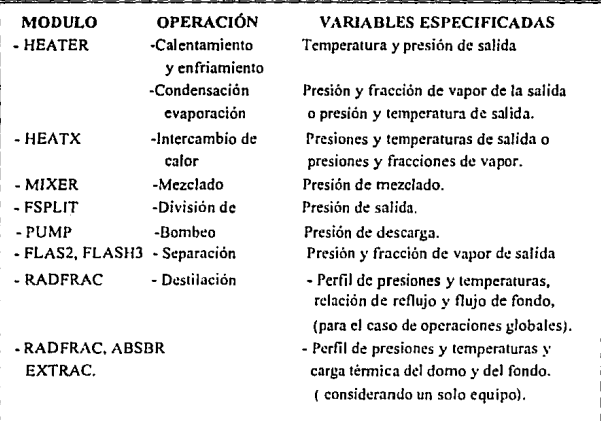

 $\Omega$ .- Definir las características de las corrientes de alimentación al proceso:

En general una corriente puede estar compuesta por una o más fases (vapor, líquido y/o sólido), y sus condiciones pueden ser establecidas a panir de la operación que da origen a dicha corriente. ( presión y temperatura o presión y entalpia)

Para la caracterización de una corriente ASPEN PLUS cuenta con dos tipos de componentes. convencionales y no convencionales, con los que es posible caracterizar todo el amplio rango de componentes presentes en Jos procesos químicos.

En ASPEN PLUS las corrientes son subdivididas en una o mas subcorrientes, cada una de las cuales representa a una porción de la corriente que debe ser tratada en fonna especial por los diferentes módulos. ( por ejemplo, una corriente en la que esta presente un material inerte, este debe ser tratado separadamente con respecto a los componentes que están en equilibrio ).

Existen tres tipos de subcorrientes; cada uno de los cunles debe de ser tratado en forma diferente por los módulos y/o representar el flujo de materia en fonnas diferentes.

El primer tipo es denominado MIXED, y sirve para representar el flujo de vapor, líquido, sólido o cualquier número de fases en equilibrio, lo que tiene como consecuencia que solo sea utilizada para definir a corrientes con componentes convencionales, dado que no dispone de fugacidades de componentes no convencionales.

El segundo tipo es llamado NC y representa el flujo de componentes no convencionales, estos son considerados inertes con respecto de los cálculos del equilibrio, pero son incluidos en c:I balance de energía.

El tercer tipo es ClSOLID. Su propósito es representar el flujo de componentes sólidos convencionales. En esta modalidad, los sólidos son considerados inertes en el cálculo del equilibrio de fases, no siendo asi en los cálculos de equilibrio químico.
La especificación de las corrientes de alimentación y de corte del proceso fue realizada asignando valores a una de las siguientes combinaciones :

-Temperatura, presión, composición y flujo total de la corriente.

- Presión, fracción de vapor, composición y flujo total de la corriente.

g).- Definición y asignación de valores a !ns corrientes de corte.

Como ya mencionamos las corrientes de corte son aquellas que al ser especificadas convierten al sistema en acíclico.

En ASPEN la asignación de valores a las corrientes de corte se realiza de la misma forma que la especificación de valores a las corrientes de alimentación a proceso. Su selección puede hacerse de dos formas. La primera consiste en dejar que el simulador determine cuales corrientes son Ja mejor alternativa, y la segunda en especificarlas de acuerdo a preferencias propias (que pueden estar dictadas por la infonnación disponible).

Las corrientes de corte de los ciclos de rccirculación generados al subdividir las torres de destilación en los diferentes módulos que las componen fueron seleccionadas de forma que todas las alimentaciones a la torre estuvieran caracterizadas, es decir, se seleccionaron como corrientes de corte el reflujo de liquido por parte del condensador y el reflujo de vapor por parte del rehcrvidor.

La razón principal de esto es que se observo que los algoritmos de resolución de las torres de destilación son muy sensibles a los valores iniciales de dichas corrientes.

h).- Definición de los métodos de convergencia:

Como ya mencionamos ASPEN cuenta con varios métodos para implementar la convergencia de las corrientes de cone y las especificaciones de diseño por separado o simultáneamente.

La elección de los métodos de convergencia se hizo tomando en cuenta el número de componentes presentes en el proceso y la interclación entre las corrientes de cone. Jos métodos que se consideraron fueron el método de Wegstein y el método de Broyden.

En nuestro caso la selección final se hizo tomando en cuenta también la secuencia de cálculo, ya que no solo es importante que un método sea capaz de converger un número determinado de corrientes de corte con un número de componentes dado, sino que además se pretende que el tiempo requerido para llegar a la convergencia sea lo menos posible.

1).- Especificación de la secuencia de cálculo:

Una vez que han sido asignadas las corrientes de corte el siguiente paso es la especificación de la secuencia de cálculo ( Es1a incluye el orden de resolución de los diferentes módulos y Jos ciclos de recirculación y de diseño ). Como ya dijimos es detenninante en el tiempo necesario para llegar a la convergencia.

Para determinar Ja secuencia de cálculo adecuada en conjunción con los métodos de convergencia seleccionados se generaron bloques de convergencia ( un bloque de convergencia se genera a partir de una o varias corrientes de corte e incluye a todos los módulos que penecen a ese o esos ciclos de recirculación) dejando al simulador completar la secuencia global.

Las alternativas que se plantearon son las siguientes:

1).- Primero se generaron bloques que manejaran {en el caso de las corrientes de recirculación de las torres de destilación ) las dos corrientes de corte simultáneamente.

2).- La segunda consistió en generar un bloque de convergencia para cada corriente de corte, lo que implica que también es necesario especificar d orden en el que se ejecuta cada bloque.

En el caso de una torre de destilación encontramos que existen dos bloques de convergencia ( uno para el condensador y otro para la sección del rehervidor). Si consideramos a L1 como el bloque de convergencia generado por la corriente de corte del fondo, y a L2 al generado por la corriente de corte del domo, en la primera etapa se especificó la convergencia de L1 anterior a L2 y más tarde se asignó la convergencia de L2 anterior a L1.

Se decidió utilizar el separador DA-606 de la sección de recuperación de hidrocarburos ligeros y realizar su simulación considerando las dos alternativas. Se generaron gráficas mostrando los perfiles de convergencia de cada uno de los siguientes casos.

- Considerando bloques globales:

- Método de Wegstein.

- Método de Broyden.

- Considerando bloques separados:

- L 1, L2 método de Broyden.

- L2, L 1 método de Broyden.

- L 1, L2 método de Wegstein.

- L2, L1 método de Wegstein.

Como podemos observar en la figura 5.1. el asignar un solo bloque de convergencia para las dos corrientes de corte no funciono adecuadamente ya que al utilizar el método de Broyden o el de \Vcgstein no se alcanzó la convergencia, es más, se puede observar que en ambos casos los valores se alejan de la convergencia.

A partir de las gráficas de las figuras 5.2 a *5.5* , se puede observar que la convergencia del proceso se puede lograr rápidamente asignando un bloque de convergencía para cada corriente de corte. Como ya lo mencionamos en este caso adquiere importancia la secuencia con que estos bloques son ejecutados. Cabe mencionar que independientemente de la secuencia se tendrán dos ciclos de cálculo iterativos, uno para L1 y otro para L2.

Por ejemplo, en la figura 5.2 se eligió la secuencia L 1 L2 lo que quiere decir que se comenzara el cálculo con l I y en d momento en que este llegue a la convergencia se procederá a hacer la primera ileraciün de L2, en este punto como Jos nuevos valores dados por L2 afectan a L1 se tiene que calcular este nuevamente hasta que se llegue a la convergencia para calcular L2 otra vez. El cálculo se continua hasta que se logre la convergencia simultánea de L1 y L2.

De acuerdo a las gráficas se obtuvo que la secuencia y el método de convergencia adecuados para el sistema, consiste en generar bloques de convergencia individuales para cada corriente de corte y utilizar el método de Broyden para converger el bloque correspondiente al fondo anterior al del domo (L1, L2).

Si recordamos, el lenguaje de entrada utilizado por ASPEN PLUS consiste de párrafos, lineas y datos individuales. Correspondiendo a estas jerarquías existen tres niveles de claves; primarias, secundarias y terciarias.

La codificación del proceso con la que se llevo a cabo la simulación aparece en el apendicc A de este trabajo.

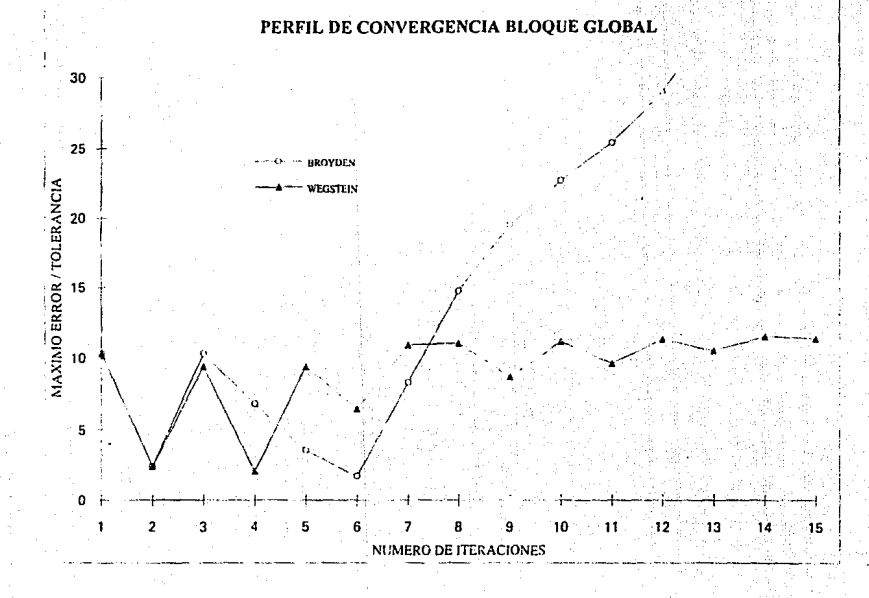

Fígura 5.1.- Comparación entre los perfiles de convergencia considerando bloques de convergencia globales

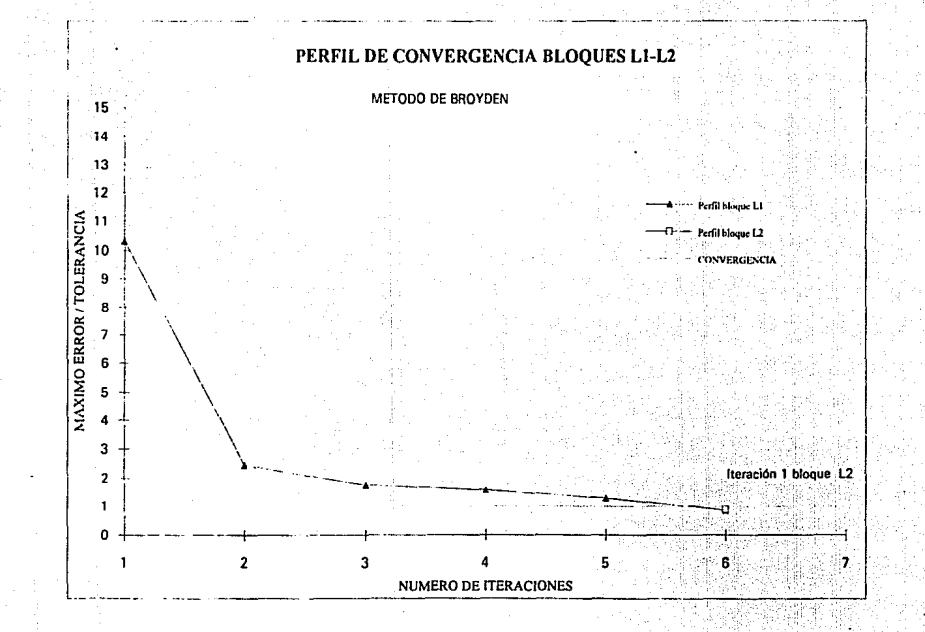

Figura 5.2.- Perfil de convergencia : Bloques separados (secuencia L1 - L2)

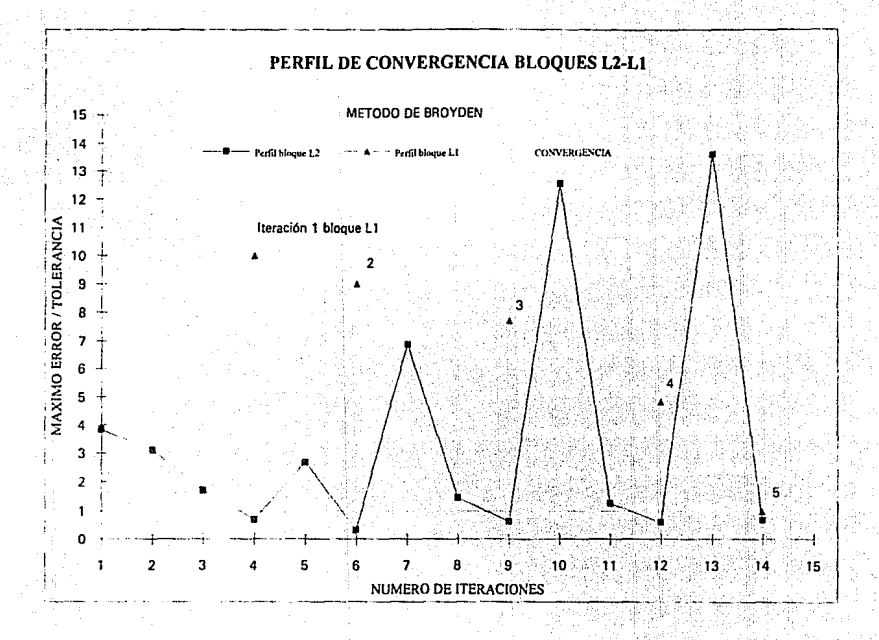

Figura 5.3.- Perfil de convergencia : bloques separados ( secuencia L2 - L1 )

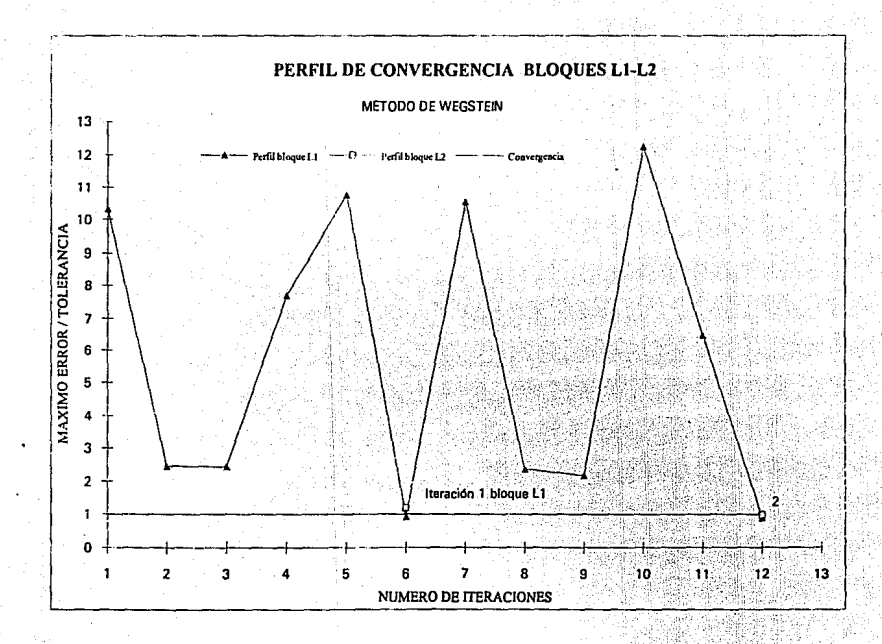

Figura 5.4.- Perfil de convergencia : bloques separados ( secuencia l.1 - L2 )

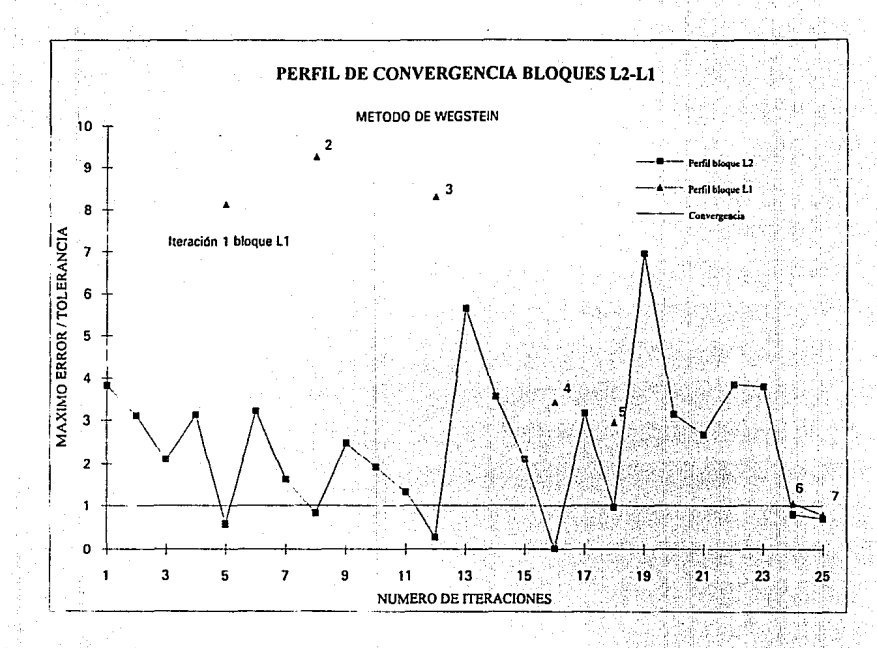

Figura 5.5.- Perfil de convergencia : bloques separados ( secuencia L2 - L1 )

#### 11.-RESUL TADOS DE LA SIMULACIÓN:

En esta sección se presentan los resultados obtenidos en la simulación de la planta *Tratadora y fraccionadora de Hidrocarburos ligeros y pesados.* Los nombres de las corrientes, los modulas y sus interconexiones son los que corresponden al diagrama de bloques del inciso g de la sección anterior, a su vez, el diagrama de bloques utilizado representa todas las operaciones unitarias presentes en el diagrama de flujo de proceso que aparece en el capitulo cuatro.

En las tablas que aparecen a continuación se encuentran los valores de las corrientes reportadas en el diagrama de flujo de proceso, los valores calculados en la simulación y una comparación entre estos mostrando el error que se tiene.

S.22

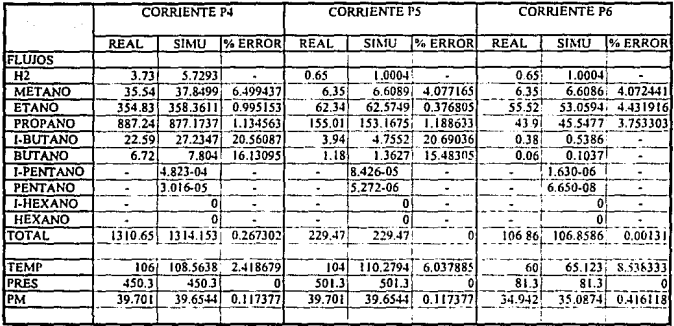

#### Tabla 5.1.- Análisis de resullados de la simulación de la sección de recuperación de hidrocarburos ligeros

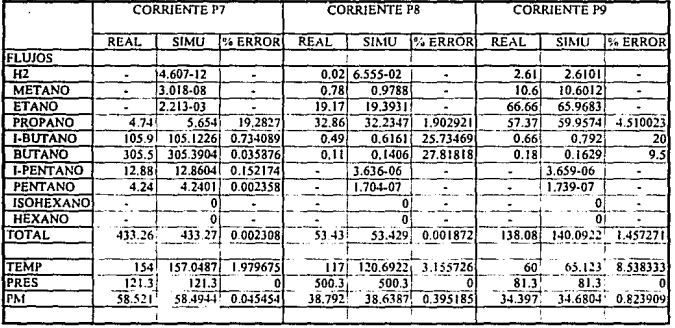

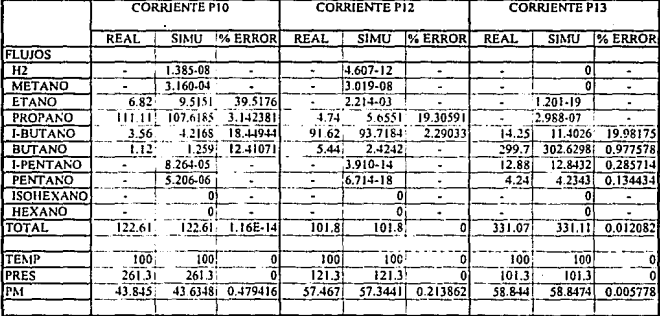

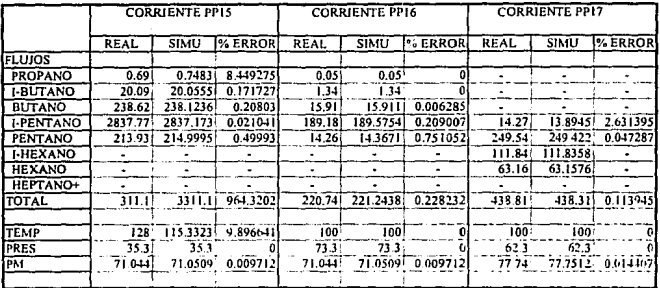

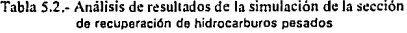

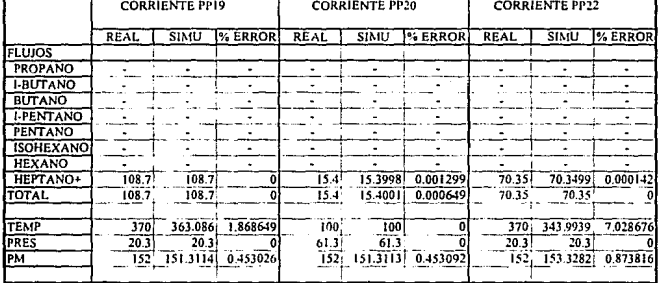

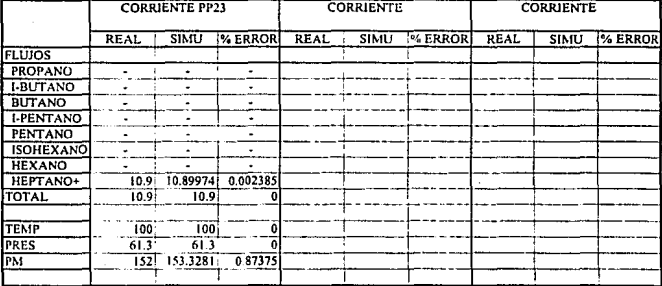

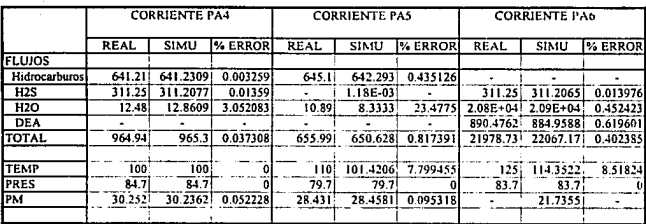

### Tabla 5.3.- Amilisis de resultados de la simulnción de 13 sección de tratamiento con CEA  $\ddot{\phantom{0}}$

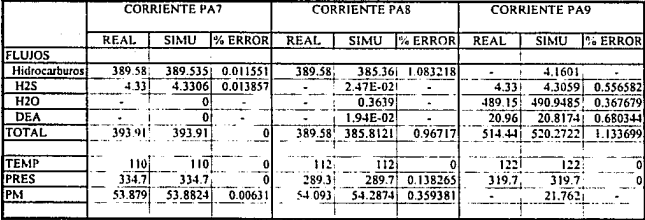

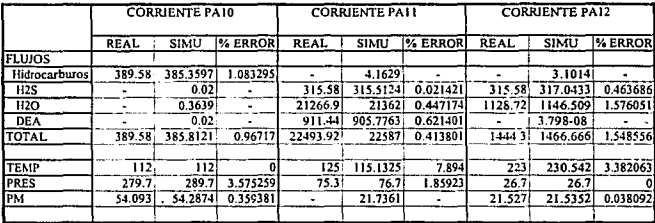

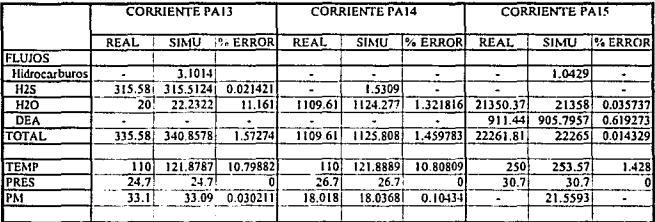

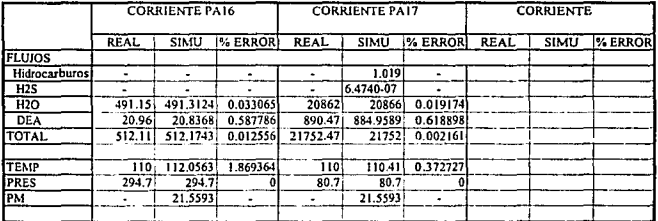

 $5.28$ 

 $\bar{\beta}$ 

**Contract Contract** 

### *CAPITULO SEIS*

# *ANAL/SIS TERMOD!NAMICO DEL PROCESO*

### 1.-!NTRODUCC!ÓN

En los últimos años se ha observado que el costo de la encrgfa ha aumentado considerablemente, por ejemplo el costo de la energía en 1980 fue de diez veces el registrado en 1972, adicionalmente el porcentaje del total de los costos de operación atribuido a la energía fue superior al SO % mientras que en 1972 fue menor al 20 %. A partir de lo cual es bastante claro que la energía representa la mayor parte de los costos de operación en la industria química.

La tendencia actual es dessarrollar nuevos procesos o modificaciones a los ya existentes con bajo consumo de energía o que por otro lado incrementen su producción.

Como ya mencionamos, el costo de la energía repercute en cualquier operación, y el primer paso de toda tentativa para reducir los requerimientos de energía consiste en determinar dónde y cuál es la magnitud con que se desperdicia esta debido a las irreversibilidades del proceso.

En este sentido el análisis termodinámico del proceso permite resolver una gran variedad de problemas que pueden quedar incluidos dentro de los siguientes puntos generales:

a).- Cálculo de los balances de energía y requerimientos energéticos de un proceso.

b).- Cálculo de los requerimientos mínimos de energía para llevar a cabo una transformación y formulación de las caracteristicas que debe reunir el proceso para efectuar dicha transformación.

e}.- Determinación de las condiciones de equilibrio en procesos con transferencia de masa o en sistemas con reacción química.

d).- Cálculo de las propiedades termodinamicas necesarias para la resolución de los problemas anteriores a partir de datos experimentales.

### ll.-ANAL!SlS TERMODlNAMlCO DE PROCESOS Y TRABAJO PERDIDO:

En ténninos generales, cualquier proceso puede ser representado por la siguiente figura, en ella se observan las corrientes de materia de entrada y salida y los diferentes intercambios de energía entre e1 proceso y los alredcrores (manifestados en forma de calor y trabajo).

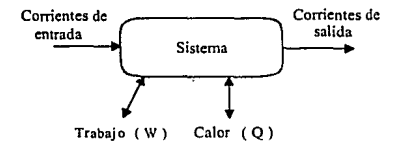

Como podemos ver, para que el proceso pueda ser llevado a cabo es necesaria una cierta cantidad de energía, sin embargo, en todos los casos la energía introducida al sistema es mayor · que la cantidad mínima necesaria para que el proceso se realice, lo que representa la pérdida del excedente {trabajo perdido).

El análisis tennodinámico de un proceso tiene la finalidad de cuantificar el trabajo perdido por el sistema para poder así comparar dos o mas procesos equivalentes y seleccionar el que utilice la energía más eficientemente. Para un sistema en particular este análisis puede hacerse para cada operación por separado o parn una sección del proceso, identificando así los puntos donde se tiene la mayor cantidad de trabajo perdido.

Una vez que se han identificado los puntos del proceso con más trabajo perdido es posible plantear modificaciones a cada operación individual o al proceso global (mediante modifiaciones en su estructura o condiciones de operación). esto con la finalidad de disminuir la cantidad de energía intercambiada par el proceso con los alrededores.

#### 111.-FUNDAMENTOS TERMODINAMICOS:

El balance de energía para un sistema como el de la figura 5.1 puede ser escrito como:

$$
W + Q = \sum h_s m_s - \sum h_e m_e
$$

Como podemos ver la energfa puede ser suministrada al proceso de dos fonnas: trabajo y calor. El calor y el lrabajo no son energías de Ja misma calidad ya que el calor solo puede ser parcialmente convertido a trabajo. Entonces, el calor suministrado al proceso debe ser transformado en trabajo equivalente.

Si utilizamos la ecuación que define la eficiencia de carnot:

$$
\eta = \frac{w}{Q} = 1 - \frac{T_2}{T_1}
$$

Observamos que el receptor de calor a T<sub>2</sub> debe ser un cuerpo con capacidad ilimitada para absorber energía sin cambiar apreciablemente sus condiciones (temperatura). Por lo que el medio ambiente es el único que cumple con tales requisitos, de tal forma que el trabajo equivalente al calor transferido al sistema se encuentra dado por la relación:

$$
W_{eq} = Q \left( 1 - \frac{T_0}{T_f} \right)
$$

Donde T, es la temperatura de la fuente de energía termica que proporciona el calor Q al sis1ema.

La energía suministrada al sistema  $W_{eq}$  (trabajo equivalente), es la suma del trabajo proporcionado más el trabajo equivalente al calor transferido.

$$
W_{eq} = W + Q \left( 1 - \frac{T_0}{T_f} \right)
$$

Además se puede demostrar que conjuntando la primera y segunda leyes de la termodinamica. el trabajo equivalente puede ser escrito como:

$$
W_{eq} = \Sigma m_s (h_s - T_0 S_s) - \Sigma m_e (h_e - T_0 S_e) + T_0 S_{gen}
$$

Donde el termino de S, es el término de generación de entropia debido a la irreversibilidades que ocurren en el interior del sistema, por lo que: si el proceso es rcversibh: el término de generacin de entropía será igual n cero.

La energía ideal ( trabajo mínimo equivalente ) requerida para que *el* proceso se realice se cdlcula aplicando la ecuación anterior a un proceso reversible, para el cual las condiciones de las corrientes de entrada y de salida del sistema son iguales a las condiciones que se encuentran en el proceso real.

$$
W_{eq \min} = \sum m_s (h_s - T_0 S_s) - \sum m_e (h_e - T_0 S_e)
$$

Si el proceso libera energía el trabajo equivalente mínimo es la máxima cantidad de energía que se puede obtener. Por el contrario, si el proceso necesita energía el trabajo mínimo equivalente es la cantidad mínima requerida.

Para cálcular el W<sub>enni</sub> solo son necesarias las propiedades y condiciones de las corrientes de emrada y salida. por lo que d cálculo es directo.

Como ya mencionamos el trabajo perdido es la diferencia entre la energía suministrada al sistema en el proceso real ( $W_{12}$ ) y el trabajo equivalente mínimo ( $W_{22}$ ), dando como resultado la siguiente ecuación:

$$
W_p = T_0 \left( \Sigma m_s S_s - \Sigma m_e S_e - \frac{Q}{T_f} \right)
$$

El 1énnino que se encuentra entre parcntesis se define como la generación de entropía en el sistema:

$$
S_{gen} = \Delta S - \frac{Q}{T_f}
$$

Como conclusión podemos decir que las irreversibilidades del proceso son las causantes de que sea necesaria una cantidad de energía mayor que la mínima para que dicho proceso se realice, *y* que esta pérdida de energía es proporcional 3 la generación total de entropía.

Con las ecuaciones anteriores se pueden efectuar los cálculos con los que es posible hacer el análisis termodinámico del proceso en cuestión. Este análisis puede hacerse tomando en cuenta un equipo individual, una parte del proceso o d proceso global, con solo especificar apropiadamante las fronteras del sistema.

Para reducir el consumo de energía de un proceso es necesario disminuir W, y por consiguiente se deben reducir las irreversibilidades del proceso. En este aspecto, las principales causas de irreversibilidades en un proceso se enuncian a continuación:

- 1.- Mezclado de corrientes que tengan alguna propiedad diferente, ya sea temperatura, presión o composición.
- 2.- Transferencia de calor a través de un gradiente grande de temperatura en cualquier equipo.
- 3.- Expansiones subitas de una corriente sin recuperación de trabajo.
- 4.- Transformación de trabajo en calor por fricción:
	- a).- Por rozamiento de partes móviles en equipos rotatorios.
	- b).· Flujo de gases y líquidos.
- *S.-* Transformación de energía eléctrica en calor, ya sea en resistencias electricas o en motores.
- 6.- Reacciones químicas que se lleven a cabo en condiciones alejadas del equilibrio termodinámico o con velocidades de reacción altas.
- 7.- Transferencia de masa a través de gradientes grandes de concentración.

Denlro de las acciones a tomar con el objetivo de reducir el trabajo perdido en un proceso

podemos mencionar las siguientes:

- 1.- Eliminar válvulas de expansión y poner en su lugar turbinas que recuperen trabajo.
- 2.- Operación del equipo motriz cerca de su punto de mayor eficiencia.
- 3.- Tomar en cuenta procesos de separación a contacorriente para acercar en composición a las corrientes que se deben mezclar.

- 4.- Alimentar a las torres de destilación en d plato adecuado.
- 5.- Vislumbrar la integración térmica de los procesos, ésto con el fin de reducir los gradientes de transferencia de calor.
- 6.- Instalar equipos recuperadores de calor.

#### IV.- METODOLOGIA UTILIZADA:

Para llevar a cabo el análisis del trabajo perdido de la planta los pasos que se siguieron son los sigientes:

1.- Establecer las condiciones de operación de1 proceso.

2.- Efectuar las mediciones de temperatura, presión, flujo y composición.

3.- Dividir el proceso en secciones de modo que se conozcan las condiciones de las

corrientes de entrada y salida de cada sección en cuestión.

4.- Efectuar los balances de materia y energía en cada sección, obteniendo el cambio de entalpía total de la sección  $(\Delta h_1)$ .

$$
\Delta H_i = \Sigma h_s m_s - \Sigma h_e m_e
$$

*S.-* Cá1cular el cambio de entropía , el trabajo equivalente, el trabajo equivalente m{nimo de cada sección.

Cambio de entropía total :

$$
\Delta S_t = \sum S_s m_s - \sum S_s m_s
$$

Trabajo equivalente:

$$
W_{eq} = W + Q \left( 1 - \frac{T_0}{T_f} \right)
$$

Trabaja equivalente minimo:  $W_{\text{semi}} = \sum m_s(h_s - T_0S_s) - \sum m_s(h_s - T_0S_s)$ 

6.· Cálcular la generación de entropia y el trabajo perdido en cada sección.

Generación de entropia total:

$$
S_{gen} = \Delta S_t - \frac{Q}{T_t}
$$

Trabajo perdido :

$$
W_P = W_{eq} - W_{eqmin} = T_0 S_{gen}
$$

En nuestro caso todos los pasos anteriores fueron implementados dentro de una subrutina en fortran dentro del simulador de procesos (si recordamos ASPEN PLUS tiene esta capacidad).

La planta fue subdividida de forma que el cálculo del trabajo perdido se realizara para cada equipo, considerando únicamente las corrientes de proceso involucradas, es decir, no se consideró para el cálculo a las corrientes de servicios, en su lugar se utilizó para el cálculo el calor o el trabajo transferido con los alrdedores. Por ejemplo, para un intercambiador se consideró al sistema como se muestra en la siguiente figura:

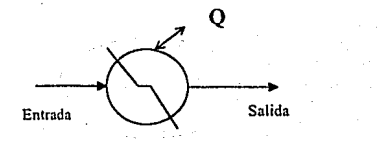

Figura 6.2.- sistema que considera un intercambio de calor con los

#### alrededores

Las funciones principales de la subrutina introducida al simulador son las siguientes:

1.- extraer de la simulación los valores de las entalpias, entropins y flujos totales de todas las corrientes de proceso.

2.- Extraer de la simulación el calor y el trabajo intercambiado por cada uno de los equipos de proceso.

3.- Cálculo del cambio de entalpia y entropía para cada una de las operaciones y la determinación de trabajo equivalente minimo como función de estos cambios.

4.- Cálculo del trabajo equivalente de cada operación como función del trabajo y el calor intercambiado.

*S.·* Cálculo de la generación de entropia y el trabajo perdido en cada equipo.

De esta forma, al realizar modificaciones al proceso, es posible obtener automáticamente los nuevos valores de trabajo perdido para cada uno de los equipos.

Los resultados obtenidos para las tres secciones de la planta, la sección de recuperación de hidrocarburos ligeros, la sección de recuperación de hidrocarburos pesados y la sección de tratamiento con DEA se muestran en las siguientes tablas. En ellas se encuentran Jos valores de trabajo perdido en el proceso que actualmente se encuentra operando, se resumen los resultados del cálculo tanto parciales como globales, indicándose en cada caso el equipo y las corrientes que entran y salen de cada uno de ellos.

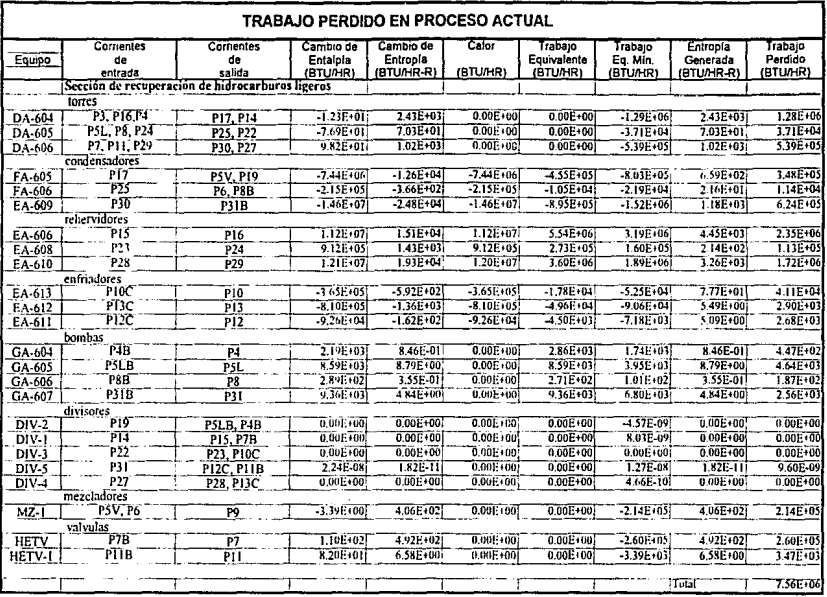

Tabla 6.1.- Resultados del análisis termodinámico para la sección de hidrocarburos ligeros.

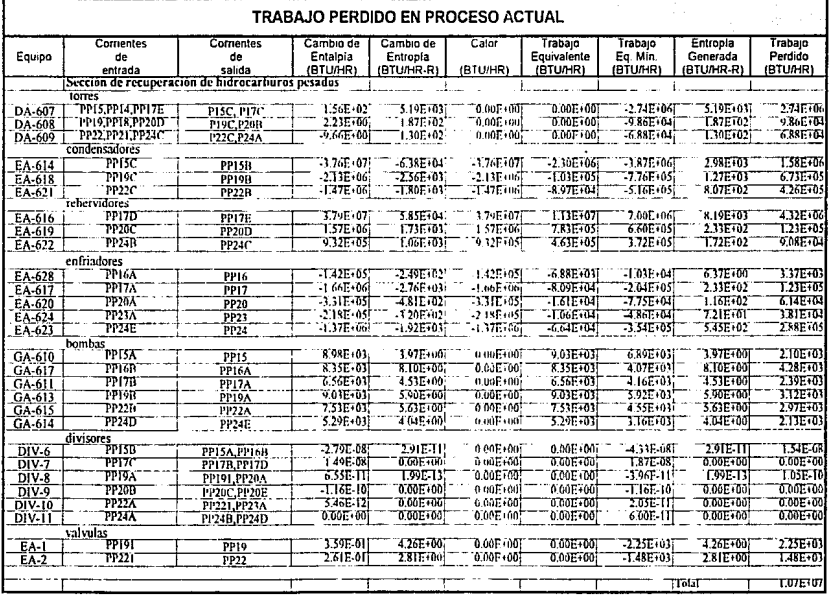

Tabla 6.2.- Resultados del análisis termodinámico para la sección de hidrocarburos pesados.

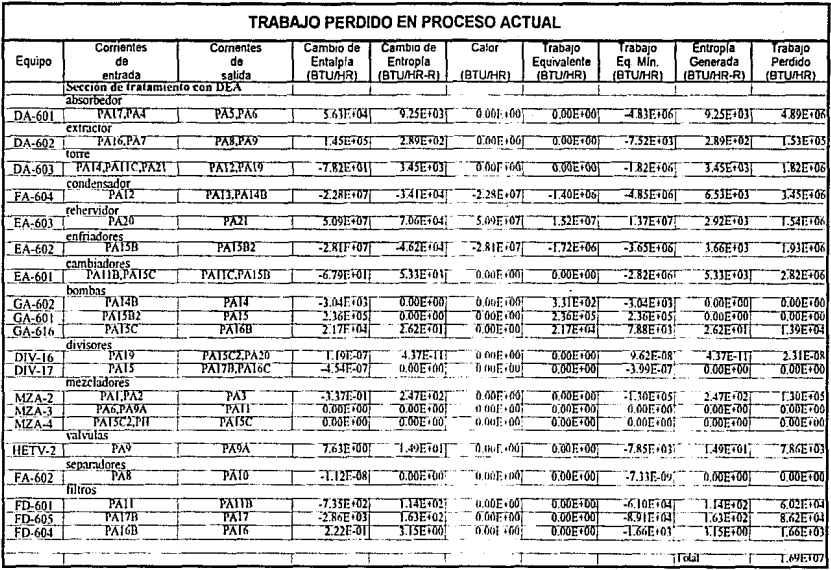

J.

Tabla 6.3.- Resultados del análisis termodinâmico para la sección de Tratamiento con DEA.

## *CAPITULO SIETE*

# *PROPUESTA DE MEJORAS*

#### !.-INTRODUCCIÓN.-

Como ya habíamos mencionado la optimización de un proceso puede ser llevada a cabo considerando principalmente dos niveles:

a).- A nivel de las variables de operación de las diferentes unidades.

b).- A nivel de la estructura del proceso.

En la mayoría de los casos la variación de las condiciones de operación no implica la modificación de la secuencia de proceso, la ünica limitante estriba en que las modificaciones deben ser tales que se cumplan los requerimientos mínimos de funcionamiento de cada operación ya establecida. Mientras que la modificación de la estructura del proceso implica el reacomodo de las operaciones ya existentes o la adición de nuevas operaciones dentro de la secuencia de proceso.

Independientemente del nivel de las modificaciones que se quieran itnponer a un proceso, el objetivo a cumplir siempre sera mantener los requerimientos de lo productos de la planta consumiendo la menor cantidad posible de energía.

a).- La optimización de las condiciones de operación de un proceso puede ser atacada mediante la variación de los parámetros de los diferentes módulos o los valores de las variables de algunas corrientes. Logrando asi obtener disminuciones en los requerimientos de energía y servicios del proceso.

b).- Por otro lado las posibilidades de ahorrar energia sin plantear modificaciones a la estructura del proceso son mínimas, el modificar las condiciones de opcr'.ción a lo mas provoca una disminución máxima de un 10 % en el consumo de energía, solamente mediante modificaciones en la estructura del proceso es posible la máxima recuperación de energía.

#### 11.-ALTERNATIVAS CONSIDERADAS.-

- En nuestro caso se consideró la integración térmica de las diferentes secciones de la planta, donde el calor disponible de parte de algunas corrientes de proceso se utiliza como medio de calentamiento en otras, como la principal alternativa para disminuir los requerimientos de energia del proceso.

En este caso eos posible incluir los esquemas de separación con columnas de destilación acopladas, donde el calor disponible en el domo de una columna se utiliza como medio de calentamiento en otra. La energía total de entrada al proceso es inversamente proporcional al mímero de columnas acopladas; por ejemplo, con dos. columnas acopladas en serie es posible ahorrar hasta un 50 % del consumo de energía y en algunas ocasiones en sistemas de destilación a altas temperaturas es posible utilizar el calor disponible para generar vapor.

Este tipo de sistemas tiene el inconveniente de que el funcionamiento de una columna depende de otras, por lo que cuando una tiene que parar las otras se ven obligadas a hacerlo, además de existir restricciones de temperatura entre unas corrientes y otras.

- La otra forma con la que se planteo disminuir el lrabajo perdido en algunas operaciones del proceso, fue el tratar de disminuir las irreversibilidades, prestando atención a las condiciones de alimentación de las columnas de destilación.

### ll.-MODIFICACIONES PROPUESTAS AL PROCESO

a).-Secclón de recuperación de hidrocarburos ligeros:

A partir de la tabla 6.1 se puede observar que en esta sección del proceso Ja mayor cantidad de trabajo perdido se encuentra en la torre de destilación DA-604 y su condensador y rchervidor, los equinos FA-605 y EA-606, y el rehervidor de la torre de destilación DA-609, el equipo EA-6 IO.

Al revisar la operación de estos equipos se encontró que la alimentación de la torre DA-604 Ja corriente P3 tiene una temperatura 131 ºF menor que la temperatura del plato de alimentación, Jo que afecta la operación de los tres equipos mencionados.

Mientras que la corriente P7B antes de ser introducida a la torre DA-605 es pasada a través de una válvula de expansión con el fin de reducir su presión hasta Ja del plato de alimentación, disminuyendo también su temperatura.

Las modificaciones que se propusieron al respecto son las siguientes:

1 ).· Et precalentamlento de la corriente de alimentación a la torre DA604: desde un rango de 100 "F hasta 225 "F observando las variaciones en los requerimientos de los servicios de calentamiento y enfriamiento además del trabajo perdido.

2).- La sustitución de la válvula de expansión HETV en la corriente de alimentación a la torre DA-606: se propone la introducción de un cambiador de calor que se utilice para prccalentar la alimentación al rchervidor EA-610, Jo que representa una disminución en el vapor de calentamiento requerido y en el trabajo perdido del equipo.

Los valores de trabajo perdido y de servicios de calentamiento y enfriamiento para el proceso original y las modificaciones propuesta aparecen en las tablas 7.1 y 7.2.

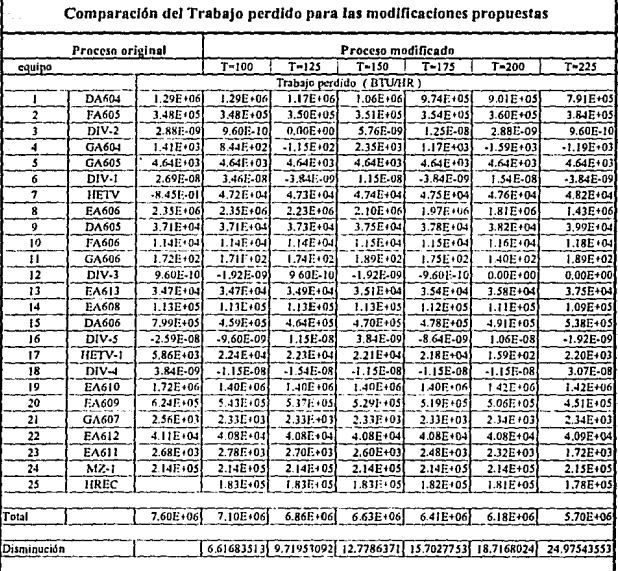

I

 ${\small\bf Table\ 7.1.-}$  Tabla 7.1.- Trabajo perdido para el proceso original y varias modificaciones en la temperatura de alimentación a DA-604

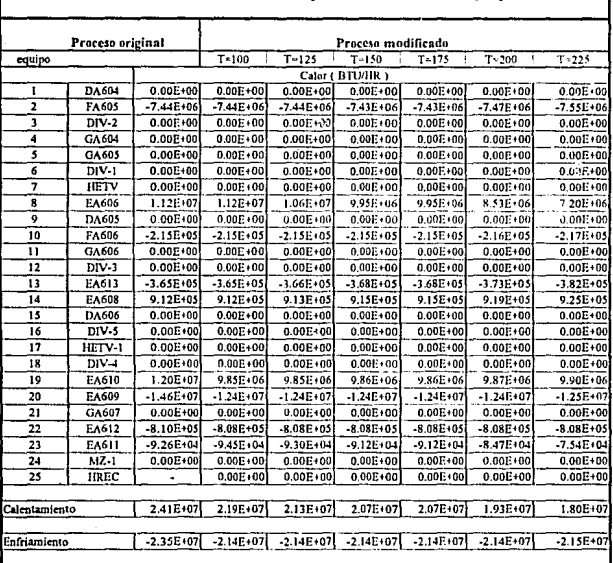

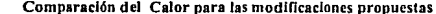

Tabla 7.1.- Servicios de calentamiento y enfriamiento para el proceso original y varias modificaciones en la temperatura de alimentación a DA-604

A partir de las tablas se eligió la temperatura de 200 °F dado que la carga térmica necesaria para acondicionar la alimentación hasta esta temperatura se encuentra disponible en dos equipos de la sección de recuperación de hidrocarburos pesados , ademas de que se obtiene una reducción en e1 calor requerido por el rehervidor de la torre de destilación DA-604.

#### b).- Sección de recuperación de hidrocarburos pesados:

De la tabla dcr trabajo perdido en la sección de recuperación de hidrocarburos pesados (tabla 6.2) se observa que la torre DA-607 junto con el condensador EA-614 y el rchervidor EA-616 rcpn:senran los mayores problemas dentro de esta sección, dado que el trabajo perdido por estos tres equipos representa el 80% del total de la planta.

El trabajo perdido en el rehervidor y condensador que se observa se debe principalmente J los gradientes de temperatura que existen entre las corrientes de proceso y el agua de enfriamiento y el vapor de calentamiento, por lo que una reducción en estos gradientes o una disminución en las careas térmicas de estos equipos también representaría una reducción en el trabajo perdido.

3).- Se propuso Ja utilización del calor disponible en los condensadores de las torres DA-608 y DA-609 para precalentar la alimentación al rehervidor de la torre DA-607: reduciendose así la cantidad de vapor de calentamiento; ésto se hizo bajo la base de que una fuente de energía como en este caso los domos de una torre de destilación solo puede intercambiar energía con corrientes mas volátiles, en este caso el fondo de la torre DA·607.
4).- Aumento en la presión de operación de la torre DA-607: al aumentar Ja presión de la torre en 7 psia se provoca una disminución en Ja carga del condensador EA-614, provocando una disminución en el consumo de agua de enfriamiento. El aumento en el consumo de vapor es insignificante debido a la modificación anterior.

5).- Introducción de un enfriador en Ja corriente de alimentación a las torres DA-608 y DA-609: Al recuperar calor de esta corriente de proceso, se propone utilizarla en el precalentamiento de la alimentación a la torre DA-604, ademas de propiciar un mejor funcionamiento de estas torres ya que la temperatura era 166 °F mayor para el caso de la torre DA-608 y 100" F para la DA-609. Al enfriar eslas corrientes los requerimiento de vapor de calentamiento aumentan, pero este aumento no es significativo.

6).- Modificar la temperatura de salida del cambiador EA-617 a 115 °F y utilizar el calor disponible para completar el calentamiento de Ja alimentación de la torre DA-604: Con esto también se logra una disminución en el LMTD del equipo disminuyendose el trabajo perdido, ademis de eliminarse el uso de agua de enfriamiento.

La comparción del trabajo perdido y de los servicios de calentamiento y de enfriamiento para el proceso modificado y el original aparecen en la tabla 7.3.

e).- Sección de tratamiento con DEA:

De la tabla 6.3 se obtuvo que la mayor cantidad de trabajo perdido en esla sección se encuentra en la torre de regeneración de la solución de DEA, el rchervidor de esta torre, el equipo EA-603 y el condensador FA-604.

Al hacer el análisis de las condiciones de operación se encontro que las cantidades de trabajo perdido que se tienen se deben principalmente a las grandes cantidades de calor que se retiran y suministran en el condensador y el rchervidor respectivamente y al acercamiento de tempcratutra que se iiene.

También se encontró que la cantidad de solución de DEA utilizada en el absorbedor de gas ácido DA-601 se encuentra en Ja pane superior de los límites normales recomendados, (que son de 2 a 3 moles de DEA por mol de H, S), por lo que la cantidad excedente no mejora en forna significativa la absorción de H, S.

7).· Se planteo la reducción de la cantidad de solución de DEA que se alimenta al absorbedor DA-601: eliminando así la cantidad excedente, reduciendose en consecuencia los costos de bombeo, la cantidad de vapor de calentamiento en el rehervidor EA-603 y la cantidad de agua de enfriamiento en el enfriador EA-602.

La reducción de la cantidad de solución de DEA a alimentarse a DA-601 se decidio modificando esta alimetación varias veces y registrando la composición de la corriente de hidrocarburos de salida del absorbcdor para verificar la cantidad de H1S removida en cada caso (tabla 7.5). A partir de esta tabla se eligió alimentar una cantidad de solución de DEA en una relación entre la DEA y el ácido sulfidrico de 2.2, es decir se fijo el flujo de alimentación en 16833 lbmol/hr sustituyendo al flujo original de 21752 lbmol/hr, conservandose la capacidad de remoción de ácido sulfhidrico, y además manteniendo un exceso de solución de DEA por lo que de suceder un aumento en la cantidad de ácido sulfhídrico que se alimenta, esta pueda ser absorbida.

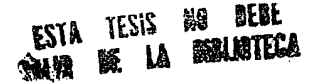

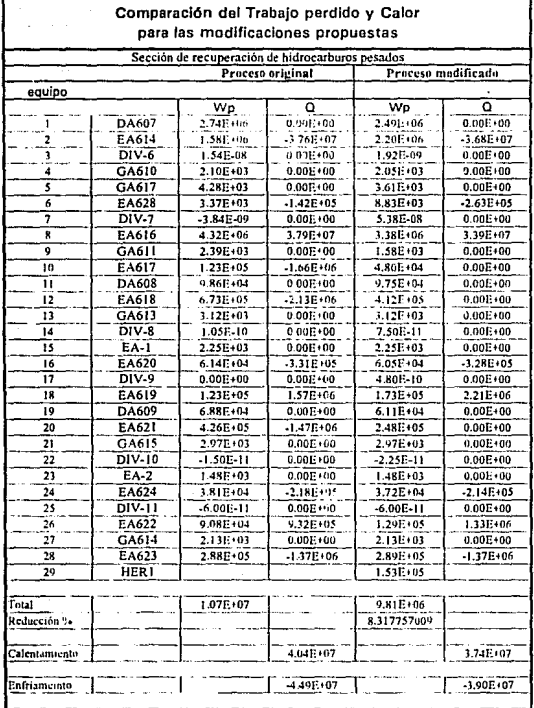

 $\Lambda$ 

# Tabla 7.3.- Comparación del Trabajo perdido y los servicios de calentamiento y enfriamiento para la sección de recuperación de hidrocarburos pesados.

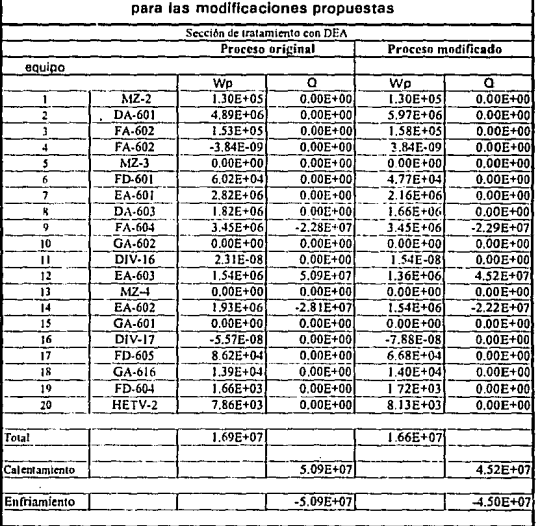

Comparación del Trabajo perdido y Calor

|                 | Relación<br>DEA / ácido sulfhídrico |             |             |              |             |
|-----------------|-------------------------------------|-------------|-------------|--------------|-------------|
|                 | 2.2                                 | 2.3         | 2.4         | 2.5          | Original    |
| Componentes     |                                     |             |             |              |             |
| 112             | 162.0522                            | 162.0857    | 162.0871    | 162.0884     | 162.093     |
| H2S             | 2.00E-02                            | L35E-02     | 9.491-03    | 6.82E-03     | 2.59E-03    |
| Metano          | 138.3534                            | 138,3799    | 138.3799    | 138.3799     | 138.3799    |
| Etano           | 133.4821                            | 133.5072    | 133.5072    | 133.5072     | 133.5072    |
| Propano         | 89.1618                             | 89.1784     | 89,1784     | 89.1785      | 89.1785     |
| Isobutano       | 23.6005                             | 23.6056     | 23.6062     | 25.2384      | 23.6091     |
| n-Butano        | 30.4263                             | 30.439      | 30.446      | 30.453       | 30.477      |
| İsopeniano      | 25.7785                             | 25.7841     | 25.7849     | 25.7857      | 25.7884     |
| n-Pentano       | 32.1097                             | 32.1162     | 52.1167     | 32.1172      | 32.1189     |
| Isohexano       | 2.4066                              | 2.407       | 2.407       | 2.4071       | 2.4071      |
| n- Hexano       | 3.966                               | 3.9667      | 3.9668      | 3.9668       | 3.9669      |
| <b>H2O</b>      | 11.4148                             | 11.3359     | 11.2769     | 11.2567      | 11.118      |
| DEA             | 2.56F-05                            | 2.51E-05    | 2.49E-05    | $2.471 - 05$ | 2.41E-05    |
| Total Ibmol/Itr | 652.7723                            | 652.8197    | 652,7671    | 654.3861     | 652.6472    |
| F<br>TEMP       | 112.2716                            | 112.0215    | 111.8345    | 111.6761     | 111.3082    |
| PRES PSI        | 79.7                                | 79.7        | 79.7        | 79.7         | 79.7        |
| % de 1125       | 0.003058494                         | 0.002072854 | 0.001453229 | 0.001042932  | 0.000396324 |

Tabla 7.5.· Resultados de la corrientes de hidrocarburos de salida de DA-601

### IV.- SIMULACIÓN DEL PROCESO MODIFICADO

La simulación de las mejoras al proceso se hizo tomando como punto de partida Ja simulación del proceso original, unicamente se incluyeron Jos módulos necesarios o se cambio el modelo de la operación unitaria en caso necesario

Sección de recuperación de hidrocarburos ligeros.-

- En esta sección se incluyeron los equipos correspondientes al enfriador EA-617 de la sección de hidrocarburos pesados y al enfriador HER-1 también de la sección de hidroacrburosnesados, utilizando el modelo HEATER para ellos.

- Se adicionó también un equipo de recuperación de calor en la alimentación de la torre DA-606 asignandole el modelo de HEATX con el fin de que intercambiara calor con la alimentación dd rehervidor de esta torre.

Sección de recuperación de hidrocarburos pesados.-

- En esta sección se cambio el modelo de los condesadores EA-618 y EA-621 de HEATER a HEATX con el fin de que se utilizara el calor disponible en precalentar Ja alimentación al rehervidor EA-616.

- Se cambio el modelo del enfriador EA-617 de HEATER a HEATX variando su temperatura de salida de 100 °F a  $115$ °F, con el fin de utilizar el calor disponible en precalentar la alimentación a la torre DA-604 de Lasección de recuperación de hidrocarburos ligeros.

Sección de tratamiento con DEA.-

- Se modificó el flujo de la alimentación al absorbedor de gas ácido DA-601, modificando para esta las espacificaciones de algunos divisores de flujo.

Los resultados del trabajo perdido, los diagrama de bloques utilizados y los diagramas de flujo del proceso modificado se muestran a continuación:

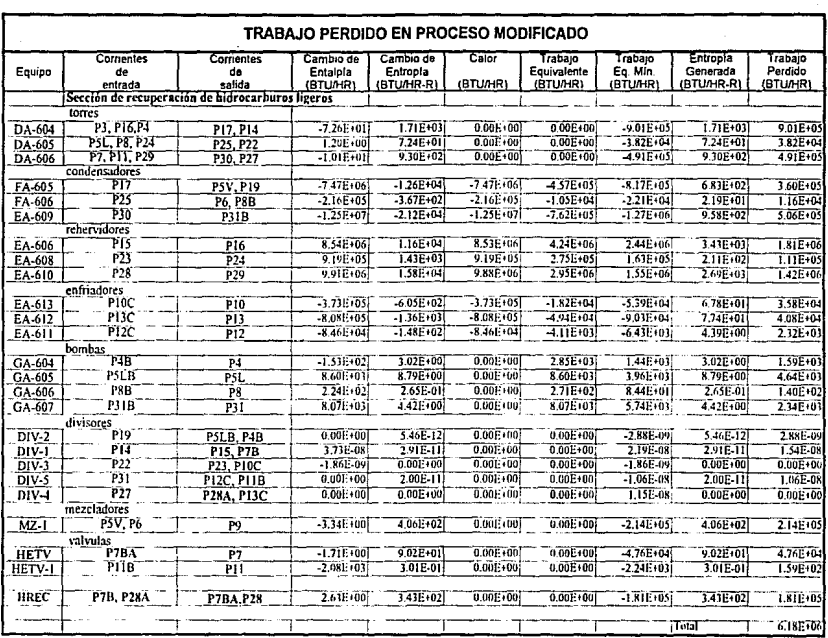

Tabla 7.6.- Resultados del trabajo perdido para la sección de Hidrocarburos ligeros.

 $\frac{1}{2}$ 

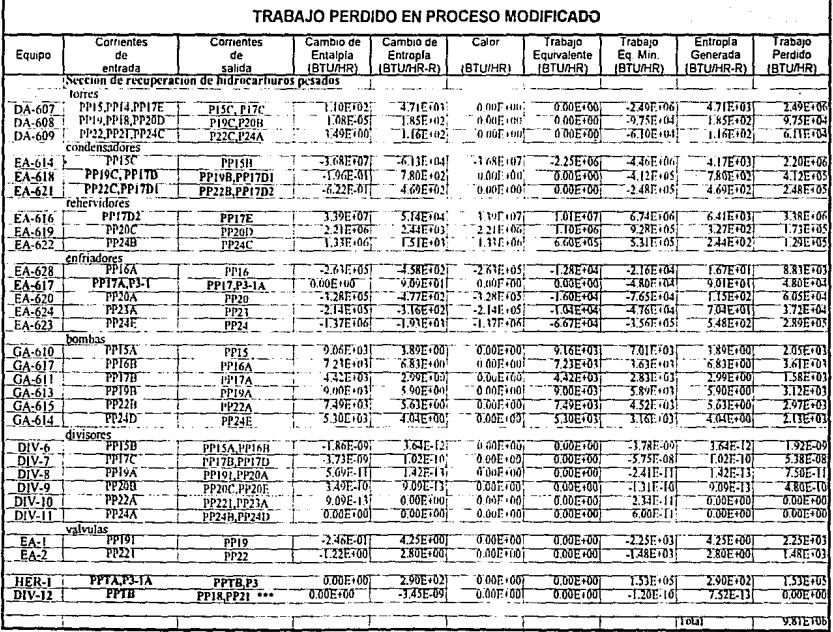

Tabla 7.6.- Resultados del trabajo perdido para la sección de Hidrocarburos pesados.

 $\epsilon$ 

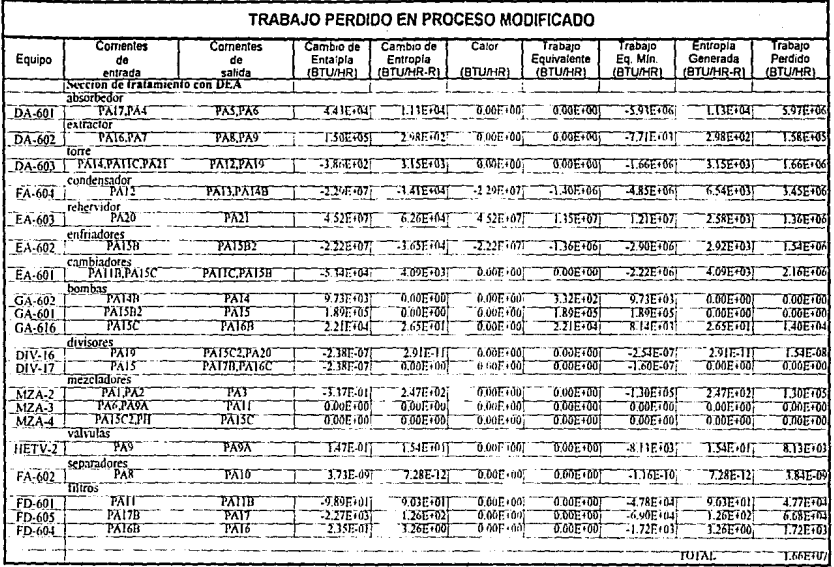

Tabla 7.6 - Resultados del trabajo perdido para la sección de Tratamiento con DEA .

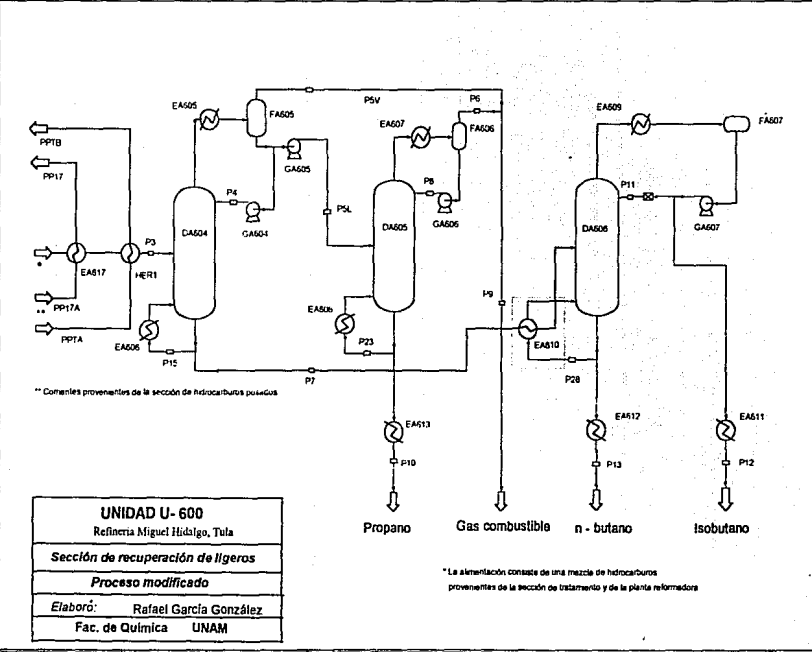

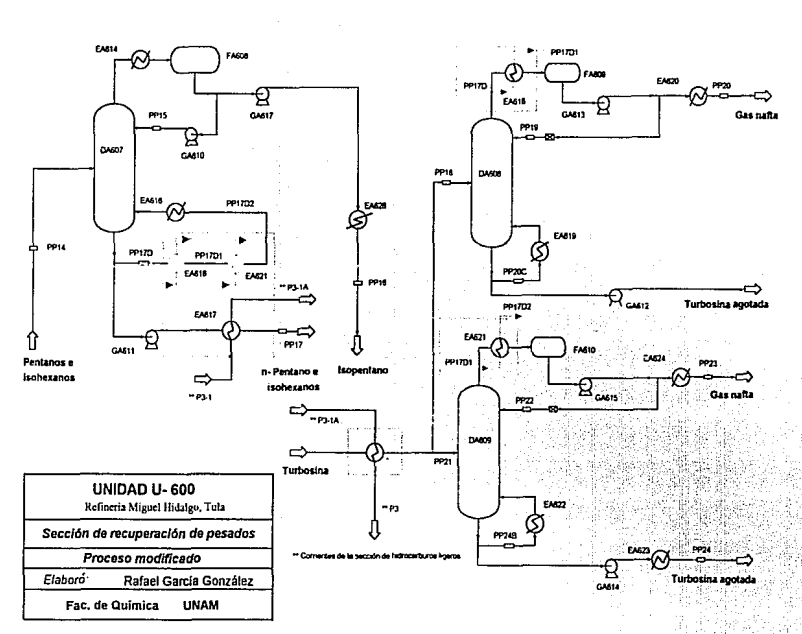

# *CAPITULO OCHO ANÁLISIS DE LA PROPUESTA Y CONCLUSIONES*

### !.-ANÁLISIS DE LA PROPUESTA:

En la tabla 7.6 se muestran los resultados del análisis de 1rabajo perdido del proceso modificado. éstos valores, al igual que los anteriores, se obtuvieron a partir de los resultados generados por el simulador siguiendo los pasos descritos en el capitulo siete.

Como se puede observar en Ja tabla, el efecto global de las modificaciones significó una disminución en el trabajo perdido toral en cada una de las secciones de la planta, además de una reducción en el consumo de servicios auxiliares de la planta; en este caso se obtuvieron reducciones en el consumo de energía eléctrica, vapor de calentamiento y agua de enfriamiento.

### a).- ASPECTOS ECONOMJCOS:

En esta sección se hace una comparación cconomica entre el proceso original y el proceso con las modificaciones propuestas, esta comparación toma en cuenta unicamente los costos de operación derivados del uso de los servicios auxiliares, ya que no se pretende hacer un estudio económico profundo de las mejoras, pero sí proporcionar un estimado del ahorro en servicios auxiliares que representan. De cualquier fonna, los costos de operación son un factor muy importante en la elección de un proceso.

Los servicios auxiliares que se utilizan en la planta y que fueron considerados en este trabajo son: agua de enfriamiento, vapor de calentamiento y energia eléctrica. Por otra parte Jos costos considerados para estos servicios son los siguientes:

- Agua de cnfriamiento: su costo en la zona de Tula en 1992 era de 2.54 pesos/ft<sup>3</sup> el cual actualizado a Mayo de 1993 resulta de 0.103 nuevos pesos por metro cúbico. Se consideró una capacidad calorífica de 1 Btu/lb°F.

- Electricidad: en 1992 su costo era de 140 \$/KWh, actualizado a 1993 resulta de 165 cen1avos de nuevo peso por KWh.

-Vapor de medja: el costo del vapor de media en 1992 era aproximadamente 22 pesos por libra; por lo que actualizado a 1993 se tiene un costo aproximado de 50.6 nuevos pesos por tonelada. Además el calor latente de condensación del vapor a las condiciones en que es suministrado es de 818 BTU/lb.

Con la información anterior, se construyó la tablas 8.1, 8.2 y 8.3 donde se muestra el consumo de los servicios mencionados para el proceso original y el modificado y el costo de ' cada uno de estos servicios tomando en cuenta un año de operación de 330 dias.

Como se puede a preciar, la principal diferencia entre d proceso original y el modificado es el consumo de vapor de calentamiento.

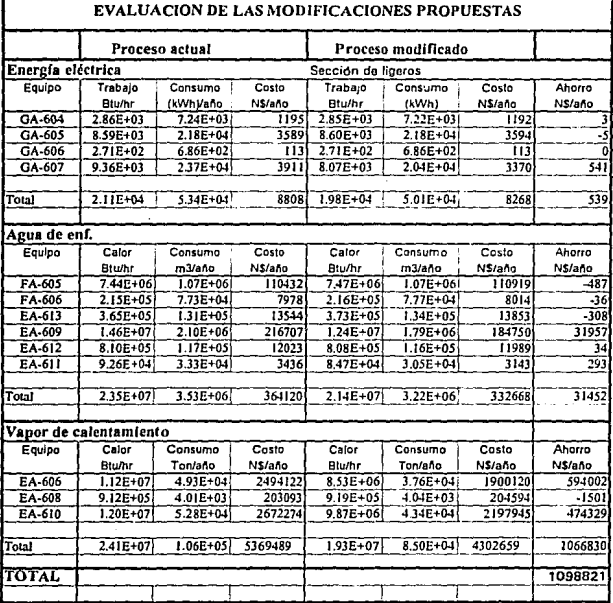

Tabla 8.1.- Resultados del análisis econômico

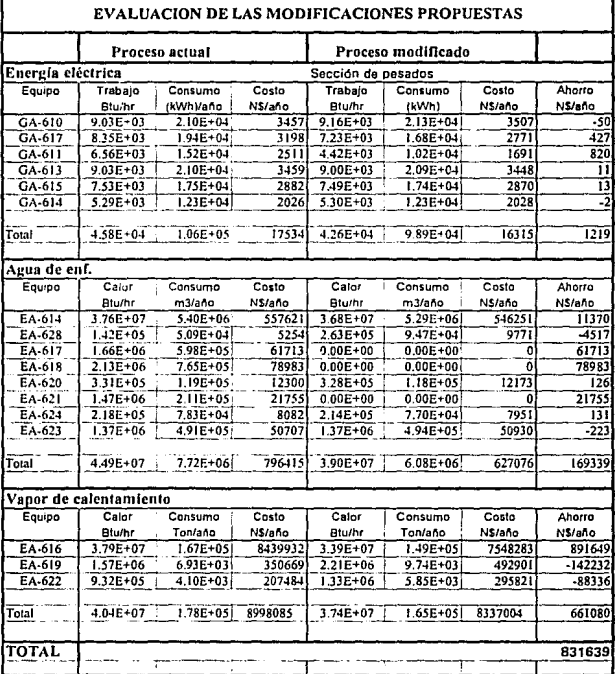

Tabla 8.2.- Resultados del análisis económico

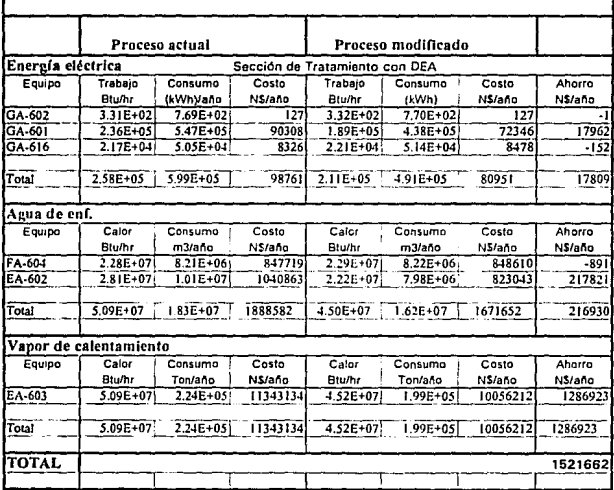

### EVALUACION DE LAS MODIFICACIONES PROPUESTAS

Tabla 8.3.- Resultados del análisis económico

### 11.- CONCLUSIONES.

### a).- SIMULACIÓN DE LA PLANTA:

En lo que respecta a la simulación de la planta, los primeros resultados que se mostraron son los correspondientes a los valores de todas las corrientes de proceso calculados por ASPEN PLUS ( tabla.S.I a *5* 3J.

- En la sección de *Hidrocarburos ligeros* las desviaciones miis grandes con respecto a los valores de diseño reportados en los diagramas de flujo de proceso se encuentran principalmente en componentes que por mucho representan el 2 % del flujo de esas corrientes, por lo demás Ja simulación reprodujo muy bien los valores de flujo total, temperatura y presión de las corrientes de esta sección.

- En la sección de *Hidrocurburos pesados* las diferencias encontradas se deben a que en esta sección de la planta la caracterización de los componenles se hizo con una curva de destilación TBP 086, lo que provocó diferencias en el peso molecular y las temperaturas de las corrientes.

- La sección de *Traramiemo con DEA* se carac1erizó por ser la que menor porcenraje de error tuvo en su simulación, cabe mencionar que esta sección fue la que requirió de mayor trabajo en su simulación debido a que fue necesario utilizar una combinación de cinco ecuaciones de estado aplicadas a las diferentes operaciones unitarias presentes en el proceso para representar las propiedades termodinámicas de las corrientes.

Es debido a Ja confiabilidad que mostró el simulador que fue posible utilizarlo para el cálculo del trabajo perdido en el proceso y para la simulación de las mejoras propuestas que son discutidas en la sección b de este capitulo.

Desde el punto de vista de la simulación de procesos es importante mencionar que cuando se realiza la simulación de una planta se deben definir muy bien las estrategias a seguir, de tal fonna que factores como: la selección de los modelos de cálculo de propiedades, la asignación de módulos de cálculo a cada operación y la selección de los métodos de convergencia sean perfectamente definidos.

Con respecto a los modelos de cálculo de propiedades, la conclusión que puede tenerse, es que toda Ja simulación esta en función de su correcta selección y que ésta depende de las condiciones de operación y los componentes y el tipo de operaciones presentes en el proceso.

En el caso de la simulación de la planta, en especial de algunas secciones como las torres de destilación, Ja partición del proceso consideró a todos Jos equipos que componen a dicha operación como un módulo de cálculo, lo que tuvo como consecuencia la generación de ciclos de recirculación. En este caso se observó que los estimados adquirieron gran importancia pues al parecer el algoritmo de solución de las torres de destilación es muy dependiente de los estimados iniciales, razón por la que es recomendable llevar a cabo primero la simulación tomando módulos que representen a un conjunto de operaciones (y de esta forma obtener buenos estimados), para más tarde implementar la simulación de todas las operaciones por separado.

Referente a la selección de los métodos de convergencia de los ciclos de recirculación y la forma en que estos se aplican, se observó que para ciclos de recirculación en donde unas corrientes de corte dependen mucho de otras (como sucede con los ciclos asociados al condensador y rehervidor de una torre de destilación) el método de Broyden da buenos resullados ni converger cada corriente de corte por separado.

### b).-ANÁLISIS DE LA PROPUESTA DE MEJORAS:

Como se puede comprobar en las tablas que aparecen en el capitulo siete y en la sección 111 del apéndice A las modificaciones implementadas no afectan la funcionalidad del proceso, alterando únicamente las cantidades de trabajo perdido y de servicios auxiliares utilizados.

Cabe mencionar que en el proceso las mayores cantidades de trabajo perdido se detectaron en equipos de transforencia de calor y transferencia de masa { como lo son absorbedores y extractores ), esto a causa de los gradientes de temperatura o concentración prevalecientes en este tipo de equipos.

Para solucionar este problemas se decidió utilizar en lo posible todas las fuentes de calor disponibles dentro del proceso reduciendo simultáneamente el trabajo perdido y el consumo de servicios de enfriamiento y colcntamicnto.

Es importante mencionar que en el planteamiento de mejoras de este tipo se deben cumplir restricciones como la segynda ley de la tennodjnámjca o el límite práctjco de acercamiento de temperaturas en el diseño de equipo de intercambio térmico.

Asf la reducción en el trabajo perdido de la tnrrc de destilación DA-604 se debe a el. mejor aprovechamiento de la energía al calentar la alimentación, reduciendose también los requerimientos de vapor y el trabajo perdido en el rehervidor EA-606.

Lo mismo sucede con Ja introducción del equipo recuperador de calor HREC, pues al enfriar la alimentación de la torre DA-606 se logran condiciones más adecuadas para su mejor funcionamiento, reduciendo con esto el trabajo perdido, además de reducir Ja carga térmica del rehervidor EA-610 y su trabajo perdido.

El acoplamiento de los condensadores de las torres DA-608 y DA-609 y la utilizadón del enfriador EA-617 promovieron la recuperación del calor disponible, disminuyendo también los gradientes de temperatura de estos equipos.

Otro punto de atención son las condiciones de alimentación a las torres de destilación del proceso, esto con el objetivo de minimizar las irreversibilidades provocadas par condiciones de alimentación inadecuadas. Jo que justifica la adición del los equipos EA-617 y HER-1

Desde el punto de vista del equipo requerido las mejoras propuestas requieren la adición de algunos equipos y la modificación en la operación de algunos otros, por lo que su aplicación queda sujeta a un análisis económico y de factibilidad más profundo.

### e).- ALCANCE DE ESTE TRABAJO:

1).- De los datos mostrados en el capítulo siete y ocho y a partir de las modificaciones propuestas se puede concluir que es posible ahorrar cantidades significativas de enecgfa sjn la necesjdad de aplicar criterios o tecnologjas sofisticados Ya que en este caso todas las mejoras son el resultados de aplicar criterios simples como:

• La integración de fuentes y receptores de calor con un gradiente de temperaturas pequeño.

- Plantear condiciones de alimentación a las torres de destilación adecuadas.

- Que una fuente de calor (como una corriente de domos de una columna) solo puede intercambiar calor con un receptor (como la corriente de fondos de una columna) mas volátil, o viceversa.

- Evitar las expansiones de corrientes a panir de las cuales se pueda recuperar energía.

- Evitar las corrientes con un flujo en exceso, en el caso de reactores o equipos de extracción o absorción esto significa trabajar cerca de1 equilibrio.

2).- A panir de este trabajo han quedado sentadas las bases para el desarrollo de estudios posteriores utilizando para ello el simulador ASPEN PLUS, ya que este demostró tener Ja capacidad, versatilidad y flexibilidad que se requieren para llevar a cabo la simulación e incluso la optimización de cualquier proceso. Algunos de estos estudios pueden incluir:

1 *).-* Implementación de estrategias para la reducción del trabajo perdido, modificando no sólo las condiciones de operación del proceso, sino también su estructura. Ya que ha quedado demostrado que cantidades significativamente altas de energía pueden ser ahorradas alterando la secuencia de proceso en lugar de dar paso a la optimización de las condiciones de operación, en este aspecto cabe señalar que las mejores alternativas son el rearreglo de reactores, separadores e intercambiadores de calor.

2).- Plantear la optimización de las diferentes operaciones unitarias, mediante una minimización del trabajo perdido, utilizando para esto Jos rutinas de cálculo dentro del simulador.

## **BIBLIOGRAFIA**

-Alonso, L.A. v Giral L.F. "Propuesta de Mejoramiento del tren de recuperación de vapores de la planta catalitica de Tula". Tesis, México, CU, 1992, 107 pp.

-Bazúa Rueda Enrique, "Bases termodinámicas para el uso eficiente de la energía." Notas del Dinlomado de aborro y uso eficiente de la energía. México, Facultad de Química. **INAM 1992** 

-Britt, H.I., "Multiphase Stream Structures in the Aspen Process Simulator" en Mah. R.S.H., Seider, W.D. Foundations of Computer-Aided Chemical Process Design, V.J. New York, Engineering Foundation, 1981, p.p. 471-510

- De María y Campos Pérez Yolanda " Análisis del sistema de regeneración de plantas endulzadoras con el proceso Girbotol". Tesis, México, CU, 1978.

-Evans, Lawrence B. "Advances in Process Flowsheeting Systems" en Mah, R.S.H., Seider, W.D. Foundations of Computer-Aided Chemical Process Design, V.1. New York, Engineering Foundation, 1981. p.p. 425-469

- González Ayala Laura Patricia " Simulación de torres de destilación multicomponente usando la ecuación de estado PSRV con diferentes reglas de mezclado ". Tesis. México, CU, 1992.

-Henley, E.J., Seader, J.D. "Operaciones de separación por etapas de equilibrio en ingenieria química". México: Reverté, 1990. 814 pp.

-Husain, Asghar. "Chemical Process Simulation." New Delhi: Wiley Eastern, Ltd., 1986. 376 pp.

-Kenney W.F. "Energy Conservation in the Process Industries". Orlando: Academic Press, 1984. 329 pp.

-Biegler T. L. "Chemical Process Simulation," Chem Eng, Progress. October. 1989. pp.  $50 - 61$ 

-Luyben, William M. "Process Modeling, Simulation and Control for Chemical Engineers" 2a ed. Singapur: Mc. Graw Hill. 1989. 726 pp.

-Nevers Noel, Seader J.D. "Mechanical lost work, thermodynamic lost work, and thermodynamic efficiencies of processes" Latin American Journal of heat and mass transfer, 1984. pp. 77-105.

-Oieda Ramos Miguel, "Métados modulares simultâneos para la simulación de procesos" auímicos en estado estacionario". Tesis, México: UNAM, ENEP Zaragoza, 1987, 562 pp.

-PEMEX, Refinería Miguel Hidalgo. Superintendencia de Proceso, "Libro de Proceso". Julio, 1989.

-Peters M.S., Timmerhaus K.D. "Plant Design and Economics for Chemical Engineerings." Singapur: Mc. Graw Hill. 1991. 910 np.

-Ram N. S. Rathore " Process Resequencing for Energy Conservation "Chem Eng. Progress, December, 1982, pp. 75-82.

-Robertson J. L. " The Ideal Process Simulator " Chem Eng. Progress. October, 1989, pp.  $62 - 66.$ 

-Seader J.D. Notas del curso "Modeling, Simulation and Optimization of Chemical Processes". Boston: MIT.Julio, 1992.

-Smith, J.M., Van Ness, H.C. "Introducción a la termodinámica en ingeniería química." México: Mc. Graw Hill, 1989. 717 pp.

-Westerberg A.W. et al. "Process Flowsheeting" Melbourne: Cambridge, 1976. 345 pp.

-Aspen Technology Inc. ASPEN-PLUS Costing Manual, 1991.

-Aspen Technology Inc. ASPEN-PLUS Data Regression Manual, 1991.

-Aspen Technology Inc. ASPEN-PLUS Electrolytes Manual, 1991.

-Aspen Technology Inc. ASPEN-PLUS Guide to Physical Properties, 1991.

-Aspen Technology Inc. ASPEN-PLUS Interactive Simulation, 1991.

-Aspen Technology Inc. ASPEN-PLUS Model Manager and ASPEN PLUS, Installation and Reference for the PC, 1991.

-Aspen Technology Inc. ASPEN-PLUS Model Manager, Getting Started and Tutorials for the PC, 1991.

-Aspen Technology Inc. ASPEN-PLUS Notes on Interfaces and User Models, 1991.

-Aspen Technology Inc. ASPEN-PLUS Solids Manual, 1991.

-Aspen Technology Inc. ASPEN-PLUS Stream Libraries and Insert Libraries, 1991.

-Aspen Technology Inc. ASPEN-PLUS Summary File Toolkit, 1991.

-Aspen Technology Inc. ASPEN-PLUS User Guide, 1991.

## APÉNDICE A

#### 1.- CODIFICACIÓN DE LA SIMULACIÓN:

**a).- Sección de recuperación de hidrocarburos ligeros.-**

TITLE 'SECCION DE RECUPERACION DE LIGEROS'

IN-UNITS ENG

DEF-STREAMS CONVEN ALL

SIMULATE INTERACT!VE=YES

DATABANKS ASPENPCD

PROP-SOURCES ASPENPCD

COMPONENTS

H2 H2 H2 / CI CH4 C1 / C2 C2H6 C2 / C3 C3H8 C3 / C4-2 C4H10-2 C4-2 / C4-I C4HIO-I C4-1 / CS-2 CSH12-2 CS-21 CS-1 CSHl2-1 CS-1

A.2

FLOWSHEET SI BLOCK DA604 IN=P3 P16 P4 OUT=P17 P14 BLOCK FA605 IN=P17 OUT=PSV P19 BLOCK DIV2 IN=P19 OUT=PSLB P4B BLOCK GA604 IN=P4B OUT=P4 BLOCK GA605 IN=PSLB OUT=PSL BLOCK DIVI IN=P14 OUT=PIS P7B BLOCK HETV IN=P7B OUT=P7 BLOCK EA606 IN=PIS OUT=P16 BLOCK DA605 IN=P5L P8 P24 OUT=P25 P22 BLOCK FA606 IN=P25 OUT=P6 P8B BLOCK GA606 IN=P8B OUT=PB BLOCK D!V3 IN=P22 OUT=P23 PIOC BLOCK EA613 IN=PIOC OUT=PIO BLOCK EA608 IN=P23 OUT=P24 BLOCK DA606 IN=P7 P11 P29 OUT=P30 P27 BLOCK DIVS IN=P31 OUT=P12C Pl!B BLOCK HETVI IN=P11B OUT=P11 BLOCK DIV4 IN=P27 OUT=P28 P13C BLOCK EA610 IN=P28 OUT=P29 BLOCK EA609 IN=P30 OUT=P31B BLOCK GA607 IN=P31B OUT=P31 BLOCK EA612 IN=Pl3C OUT=P13 BLOCK EA611 IN=Pl2C OUT=Pl2 BLOCK MZ1 IN=P5V P6 OUT=P9

### PROPERTIES SYSOP4

STREAM P3 TEMP=100 PRES=453.30 MOLE-FLOW=695.96 MOLE-FLOW H2 2.61 / C1 10.6003 / C2 75.4821 / C3 173.2249/ C4-2 110.1331 / C4-1 306 8088 / C5-2 12.86030 / C5-1 4.2401

STREAM P4 TEMP=108.5645 PRES=450.30 MOLE-FLOW H2 5.7295 / C1 37.8515 / C2 358.3652/C3 877.1799 / 27.2441/ C4-1 7.8093 C5-2 4.8289E-04 / C5-1 3.0211E-05  $C_{4-2}$ 

STREAM P16 TEMP=281.05710 PRES=457.30 MOLE-FLOW H2 3.6620E-11 / C1 2.3996E-07 / C2 1.7592E-02/ C3 44.9530 / C4-2 836 2313 / C4-1 2429 3212 / C5-2 102 3012 / C5-1 33.7293

STREAM P8 TEMP=120.6927 PRES=500.30 MOLE-FLOW H2 6.5559E-02 / C1 0.9788 /C2 19.3933 / C3 32.2345 /  $C4-2$ 0.6163 / C4-1 0.1407 / C5-2 3.6381E-06 / C5-1 1.7054E-07

STREAM P24 TEMP=182.9766 PRES=503.30

MOLE-FLOW H2 3.2834E-08 / C1 7.4892E-04 / C2 22.5495 / C3 255.0628 / C4-2 9.9994 / C4-1 2.9865 /C5-2 1.9605E-04 / C5-1 1.2349E-05

STREAM P11 TEMP=125.3160 PRES=121.30

MOLE-FLOW H2 8.4597E-11 / CI 5.5552E-07 / C2 4.1066E-02 / C3 104.2352 / C4-2 1716.7262 / C4-1 43.9662 / C5-2 7.0881E-13 / C5-1 8.2165E-16 STREAM P29 TEMP=168.2131 PRES=127.30 MOLE-FLOW C2 5.7585E-19/C3 1.4147E-06/C4-2 53.7758 / C4-1 1425.9121 /

C5-2 60.5080 / C5-1 19.9490

BLOCK DA604 RADERAC

PARAM NSTAGE=34 ALGORITHM=NONIDEAL INIT-OPTION=CRUDE & ILMETH=WEGSTEIN FEEDS P3 16 / P4 1 / P16 34 ON-STAGE PRODUCTS P17 1 V / P14 34 L

P-SPEC 1 450.30 / 34 457.30

COL-SPECS O1=.0 ON=.0 MOLE-RDV=1.0

T-EST 1 146.36 / 34 279.40

1 1524, /2 1589, /14 1521, /15 1519, /16 3027, /17 3184, /32 3877, L-EST 33 3881, /34 3880.

1 1577, / 2 1786, /14 1784, /15 1783, /16 1782, /17 2594, /32 3434. V-EST 33 3444 / 34 3448

\*\* Para el mejor funcionamiento del algoritmo hacen falta estimados de las composiciones del liquido y vapor en la torre

BLOCK FA605 FLASH2 PARAM PRES=445.30 VERAC=.021076 BLOCK DIV2 FSPLIT MOLE-FLOW P5LB 229.470

BLOCK GA604 PUMP PARAM PRES=450.30

BLOCK GA605 PUMP PARAM PRES=501.30

BLOCKDJVJ FSPLIT MOLE-FLOW P7B 433.270

BLOCK HETV HEATER PARAM PRES=121.3 DUTY=0

BLOCK EA606 HEATER PARAM PRES=457.30 VFRAC=J.0

BLOCK DA605 RADFRAC PARAM NSTAGE=IS JNJT-OPTJON=CRUDE ILMETH=WEGSTEIN FEEDS P5L 3 / P8 LON-STAGE / P24 15 ON-STAGE PRODUCTS P25 1 VI P22 15 L P-SPEC 1 500.30 / 15 503.30 COL-SPECS QJ=.O QN=.O MOLE-RDV=I.O T-EST 1 130.79 *12* 133.115 *I* 3 133.85 *14* 138.78 /14 173.14 *I* IS 178.13

,;

 $AA$ 

BLOCK FA606 FLASH2 PARAM PRES=495.30 VFRAC= $666660$ 

BLOCK GA606 PUMP PARAM PRES=500.30

BLOCK DIV3 FSPLIT MOLE-FLOWPIOC 122.610

BLOCK EA608 HEATER PARAM PRES=503.30 VFRAC=1.0

BLOCK EA613 HEATER PARAM TEMP=IOO.O PRES=261.30 **BLOCK DA606 RADFRAC** PARAM NSTAGE=61 INIT-OPTION=CRUDE ILMETH=WEGSTEIN FEEDS P7 40 / P11 1 / P29 61 ON-STAGE PRODUCTS P30 1 V / P27 611 P-SPEC 1 115 30 / 61 127 30  $COL-SPECS O1 = 0 ON = 0 MOLE-RDV=1.0$ T-EST 1 133.24 / 2 135.06 / 3 136.23 / 4 137.10 / 38 157.64 / 39 158.13 / 40 158.64 / 41 158.98 / 53 162.68 / 54 163.03 / 55 163.38 / 60 165.90 / 61 167.36

A.5

**BLOCK HETVI HEATER** PARAM DUTY=0 PRES=115.3

**BLOCK GA607 PUMP** PARAM PRES=121.7

**BLOCK DIV4 FSPLIT** MOLE-FLOW P13C 331.110

**BLOCK DIVS FSPLIT** MOLE-FLOW P12C 101.80

**BLOCK EA609 HEATER** PARAM PRES=111.30 VFRAC=.0

**BLOCK EA610 HEATER** PARAM PRES=127.30 VFRAC=1.0

**BLOCK EA611 HEATER** PARAM TEMP=100 PRES=121.3

**BLOCK EA612 HEATER** PARAM TEMP=100 PRES=101.3

BLOCK MZI MIXER PARAM PRES=81.3 NPHASE=2

**TEAR** TEAR P16/P4/P24/P8/P29/P11

CONVERGENCE LI BROYDEN TEAR P16 1.00E-04 PARAM WAIT=2

CONVERGENCEL2BROYDEN TEAR P4 1.000E-04 PARAM WAIT=2

CONVERGENCE L3 BROYDEN TEAR P24 1F-4 PARAM WAIT=2

CONVERGENCEL4BROYDEN TEARP8 !E-4 PARAM WAIT=2

CONVERGENCE LS BROYDEN TEAR Pll l.OOOE-04 PARAM WAIT=2

CONVERGENCEL6BROYDEN TEAR P29 3.000E-04 PARAM WAIT=2

CONV-ORDER LI L2 LS L6 L3 L4

CONV-OPTIONS PARAM TEAR-METHOD=BROYDEN UPDATE=YES

b).~ **Sección de recuperación de hidrocarburos pesados** 

TITLE' SECCION DE RECUPERACION DE PESADOS CARGA CON TURBOSINA

IN-UNITS ENG

DEF-STREAMS CONVEN ALL

SIMULATE INTERACT!VE=YES

RUN-CONTROL MAX-TIME=ISOO.O

DATABANKS ASPENPCD

PROP-SOURCES ASPENPCD

ASSAYC7

ASSAY-DATA APl=47.57 MW=l68 DIST-CURVE D86 O 350.6 /1 O 363.2 *I 50* 381.2 / 90 442.4 /100 482

A.6

### **COMPONENTS**

H2 H2H2/CI CH4Cl/C2 C2H6C2/C3 C3H8C3/C4-2 C4HI0-2C4-2/ C4-I C4HI0-1 C4-l /C5-2 C5Hl2-2 C5-2 /C5-I C5H12-I C5-I / C6-2 C6Hl4-2 C6-2/C6-I C6H14·1 C6-I

### FLOWSHEET Si

BLOCK DA607 IN=PPl5 PP14 PPl7E OUT=PPISC PPl7C BLOCK EA614 IN=PPl5C OUT=PPl5B BLOCK DIV6 IN=PP15B OUT=PP15A PP16B BLOCK GA610 IN=PPl5A OUT=PPJ5 BLOCK GA617 IN=PPl6B OUT=PPJ6A BLOCK EA628 IN=PPl6A OUT=PP16 BLOCK DIV7 IN=PP17C OUT=PPl7B PPl7D BLOCK EA616 IN~PPl7D OUT=PP17E BLOCK GA611 IN=PP17B OUT=PP17A BLOCK EA617 IN=PPl7A OUT=PP17 BLOCK DA608 IN=PPl9 PPJ8 PP20D OUT=PP19C PP20B BLOCK EA618 IN=PP19C OUT=PPl9B BLOCK GA613 IN=PP19B OUT=PP19A BLOCK DIV8 IN=PP19A OUT=PP19-I PP20A BLOCK EAI IN=PP19-I OUT=PP19 BLOCK EA620 IN=PP20A OUT=PP20 BLOCK DIV9 IN=PP20B OUT=PP20C PP20E BLOCK EA619 IN=PP20C OUT=PP20D BLOCK DA609 IN=PP22 PP21 PP24C OUT=PP22C PP24A BLOCK EA621 IN=PP22C OUT=PP22B BLOCK GA615 IN=PP22B OUT=PP22A BLOCK DJVIO IN~PP22A OUT=PP22-I PP2JA BLOCK EA2 IN=PP22-I OUT=PP22 BLOCK EA624 IN=PP2JA OUT=PP2J BLOCK DIVII IN=PP24A OUT=PP24B PP24D BLOCK EA622 IN=PP24B OUT=PP24C BLOCK GA614 IN=PP24D OUT=PP24E BLOCK EA623 IN=PP24E OUT=PP24

#### PROPERTIES SYSOP4

STREAM PPl4 TEMP=ISI PRES=71.3 MOLE-FLOW CJ *.OS* i C4-2 1.34 *I* C4-1 15.91/C5-2203.451 CS-1 263.80 *I*  C6-2 111.84 / C6-1 63.16

### STREAM PPIS TEMP=l 15.3315 PRES=35.3

MOLE-FLOW CJ 0.7483 /C4-2 20.0560 /C4-1 238.1292 *ICS-2* 2837.2619 *I*  C5-I 214.9044 I C6-2 2.5242E-05 / C6-I 7.8401E-08

STREAM PPL7E TEMP=193.0SLL PRES=46.3

MOLE-FLOW C3 4.2426E-32 / C4-2 1.0091E-18 / C4-1 3.0562E-13 / C5-2 110.8416 / C5-I 1985.53401 C6-2 889.7752 I C6·1 502.4875

STREAM PPI8 TEMP=482 PRES=96.3 MOLE-FLOW C7 91.7

STREAM PP2I TEMP=482 PRES=96.3 MOLE-FLOW C7 57.6

STREAM PP19 TEMP=363.0862 PRES=20.3

MOLE-FLOW PC32IF 12.16131 PC34JF 56.3663 */* PC364F 39.5534 I PC386F 0.6175 /PC412F l.2794E-03 ! PC437F 3.1501E·06 I PC462F l.7330E-08 I PC488F 7.6172E-09 I PC502F Li823E-09

STREAM PP20D TEMP=459.2944 PRES=27.3

MOLE-FLOW PC32IF 0.1849 / PC341F 4.8117 */* PC364F 25.8894 */*  PC386F 21.6769 / PC412F 11.8986 / PC437F<br>PC462F 5.5181 / PC488F 4.8038 / PC502F 0 4.8038 / PC502F 0.9291

STREAM PP22 TEMP=343.9923 PRES=13.3<br>MOLE-FLOW PC321F 7.0366 /PC341F

MOLE-FLOW PC321F 7.0366 /PC341F 29.0523 / PC364F 27.6765 /<br>PC386F 5.7818 / PC412F 0.6891 / PC437F 9.8801E-02 / PC386F 5.7818 / PC412F 0.6891 / PC437F<br>PC462F 1.2607E-02 / PC488F 1.8833E-03 / PC5021 PC462F l.2607E-02 1 PC488F l.8833E-03 I PC502F l.2647E-04

STREAM PP24C TEMP=431.0277 PRES=l9.3

PC321F 9.9964E-02 / PC341F 3.3392 / PC364F 14.3454 /<br>PC386F 11.8095 / PC412F 6.8450 / PC437F 4.7688 / PC386F 11.8095 / PC412F 6.8450 / PC437F 4.7688<br>PC462F 3.2233 / PC488F 2.8074 / PC502F 0.5430 PC462F 3.2233 / PC488F

BLOCK DA607 RADFRAC

PARAM NSTAGE=S8 ALGORITHM=NONIDEAL INlT-OPTION=CRUDE FEEDS PP14 20 / PP15 1 ON-STAGE / PP17E 58 ON-STAGE PRODUCTS PP15C l V /PPl7C 58 L P-SPEC l 35.3 / 58 46.3 COL-SPECS MOLE-RDV=I Ql=O QN~O T-EST 1131158165 COMP-EFF 1 C5-2 .96/ 2 C5-2 *.9613* C5-2.9614 C5-2 *.9615* C5-2 .96 /

6 C5-2 .9617 C5-2 .96 /8 C5-2 .9619 C5-2 .96/10 C5-2 .96 / 11 CS-2 .96/12 C5-2 .96/13 CS-2 .96/14 CS-2 .96115 C5-2 .96/ 16 Cs-2 .96/17 C5-2 .96/18 CS-2 .96119 C5-2 *.96120* C5-2 .961 21 CS-2 *.96122* C5-2 .96/23 CS-2 .96/24 CS-2 *.%125* C5·2 .96/ 26 C5-2 .96/27 CS-2 .96/28 C5-2 .96/29 CS-2 .96/30 C5-2 .96/ 31 *CS-2* .96/32 *CS-2* .96133 C5-2 .96134 CS-2 .96/35 ....... *56* CS-2 .96/57 C5-2 .96/58 C5-2 .96

A.8

### BLOCK EA614 HEATER  $PARAM PRFS=29.3 VFR AC=0$

BLOCK GA610 PUMP PARAM PRES=35.3

BLOCK GA617 PUMP PARAM PRES=78.3

BLOCK EA628 HEATER PARAM PRES=73.3 TEMP=IOO

BLOCK DIV6 FSPLIT MOLE-FLOW PP.ISA 3311.1

BLOCK DIV7 FSPLIT MOLE-FLOW PP17B 438.31

BLOCK EA616 HEATER PARAM PRES=46.3 VFRAC=I BLOCK GA61 I PUMP PARAM PRES=67.3

BLOCK EA617 HEATER PARAM PRES=62.3 TEMP=IOO

BLOCK DA608 RADFRAC PARAM NSTAGE=34 ALGORJTHM=NONIDEAL INIT-OPTION=CRUDE FEEDS PPl9 I ON-STAGE/PPl818/PP20D340N-STAGE PRODUCTS PP19C 1 V / PP20B 34 L P-SPEC 1 20.J / *34* 27.3 COL-SPECS MOLE-RDV=I Ql=O QN=O T-EST 1196/34314

 $-A.9$ 

BLOCK EA618 HEATER PARAM PRES=18.3 VFRAC=0

BLOCK GA613 PUMP PARAM PRES=66.3

BLOCK DIV8 FSPLIT MOLE-FLOWPPl9-I 108.7

**BLOCK EA1 HEATER** PARAM PRES=20.3 OUTY=O BLOCK EA620 HEATER PARAM PRES=6l.3 TEMP=IOO

BLOCK DIV9 FSPLIT MOLE-FLOW PP20E 76.3

BLOCK EA619 HEATER PARAM PRES=27.3 VFRAC=l

BLOCK DA609 RADFRAC PARAM NSTAGE=28 ALGORITHM=NONIDEAL INIT-OPTION=CRUDE FEEDS PP22 1 ON-STAGE / PP21 5 / PP24C 28 ON-STAGE PRODUCTS PP22C 1 V/ PP24A 28 L P-SPEC 1 15.3 / 28 19.3 COL-SPECS MOLE-RDV=I Ql=O QN=O. T-EST 1 200 / 28 331

BLOCK EA621 HEATER PARMI PRES=l3.3 VFRAC=O

BLOCK GA615 PUMP PARAM PRES=66.3

BLOCK DIVIO FSPLIT MOLE-FLOW PP22-I 70.35

BLOCK EA2 HEATER PARAM PRES=20.3 DUTY=O

BLOCK EA624 HEATER PARAM PRES=61.3 TEMP=IOO

BLOCK DIVll FSPLIT MOLE-FLOW PP24D 46,7

BLOCK EA622 HEATER PARAM PRES=19.3 VFRAC=l

BLOCK GA614 PUMP PARAM PRES=66.3

BLOCK EA623 HEATER PARAM PRES=61.3 TEMP=IOO

TEARPP17E I PP15 I PPl9 / PP20D I PP22 I PP24C

A.ID
CONVERGENCE LI BROYDEN TRAR PP17R PARAM MAXIT=10

- **CONVERGENCE L2 BROYDEN** TEAR PP15 PARAM MAXIT=10
- CONVERGENCE L3 BROYDEN TEAR PP24C PARAM MAXIT=10
- CONVERGENCE 1.4 BROYDEN TEAR PP22 PARAM MAXIT=15
- CONVERGENCE L5 BROYDEN TEAR PP20D PARAM MAXIT=10
- **CONVERGENCE L6 BROYDEN TFAR PP10** PARAM MAXIT=15

CONV-ORDER L1 L2 L3 L4 L5 L6

a).- Sección de tratamiento con DEA

### TITI E' SECCION DE TRATAMIENTO CON DEA'

**IN-UNITS ENG** 

DEF-STREAMS CONVEN ALL

SIMULATE INTERACTIVE=YES

DATABANKS ASPENPCD / DIPPRPCD

PROP-SOURCES ASPENPCD / DIPPRPCD

**COMPONENTS** 

H2 H2 / H2S H2S / C1 CH4 / C2 C2H6 / C3 C3H8 / C4-2 C4H10-2 / C4-1 C4H10-1 / C5-2 C5H12-2 / C5-1 C5H12-1 / C6-2 C6H14-2 / C6-1 C6H14-1 / H2O H2O / DEA C4H11NO2-1

#### FLOWSHEET SI

BLOCK MZ2 IN=PAI PA2 OUT=PA3 BLOCK FA601 IN=PA3 OUT=PA4 PA4-2 BLOCK DA601 IN=PA17 PA4 OUT=PAS PA6 BLOCK DA602 IN=PA16 PA7 OUT=PA8 PA9 BLOCK FA602 IN=PA8 OUT=PAIO PAIO·I PAI0-2 BLOCK MZ3 IN=PA6 PA9 PA10-2 OUT=PAI1 BLOCK FD601IN=PAI1 OUT=PAllB BLOCK EA601 IN=PAI 1B PA15C OUT=PAI IC PA15B BLOCK DA603 IN=PA14 PA11C PA21 OUT=PA12 PA19 BLOCK FA604 IN=PAl2 OUT=PA13 PAl4B BLOCK GA602 IN=PAl4B OUT=PA14 BLOCK DIVl6 IN=PAl9 OUT=PAl5C-2 PA20 BLOCK EA603 IN=PA20 OUT=PA21 BLOCKMZ4 IN=PA15C-2 PH OUT=PAl5C BLOCK EA602 IN=PA15B OUT=PA15B-2 BLOCK GA601 IN=PA 158-2 OUT=PA 15 BLOCK DIVl7 IN=PA15 OUT=PAl7B PAl6C BLOCK FD605 IN=PA17B OUT~PA17 BLOCK GA616 IN=PAl6C OUT=PAl6B BLOCK FD604 IN=PA16B OUT=PAl6

### PROPERTIES SYSOP4 / AMINES / SYSOP15M / SYSOP7L / SYSOP7

PROP-DATA DI PROP-LIST UFGRP PVAL H2S 100 1 PROP-LIST GMUFQ 2 / GMUFR 2 PVAL G8 4/4 PROP-L!ST GMUFQ I GMUFR PVAL G8 4/4

PROP-DATA D<sub>2</sub> PROP-LIST UFGRP PVALH2 1011 PROP-LIST GMUFQ 2 / GMUFR 2 PVAL G9· .2 / .2 PROP-LIST GMUFO / GMUFR PVAL G9 .2/ .2

STREAM PAi TEMP=IOO PRES=84.7 MOLE-FLOW=204.3 MOLE-FRAC H2 .454252 /H2S .0255 /CI .192314 /C2 .11922 /C3 .06178 I C4-2 .022831 /C4·1 .05715 /C5-2 .01586/C5-I .0199 I C6-2 .01178 / C6-1 .019413

STREAM PA2 TEMP=100 PRES=84.7 MOLE-FLOW=761 MOLE-FRAC H2 .09100 / H2S .4021 / C1 .1302105 / C2 .1434305 / C3 .1006 / C4-2 02487 / C4-1 024444 / C5-2 02960 / C5-1 036845 / H2O 0169

STREAM PA7 TEMP=110 PRES=334.7 MOLE-FLOW=393.91 MOLE-FRAC H2 00402833/H2S 011/C1 0164500 /C2 07107657/ C3 .141544 / C4-2 .15390 / C4-1 .537542 / C5-2 .0449407 / C5-1 019607/C6-2 0001117/C6-1 000346

STREAM PH TEMP=250 PRES=30.7 MOLE-FLOW H2O 18.055

STREAM PAIL TEMP=115.1876 PRES=76.7 MOLE-FLOW H2 1.9121E-03 / H2S 315.5292 / C1 0.4162 / C2 0.9946 / 0.6995 / C4-2 0.2684 / C4-1 0.9380 / C5-2 2.7670E-02 / C3. C5-1 1.2083E-02 / C6-2 2.4416E-05 / C6-1 7.5610E-05 / H2O 2.1354E+04/DEA 905.5388

STREAM PAILC TEMP=200 PRES=76.7

MOLE-FLOW H2 1.9185E-03 / H2S 315.5292 / C1 0.4163 / C2 0.9946 /

 $C2$ 0.6995 / C4-2 0.2684 / C4-1 0.9380 / C5-2 2.7671E-02 /

C5-1 1.2084E-02 / C6-2 2.4511E-05 / C6-1 7.5767E-05 /

H2O 2.1354E+04 / DEA 905.5493

STREAM PA14 TEMP=121.8798 PRES=26.7

MOLE-FLOW H2S 1.5309 / C1 4.1311E-06 / C2 1.3667E-05 / C3 .5537E-06 / C4-2 3.1066E-08 / C4-1 2.3730E-07 / C5-2 1.9534E-10 / C5-1 7.2436E-11 /H2O 1124.3029 / DEA 8.9109E-10

STREAM PA21 TEMP=250 PRES=30.7

MOLE-FLOW H2 2.7098E-04 / H2S 9.5188E-08 / C1 6.6365E-12 / C2 2.7197E-09 / C3 3.8521E-05 / C4-2 2.6291E-03 / C4-1 2.8623E-02 / C5-2 2.7376E-03 / C5-1 1.307E-03 / C6-2 3.119E-06 / C6-1 9.9569E-06 / H2O 3050.63 / DEA 129.5699

A.13

**BLOCK FA601 FLASH2** PARAM TEMP=100 PRES=84.7

**BLOCK MZ2 MIXER** 

BLOCK DA601 ABSBR PROPERTIES AMINES PARAM NSTAGE=2 QMAX-MB=.5 QMIN-MB=.3 FEEDS PA172/PA41 PRODUCTS PAS 2 / PA6 1 P-SPEC 2 79.7/1 83.7 T-EST 2 110/1 125

BLOCK DA602 EXTRACT PROPERTIES SYSOP7L PARAM NSTAGE=8 FEEDS PAl6 I / PA7 8 PRODUCTS PA8 1 L2 */* PA9 8 LI P-SPEC 1289.7 / 8 319.7 T-SPEC 1 112 / 8 122 Ll-COMPS DEA H20 L2-COMPS CI C2 C3 C4-2 C4-I CS-2 CS-1 C6-2 C6-1

그는 나오고 봐 있었다 BLOCK FA602 FLASH3 PROPERTIES SYSOP7L PARAM TEMP=l 12 PRE5=289.7 L2-COMP=DEA

BLOCK MZ3 MIXER PROPERTIES SYSOP7 PARAM PRES=76.7

BLOCK FD601 HEATER PROPERT!ES SYSOP7 PARAM DUTY=0 PRES=31 7

BLOCK FA601 HEATY PROPERTIES SYSOP7 PARAM T-COLD=200 PRES-HOT=30.7 PRES-COLD=76.7 FEEDS HOT=PAISC COLD=PAIJB PRODUCTS HOT=PAISB COLD=PAI !C

BLOCK EA602 HEATER PROPERT!ES SYSOP7 PARAM TEMP=l 10 PRE5=30.7

BLOCK DA603 RADFRAC PROPERTIES SYSOPISM PARAM NSTAGE=20 FEEDS PA14 1 ON-STAGE / PAI IC 3 / PA21 20 ON-STAGE PRODUCTS PAI2 1 V / PAI9 20 L COL-SPECS MOLE-RDV=I Ql=O QN=O P-SPEC 126.7/20 30.7 T-EST 1 223/ 20 250

BLOCK FA604 FLASH2 P ARAM PRE5=24. 70 VFRAC=.2324032403

BLOCK GA602 PUMP PARAM PRE5=26.7

BLOCK DIVI6 FSPLIT PROPERTlES SYSOP7 MOLE-FLOW PA!SC-2 22246.59556

BLOCK MZ4 MIXER PROPERT!ES SYSOP7

BLOCK EA603 HEATER PARAM PRES=30.7 TEMP=250

BLOCK D!Vl7 FSPL!T PROPERT!ES SYSOP7 MOLE-FLOW PA!7B 21752.47619

BLOCK GA601 PUMP PROPERT!ES SYSOP7 PARAM PRES=l49.7

BLOCK GA616 PUMP PROPERT!ES SYSOP7 PARAM PRES=349.7

BLOCK FD605 HEATER PROPERTIES SYSOP7 PARAM DUTY=O PRES=S0.7

BLOCK FD604 HEATER PROPERTIES SYSOP7 PARAM DUTY=0 PRES=294.7

TEAR PA21 / PA14 / PA11C / PA11

CONVERGENCE L3 BROYDEN TEAR PA21 l.ODOE-04 PARAM MAXIT=lO

CONVERGENCEL4BROYDEN TEAR PA14 l.OOOE-04

CONVERGENCE L1 BROYDEN TEAR PAi! IE-4

CONVERGENCE L2 BROYDEN TEAR PAi IC l.OOOE-04

A.IS

CONV-ORDER Ll L2 L3 L4

# II.- RESULTADOS DE LA SIMULACIÓN

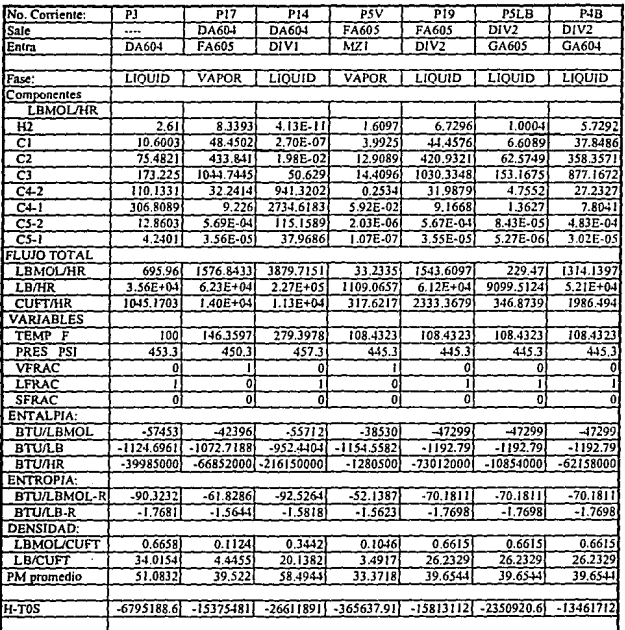

Tabla A.1.-Sección de recuperación de hidrocarburos ligeros

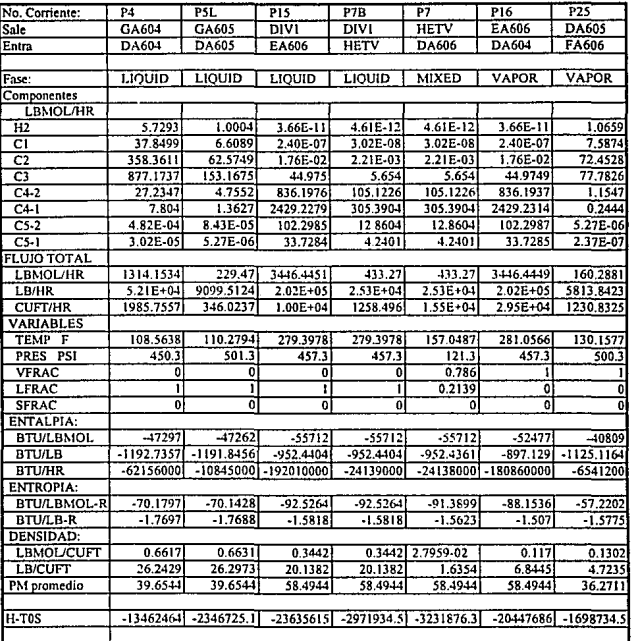

| No. Corriente:     | <b>P22</b>              | P6             | P8B          | PS             | P <sub>23</sub>   | PIOC          | P10          |
|--------------------|-------------------------|----------------|--------------|----------------|-------------------|---------------|--------------|
| Sale               | <b>DA605</b>            | FA606          | FA606        | GA606          | $\overline{DIV3}$ | DIV3          | EA613        |
| Entra              | $\overline{D}$ IV3      | MZI            | GA606        | DA605          | EA608             | EA613         |              |
|                    |                         |                |              |                |                   |               |              |
| Fase:              | LIQUID                  | VAPOR          | LIQUID       | LIOUID         | <b>LIQUID</b>     | <b>LIQUID</b> | LIQUID       |
| Componentes        |                         |                |              |                |                   |               |              |
| <b>LBMOL/HR</b>    |                         |                |              |                |                   |               |              |
| H <sub>2</sub>     | 4.67E-08                | 1.0004         | 6.56E-02     | 6.56E-02       | 3.28E-08          | 1.39E-08      | 1.39E-08     |
| cī                 | 1.06E-03                | 6.6086         | 0.9788       | 0.9788         | 7.49E-04          | 3.16E-04      | 3.16E-04     |
| C <sub>2</sub>     | 32.067                  | 53.0594        | 19.3934      | 19.3931        | 22.5519           | 9.5151        | 9.5151       |
| $\overline{C}$ 3   | 362.6848                | 45.5477        | 32.2348      | 32.2347        | 255.0662          | 107.6185      | 107.6185     |
| $C4-2$             | 14.211                  | 0.5386         | 0.6161       | 0.6161         | 9.9942            | 4.2168        | 4.2168       |
| $C4-1$             | 4.2431                  | 0.1037         | 0.1406       | 0.1406         | 2.9841            | 1.259         | 1.259        |
| $C5-2$             | 2.79E-04                | 1.63E-06       | 3.64E-06     | 3.64E-06       | 1.96E-04          | 8.26E-05      | 8.26E-05     |
| $C5-1$             | 1.75E-05                | $6.65E - 08$   | 1.70E-07     | 1.70E-07       | 1.23E-05          | $5.21E-06$    | $5.21E - 06$ |
| <b>FLUJO TOTAL</b> |                         |                |              |                |                   |               |              |
| <b>LBMOL/HR</b>    | 413.2075                | 106.8586       | 53.4295      | 53.429         | 290.5975          | 122.61        | 122.61       |
| LB/HR              | $1.80E + 0.1$           | 3749.3959      | 2064.4463    | 2064.4314      | $1.27E + 0.4$     | 5350.0675     | 5350.0675    |
| <b>CUFT/HR</b>     | 867.398                 | 835.7696       | 86.5562      | 86.5475        | 610.0172          | 257.3807      | 178.6213     |
| <b>VARIABLES</b>   |                         |                |              |                |                   |               |              |
| TEMP F             | 177.5273                | 120.4546       | 120.4546     | 120.6922       | 177,5273          | 177.5273      | 100          |
| PRES PSI           | 503.3                   | 495.3          | 495.3        | 500.3          | 503.3             | 503.3         | 261.3        |
| <b>VFRAC</b>       | 0                       | 1              | 0            | $\bf{0}$       | 0                 | 0             | $\mathbf{0}$ |
| LFRAC              |                         | O              | 1            | ī              | Ţ                 | ŧ             | 1            |
| <b>SFRAC</b>       | $\overline{\mathbf{0}}$ | $\overline{0}$ | 0            | $\overline{0}$ | õ                 | ō             | ō            |
| ENTALPIA:          |                         |                |              |                |                   |               |              |
| <b>BTU/LBMOL</b>   | $-0.7735$               | $-0.019$       | $-0.6069$    | $-0.6064$      | $-0.7735$         | $-0.7735$     | $-1.0712$    |
| <b>BTU/LB</b>      | $-1093.9627$            | $-1145.4381$   | $-1192.3092$ | $-1192.178$    | $-1093.9627$      | $-1093.9627$  | $-1162.2012$ |
| <b>BTU/HR</b>      | $-19724000$             | $-4294700$     | $-2461500$   | $-2461200$     | $-13872000$       | -5852800      | $-6217900$   |
| <b>ENTROPIA:</b>   |                         |                |              |                |                   |               |              |
| <b>BTU/LBMOL-R</b> | $-73.7482$              | $-55.4287$     | $-67.6458$   | $-67.6397$     | $-73,7482$        | $-73.7482$    | $-78.5773$   |
| <b>BTU/LB-R</b>    | $-1.6901$               | $-1.5797$      | $-1.7507$    | $-1.7505$      | $-1.6901$         | $-1.6901$     | $-1.8007$    |
| <b>DENSIDAD:</b>   |                         |                |              |                |                   |               |              |
| <b>LBMOL/CUFT</b>  | 0.4763                  | 0.1278         | 0.6172       | 0.6173         | 0.4763            | 0.4763        | 0.6864       |
| <b>LB/CUFT</b>     | 20.7865                 | 4.4861         | 23.8509      | 23.8531        | 20,7865           | 20.7865       | 29.952       |
| PM promedio        | 43.6348                 | 35.0874        | 38.6387      | 38.6387        | 43.6348           | 43.6348       | 43.6348      |
|                    |                         |                |              |                |                   |               |              |
| H-TOS              | $-3634518.4$            | $-1167397.9$   | $-553188.6$  | $-553120.38$   | $-2556712.9$      | $-1078545.3$  | $-1131218.5$ |
|                    |                         |                |              |                |                   |               |              |

Tabla A.1.-Sección de recuperación de hidrocarburos ligeros

| No. Corriente:         | P <sub>24</sub> | P30              | <b>P27</b>     | P12C          | <b>PIIB</b>   | PII          | $P2\overline{8}$ |
|------------------------|-----------------|------------------|----------------|---------------|---------------|--------------|------------------|
| Sale                   | EA608           | <b>DA606</b>     | DA606          | DIV5          | DIV5          | <b>HETV1</b> | DIV4             |
| Entra                  | <b>DA605</b>    | EA609            | DIV4           | EA611         | <b>HETVI</b>  | <b>DA606</b> | EA610            |
|                        |                 |                  |                |               |               |              |                  |
| Fase:                  | <b>VAPOR</b>    | VAPOR            | LIQUID         | <b>LIQUID</b> | LIQUID        | LIQUID       | LIOUID           |
| Componentes            |                 |                  |                |               |               |              |                  |
| LBMOL/HR               |                 |                  |                |               |               |              |                  |
| H <sub>2</sub>         | 3.281-08        | $8.90E - 11$     | ö              | $4.61E - 12$  | $8.44E-11$    | $8.44E-11$   | $\mathbf 0$      |
| ĉ١                     | 7.49E-04        | $5.83E - 07$     | 0              | $3.02E - 08$  | 5.53E-07      | 5.53E-07     | $\Omega$         |
| $\overline{\text{c2}}$ | 22.5518         | 4.28E-02         | $6.86E-19$     | 2.21E-03      | 4.06E-02      | 4.06E-02     | $5.66E-19$       |
| C <sub>3</sub>         | 255.0651        | 109.283          | $1.71E-06$     | 5.6551        | 103.6279      | 103.629      | $1.41E-06$       |
| $C4-2$                 | 9.9944          | 1811.0744        | 65.1548        | 93.7184       | 1717.3559     | 1717.3416    | 53.7522          |
| $C4-1$                 | 2.9842          | 46.8475          | 1729.2366      | 2.4242        | 44.4232       | 44.4359      | 1426.6067        |
| CS <sub>2</sub>        | 1.96E-04        | $7.56E \cdot 13$ | 73.3864        | 3.91E-14      | 7.17E-13      | 7.17E-13     | 60.5432          |
| $C5-1$                 | 1.23E-05        | $1.30E-16$       | 24.1952        | $6.71E-18$    | $1.23E-16$    | $1.23E-16$   | 19.9608          |
| <b>FLUJO TOTAL</b>     |                 |                  |                |               |               |              |                  |
| <b>LBMOL/HR</b>        | 290.5966        | 1967.2477        | 1891.9731      | 101.8         | 1865.4477     | 1865.4471    | 1560.8631        |
| LB/HR                  | $1.27E + 0.4$   | $1.13E + 05$     | $1.11E + 0.5$  | 5837.6367     | $1.07E + 05$  | $1.07E + 05$ | $9.19E + 0.1$    |
| <b>CUFT/HR</b>         | 2063.8517       | $8.95E + 04$     | 3401.0465      | 175.3999      | 3214.139      | 3215.5824    | 2805.8369        |
| VARIABLES              |                 |                  |                |               |               |              |                  |
| TEMP F                 | 182.9734        | 130.5831         | 165.435        | 125.358       | 125.358       | 125.3448     | 165.435          |
| PRES PSI               | 503.3           | 115.3            | 127.3          | 121.7         | 121.7         | 115.3        | 127.3            |
| <b>VFRAC</b>           | ı               | 1                | 0              | Ō             | $\bf{0}$      | 0            | $\bf{0}$         |
| LFRAC                  | o               | Ō                | 1              | ı             | $\mathbf{I}$  |              | 1                |
| <b>SFRAC</b>           | ō               | Ō                | $\overline{0}$ | ō             | ö             | 0            | ō                |
| ENTALPIA:              |                 |                  |                |               |               |              |                  |
| <b>BTU/LBMOL</b>       | $-0.4595$       | $-1.6333$        | $-2.1023$      | $-2.3762$     | $-6.38E + 04$ | $-2.3762$    | $-2.1023$        |
| <b>BTU/LB</b>          | $-1022.0136$    | $-982.3591$      | $-1036.964$    | $-1111.9125$  | $-1111.9125$  | $-1111.9123$ | $-1036.964$      |
| <b>BTU/HR</b>          | $-12959000$     | $-110820000$     | $-115450000$   | $-6490900$    | $-1.19E + 08$ | $-118940000$ | -95248000        |
| <b>ENTROPIA:</b>       |                 |                  |                |               |               |              |                  |
| <b>BTU/LBMOL R</b>     | $-68.8434$      | $-91.3278$       | $-101.3197$    | $-103.9418$   | $-103.9418$   | -103.9383    | $-101.3197$      |
| <b>BTU/LB-R</b>        | $-1.5777$       | $-1.5926$        | $-1.7217$      | $-1.8126$     | $-1.8126$     | $-1.8125$    | $-1.7217$        |
| <b>DENSIDAD:</b>       |                 |                  |                |               |               |              |                  |
| <b>LBMOL/CUFT</b>      | 0.1408          | 2.1991-02        | 0.5562         | 0.5803        | 0.5803        | 0.5801       | 0.5562           |
| <b>LB/CUFT</b>         | 6.1439          | 1.261            | 32.7363        | 33.2818       | 33.2818       | 33.2669      | 32.7363          |
| PM promedio            | 43.6348         | 57.3441          | 58.8474        | 57.3441       | 57.3441       | 57.3443      | 58.8474          |
|                        |                 |                  |                |               |               |              |                  |
| H-TOS                  | $-2396235.4$    | $-15958883$      | $-14235527$    | -903973.45    | $-16564062$   | -16569710    | $-11748332$      |
|                        |                 |                  |                |               |               |              |                  |

Tabla A.1.-Sección de recuperación de hidrocarburos ligeros

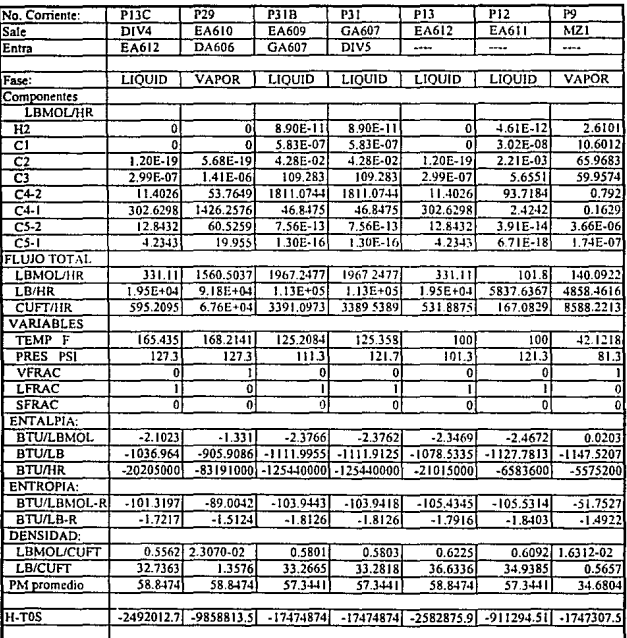

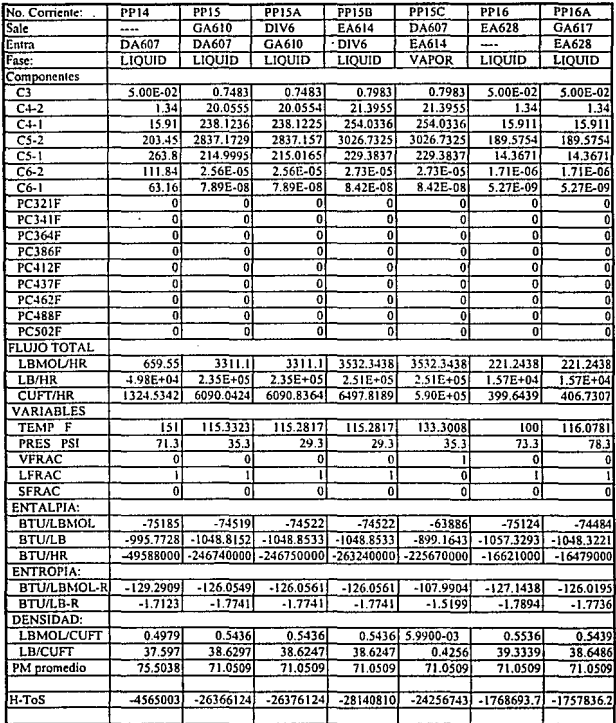

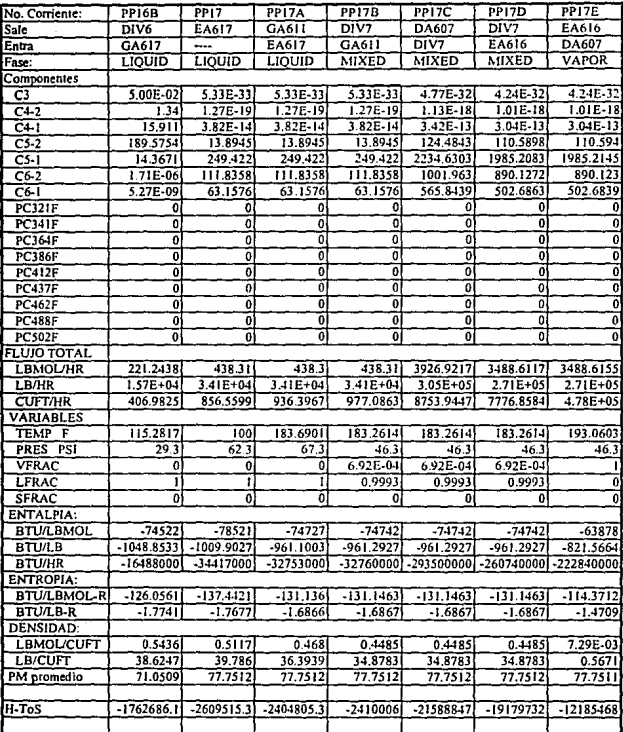

÷,

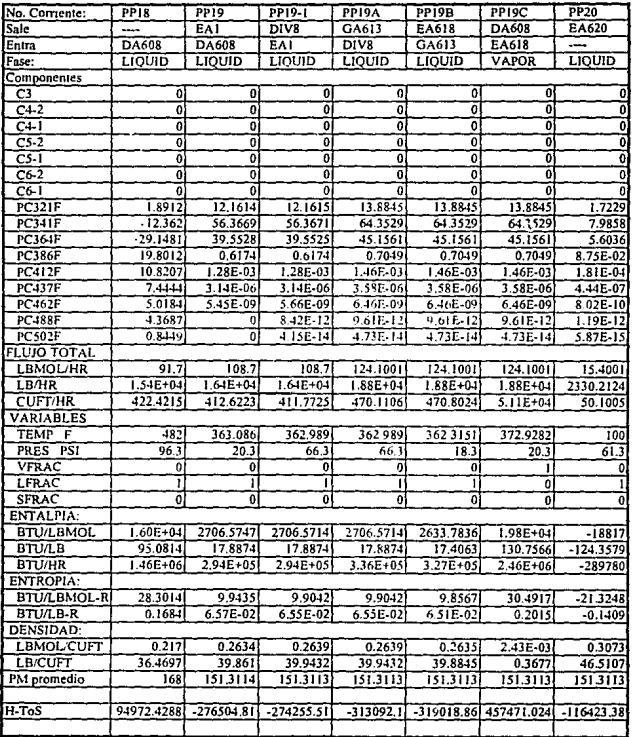

 $\cdot$ 

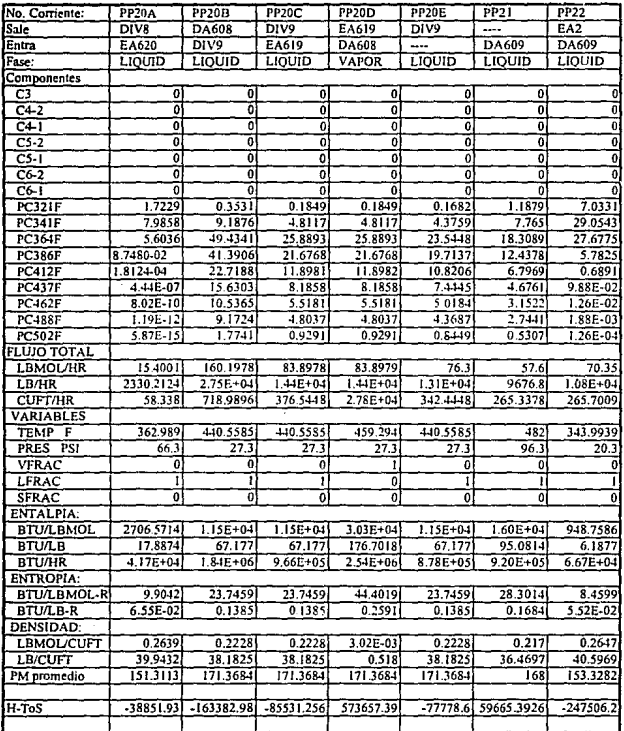

ę,

 $A.24$ 

.

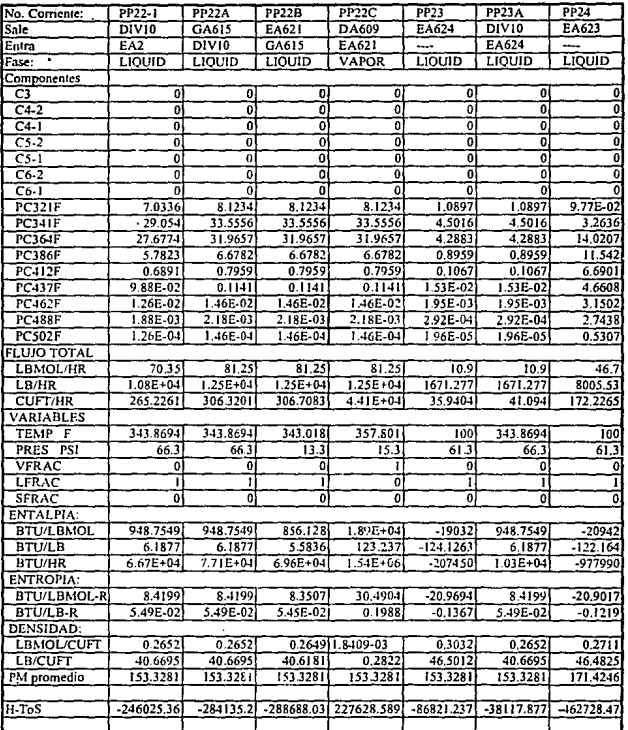

l,

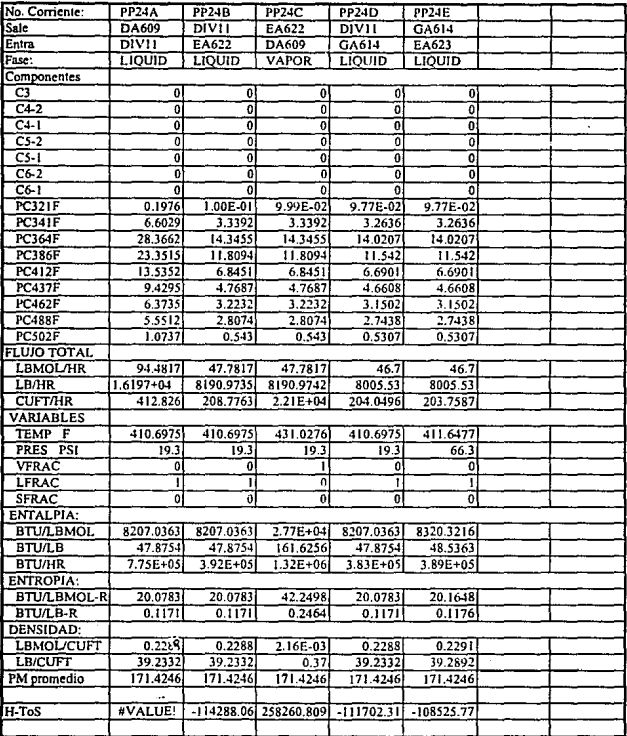

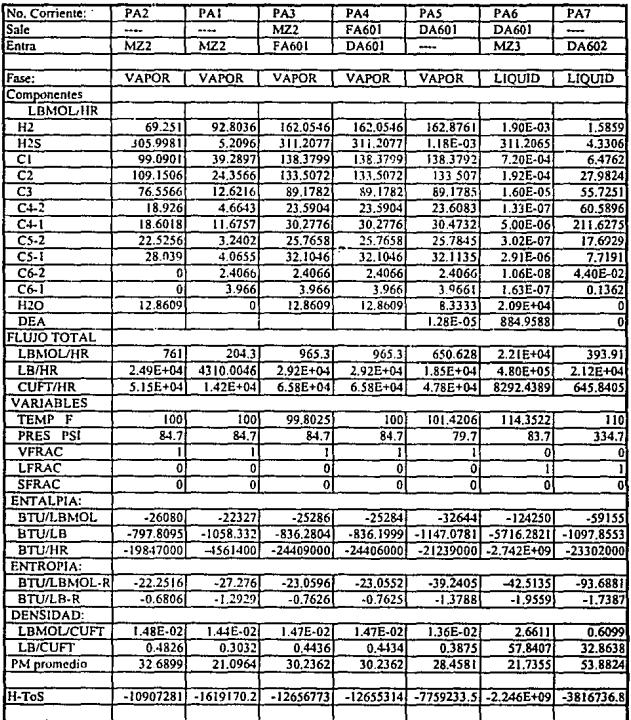

l.

J.

Tabla A.3.-Sección de Tratamiento con DEA.

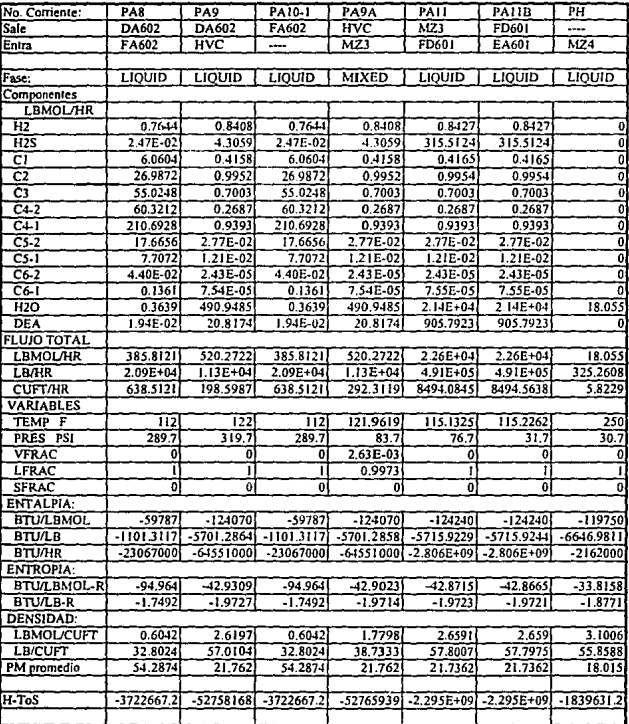

Tabla A.3.-Sección de Tratamiento con DEA.

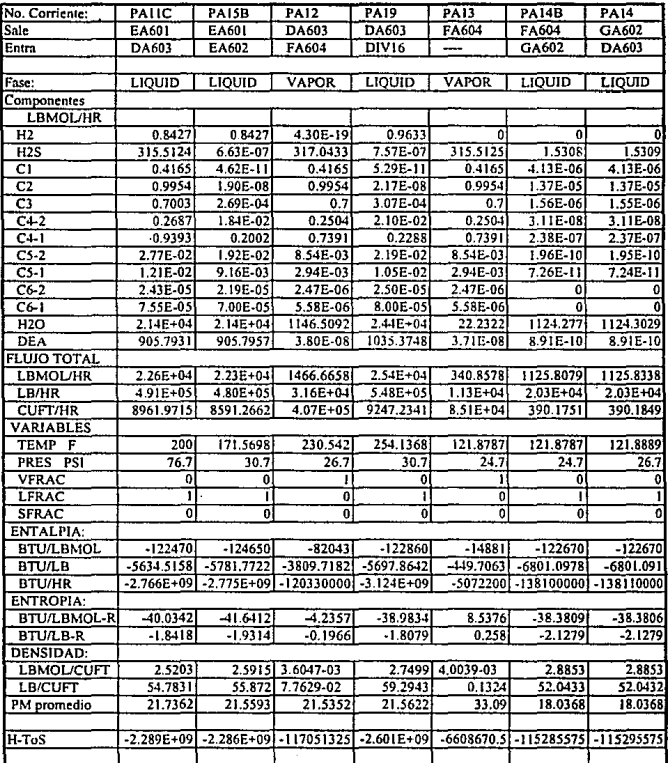

Tabla A.3.-Sección de Tratamiento con DEA.

A.29

 $\overline{a}$ 

| No. Corriente:     | <b>PAISC-2</b>    | <b>PA20</b>       | <b>PA21</b>   | <b>PA15C</b>   | <b>PA15B-2</b> | <b>PA15</b>    | PA17B             |
|--------------------|-------------------|-------------------|---------------|----------------|----------------|----------------|-------------------|
| Salo               | DIV <sub>16</sub> | DIV <sub>16</sub> | EA603         | MZ4            | EA602          | GA601          | DIV <sub>17</sub> |
| Entra              | MZ4               | EA603             | DA603         | EA601          | GA601          | DIV17          | FD605             |
|                    |                   |                   |               |                |                |                |                   |
| Fase:              | LIQUID            | LIOUID            | <b>MIXED</b>  | MIXED          | LIQUID         | LIQUID         | LIOUID            |
| Componentes        |                   |                   |               |                |                |                |                   |
| <b>LBMOL/HR</b>    |                   |                   |               |                |                |                |                   |
| Н2                 | 0.8427            | 0.1205            | 0.1205        | 0.8427         | 0.8427         | 0.8427         | 0.8234            |
| H2S                | $6.63E-07$        | 9.48E-08          | 9.48E-08      | 6.63E-07       | 6.63E-07       | $6.63E-07$     | 6.47E-07          |
| c۱                 | 4.62E-11          | $6.62E-12$        | $6.61E-12$    | $-4.62E - 11$  | $4.62E-11$     | $4.62E - 11$   | $4.52E - 11$      |
| $\bar{c}$          | 1.90E-08          | 2.71E-09          | 2.71E-09      | 1.90E-08       | 1.90E-08       | 1.90E-08       | 1.85E-08          |
| $\overline{c}$ 3   | 2.69E-04          | 3.84E-05          | 3.84E-05      | 2.69E-04       | 2.69E-04       | 2.69E-04       | 2.62E-04          |
| $C4-2$             | 1.84E-02          | 2.63E-03          | 2.63E-03      | 1.84E-02       | $1.84E-02$     | $1.84E-02$     | 1.7944-E02        |
| C <sub>1</sub>     | 0.2002            | 2.86E-02          | 2.86E-02      | 0.2002         | 0.2002         | 0.2002         | 0.1956            |
| $\overline{C5-2}$  | 1.92E-02          | 2.74E-03          | 2.74E-03      | 1.92E-02       | 1.92E-02       | $1.92E - 02$   | 1.87E-02          |
| $C5-1$             | 9.16E-03          | 1.31E-03          | 1.31E-03      | 9.16E-03       | 9.16E-03       | 9.16E-03       | 8.95E-03          |
| $C6-2$             | 2.19E-05          | 3.13E-06          | 3.17E-06      | 2.19E-05       | 2.19E-05       | 2.19E-05       | 2.14E-05          |
| $C6-1$             | 7.00E-05          | 1.00E-05          | 1.01E-05      | 7,00E-05       | 7.00E-05       | 7.00E-05       | 6.84E-05          |
| $\overline{H2O}$   | $2.13E + 04$      | 3052.763          | 3052.7676     | $2.14E + 0.4$  | $2.14E + 0.4$  | $2.14E + 04$   | 2.09E+04          |
| <b>DEA</b>         | 905.7957          | 129.579           | 129.5816      | 905.7957       | 905.7957       | 905.7957       | 884.9589          |
| <b>FLUJO TOTAL</b> |                   |                   |               |                |                |                |                   |
| <b>LBMOL/HR</b>    | 2.22E+04          | 3182.498          | 3182.5052     | $2.23E + 0.4$  | $2.23E + 04$   | $2.23E + 0.4$  | $2.18E + 0.1$     |
| LB/HR              | 4.80E+05          | $6.86E + 04$      | $6.86E + 0.1$ | 4.80E+05       | 4.80E+05       | $4.80E + 05$   | $4.69E + 0.5$     |
| <b>CUFT/HR</b>     | 8089.9256         | 1157.3084         | $7.30E + 0.5$ | 2.65E+04       | 8276.1216      | 8277.4058      | 8086.993          |
| <b>VARIABLES</b>   |                   |                   |               |                |                |                |                   |
| TEMP F             | 254.1368          | 254.1368          | 250           | 253.5718       | 110            | 110.266        | 110.266           |
| <b>PRES PSI</b>    | 30.7              | 30.7              | 30.7          | 30.7           | 30.7           | 149.7          | 149.7             |
| <b>VFRAC</b>       | Ō                 | 0                 | 0.9389        | 3.19E-03       | $\theta$       | 0              | $\overline{0}$    |
| LFRAC              | ï                 | 1                 | 6.11E-02      | 0.9968         | ī              |                |                   |
| SFRAC              | ō                 | ō                 | 0             | 0              | Ő              | 0              | $\bf{0}$          |
| ENTALPIA:          |                   |                   |               |                |                |                |                   |
| <b>BTU/LBMOL</b>   | $-122860$         | $-122860$         | $-106850$     | $-122860$      | $-125910$      | $-125900$      | $-1.26E + 0.5$    |
| <b>BTU/LB</b>      | 5697.8642         | -5697.8642        | -4955.5669    | -5698.5067     | $-5840.2076$   | $-5839.7163$   | -5839.7163        |
| <b>BTU/HR</b>      | $-2.733E + 09$    | -391000000        | -340060000    | $-2.735E + 09$ | $-2.803E+09$   | $-2,803E+09$   | $-2.74E + 09$     |
| ENTROPIA:          |                   |                   |               |                |                |                |                   |
| <b>BTU/LBMOL-R</b> | $-38.9834$        | -38.9834          | $-16.8096$    | -39.0076       | $-43.7169$     | $-43.7119$     | $-43.7119$        |
| <b>BTU/LB-R</b>    | $-1.8079$         | $-1.8079$         | $-0.7795$     | $-1.8093$      | $-2.0277$      | $-2.0275$      | $-2.0275$         |
| <b>DENSIDAD:</b>   |                   |                   |               |                |                |                |                   |
| <b>LBMOL/CUFT</b>  | 2.7499            | 2.7499            | 4.3605-03     | 0.8393         | 2.6902         | 2.6898         | 2.6898            |
| <b>LB/CUFT</b>     | 59 29 43          | 59.2943           | 9.4022-02     | 18.0952        | 57.9996        | 57.9906        | 57.9906           |
| PM promedio        | 21.5622           | 21.5622           | 21.5623       | 21.5593        | 21.5593        | 21.5593        | 21.5593           |
|                    |                   |                   |               |                |                |                |                   |
| H-ToS              | $-2.275E + 09$    | $-325495415$      | $-311816832$  | $-2.277E + 09$ | $-2.289E + 09$ | $-2.289E + 09$ | $-2.237E+09$      |
|                    |                   |                   |               |                |                |                |                   |
|                    |                   |                   |               |                |                |                |                   |

Tabla A.3.-Sección de Tratamiento con DEA.

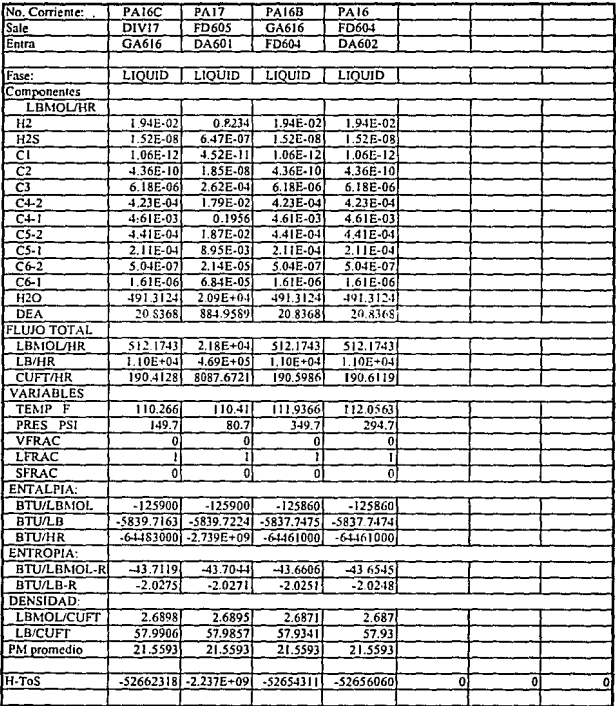

Tabla A.3.-Sección de Tratamiento con DEA.

 $\ddot{\phantom{0}}$ 

# III. RESULTADOS DE LA SIMULACIÓN DEL PROCESO MODIFICADO

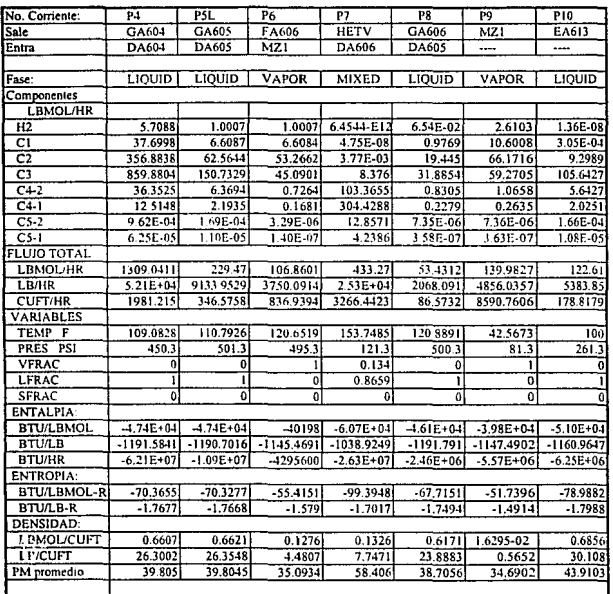

En este caso solo aparecen las corrientes reportadas en el diagrama de flujo de proceso.

Tabla A.4.-Sección de recuperación de hidrocarburos ligeros

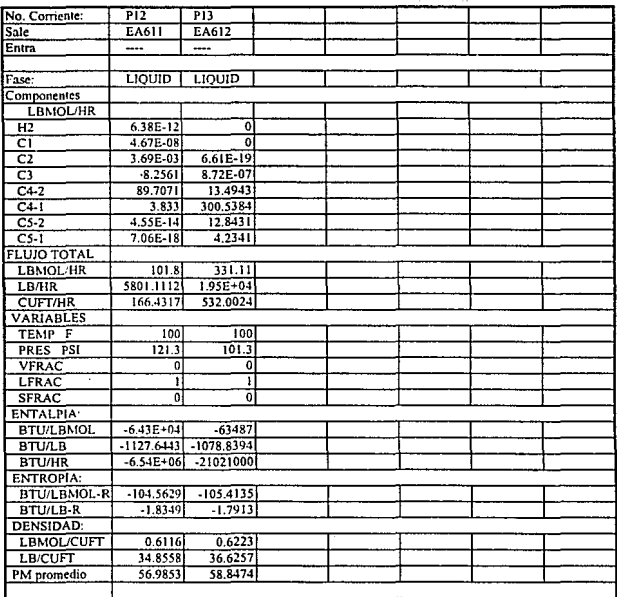

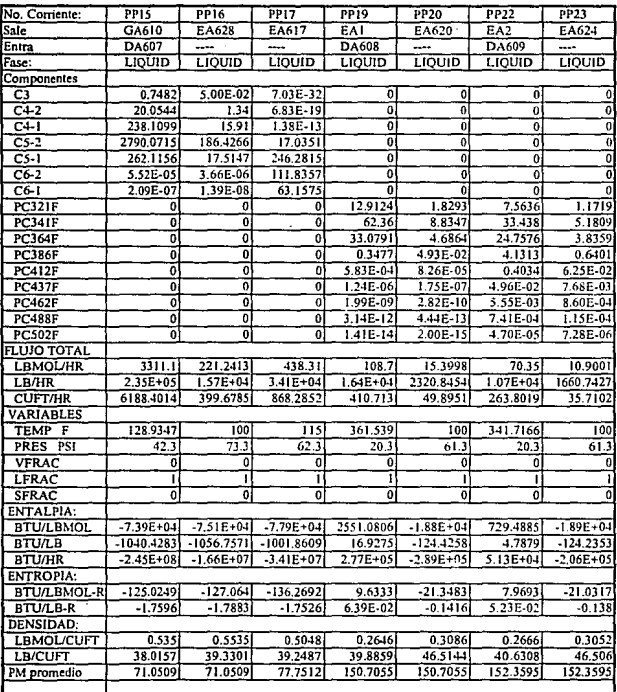

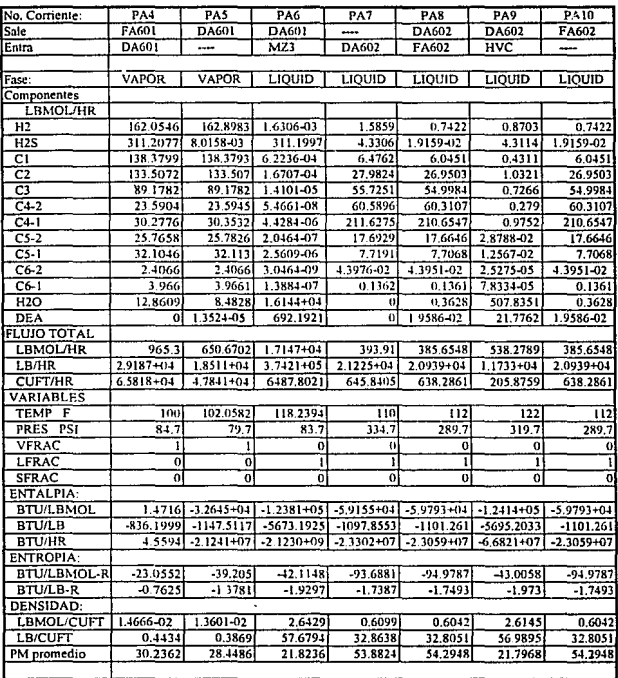

Tabla A.6.-Sección de Tratamiento con DEA.

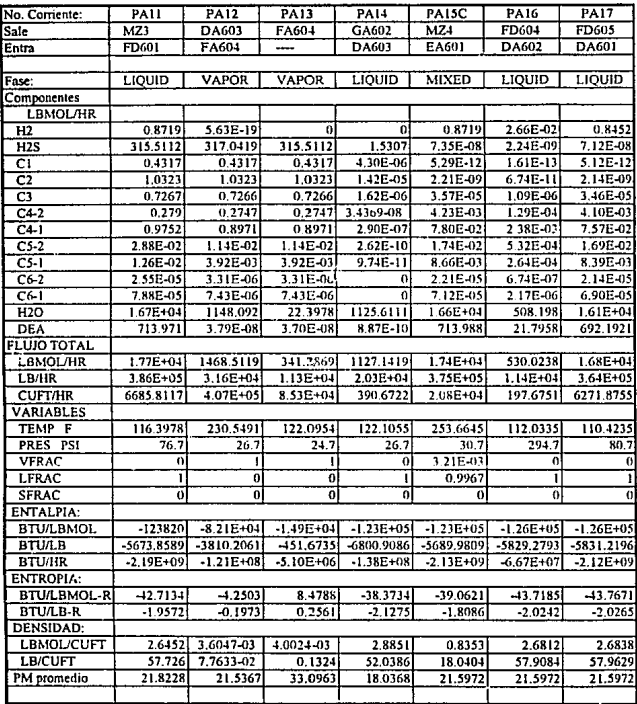

Tabla A.6.-Sección de Tratamiento con DEA.